**الجمهورية الجزائرية الديمقراطية الشعبية وزارة التعليم** 

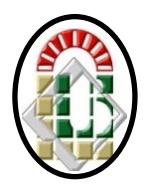

**العالي والبحث العلمي**

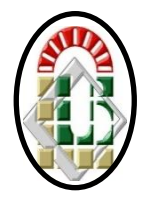

**جامعة محمد خيضر – بسكرة-**

**كلية العلوم االقتصادية والتجارية وعلوم التسيير**

**قسم العلوم التجارية**

**الموضوع:**

# **المراجعة في ظل بيئة تكنولوجيا المعلومات**

**دراسة حالة مؤسسة المطاحن الكبرى للجنوب – بسكرة–GMS**

**مذكرة مقدمة كجزء من متطلبات نيل شهادة الماستر في علوم المالية و المحاسبية**

**تخصص: محاسبة و تدقيق** 

**من إعداد الطالب )ة(:**

- حشانة رزيقة

- ناصري سمية

أعضاء اللجــنة الرتبة الصــفـة الجامعة - بن رحمون سليم - محاضر أ رئيسا بسكرة ..................... - بوسكار ربيعة - محاضر أ مقررا بسكرة ۔ بوعكاز سميرة | محاضر ب | مناقشا بسكرة

**السنة الجامعية: 2022-2021**

 **األستاذة المشرفة :**

- د.بوسكار ربيعة

**لجنة المناقشة**

**الجمهورية الجزائرية الديمقراطية الشعبية**

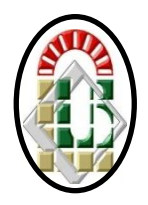

**وزارة التعليم العالي والبحث العلمي**

**جامعة محمد خيضر – بسكرة-**

**كلية العلوم االقتصادية والتجارية وعلوم التسيير**

**قسم العلوم التجارية**

**الموضوع:**

**المراجعة في ظل بيئة تكنولوجيا المعلومات** 

**دراسة حالة مؤسسة المطاحن الكبرى للجنوب – بسكرة–GMS**

**مذكرة مقدمة كجزء من متطلبات نيل شهادة الماستر في العلوم المالية و المحاسبية**

**تخصص: محاسبة و تدقيق** 

 **األستاذة المشرفة :**

- د.بوسكار ربيعة

**لجنة المناقشة**

**من إعداد الطالب )ة(:**

- حشانة رزيقة

- ناصري سمية

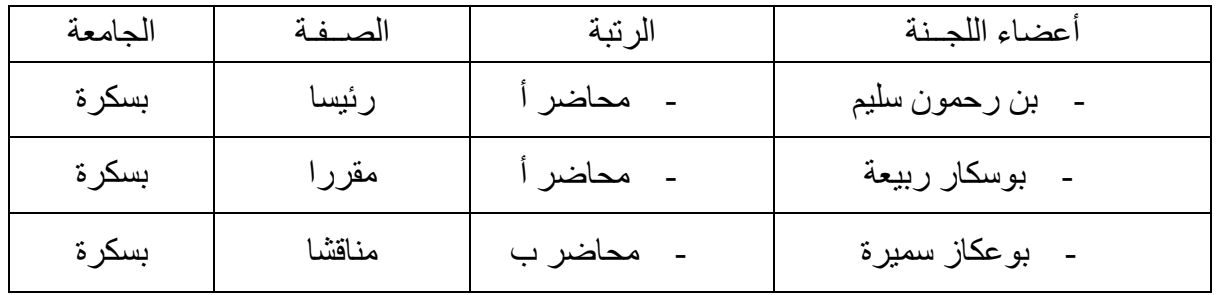

**السنة الجامعية: 2022-2021**

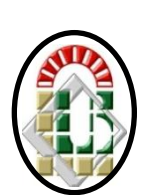

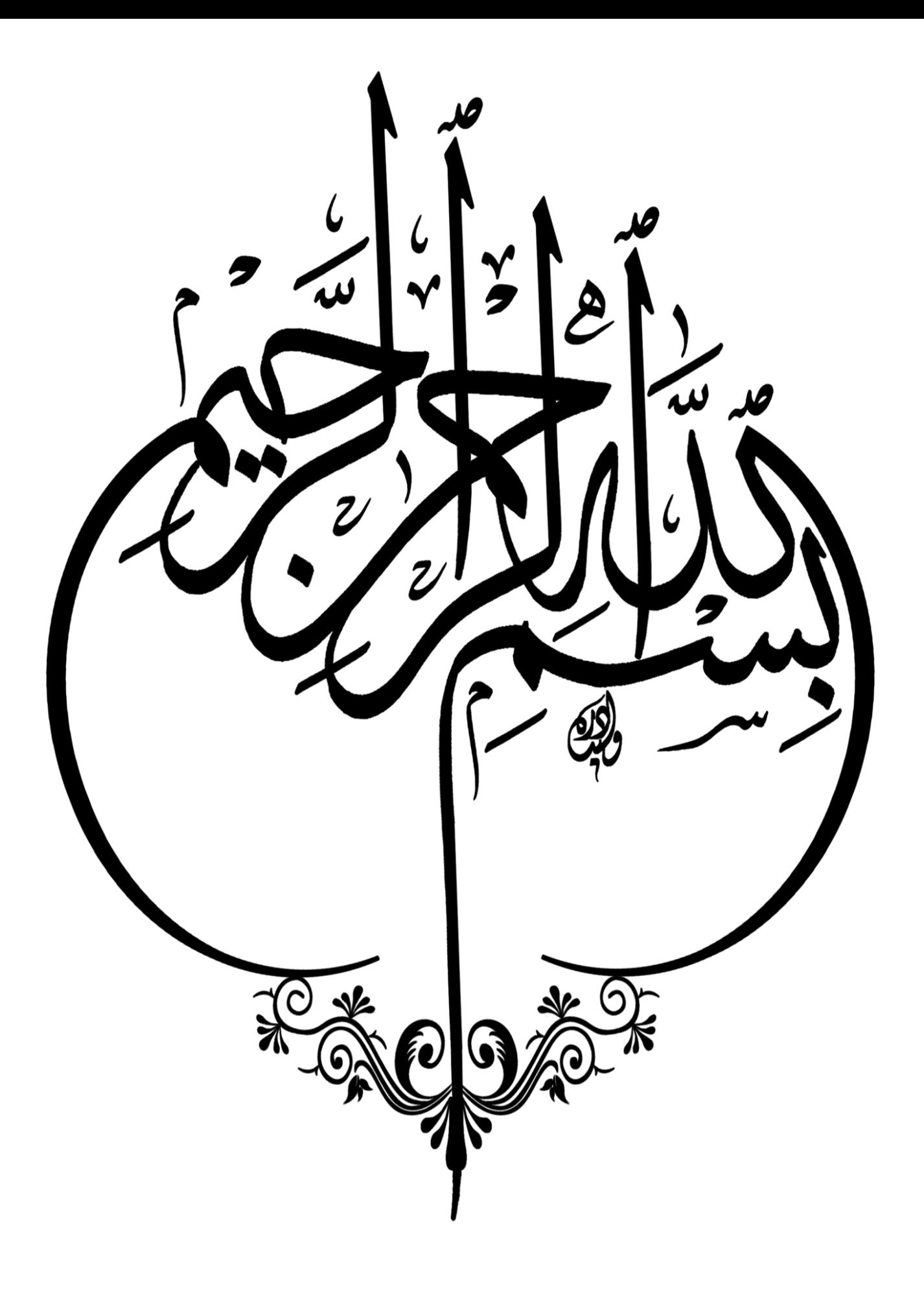

مشكر وعرفان

قال رسول الله ً صلى الله عليه وسلم : **"من مل يشكر الناس مل يشكر هللا "** صدق رسول الله صل<sub>ى</sub> الله عليه وسلم

الحمد لله على إحسانه والشكر له على توفيقه وامتنانه ونشهد أن لا إله إلا الله وحده لا شريك له **تعظيما لشأنه ونشهد أن سيدان ونبينا حممد عبده ورسوله الداعي إىل رضوانه صلى هللا عليه وعلى آله وأصحابه وأتباعه وسلم . أشكر هللا وامحده على إهلامي الصرب طيلة مشواري، فقد اختذته وليا يف كل خطوة خطوهتا فكان منه العون وهو نعم الويل. أوىل الناس ابلشكر والتقدير واالحرتام الكبري، الوالدين الكرميني أعطامها هللا الصحة والعافية وأطال يف عمرمها. يطيب يل أن أسجل عظيم الشكر ألستاذيت الفاضلة الدكتورة بوسكار ربيعة الشرافها على هذا العمل و لكل ما قدمته من ارشادات كما الأنسى أن اشكر كل أساتذيت الكرام الذين مل يبخلوا عليا مبساعدهتم ونصائحهم وكل رفقاء الدراسة جبامعة حممد خيضر بسكرة. وكل من ساعدين ولو بكلمة لبناء هذا العمل إىل كل هؤالء شكرا جزيال فاسأل هللا أن يتقبل مين هذا العمل ويوفقين يف دراسات أخرى وهللا ويل التوفيق.**

اإلهداء

**احلمد هلل و الصالة و السالم على أشرف خلق هللا سيدان" حممد "صلى هللا عليه وسلم. أهدي مثرة جهدي هذا إىل اعز الناس و اقرهبم اىل قليب من كان دعائها سر جناحي أمي احلبيبة** إلى العزيز الغالي أبي حفظه الله **لكما كل التجلي واالحرتام إىل إخويت كل إبمسه رندة و ابنتها اريج** ،**سارة و عبد احلق و إىل عمي حممد و كل عائلة حشانة اىل كل صديقايت خاصة مسية**،**كنزة**،**رجاء**،**دالل و اية اىل مجيع أحبايب و كل من وقف جبانيب و ساندين دون استثناء إىل كل من كان له فضل علي يف عملي هذا راجيا من املوىل أهدي هذا البحث املتواضع**

**عز وجل أن جيد القبول والنجاح.**

اإلهداء

**لك احلمد ريب على عظيم فضلك و كثري عطائك بعد الصالة و السالم على رسول هلل حممد صلى هلل عليه و سلم** 

**اهدي مثرة هذا العمل املتواضع اىل روحي امي الطاهرة ...ترمحا...و صدقة جارية اىل والدي حفظه هلل**

**اىل اخويت عفاف سارة و عبد الوهاب**

**اىل اوالد اخيت فاطمة و امحد**

**اىل كل صديقايت خاصة رزيقة حشانة و كنزة عبود و محلة امينة**

 **أهدي هذا من املوىل البحث املتواضع راجيا عزوجل أن جيد القبول والنجاح.**

**امللخص :**

الهدف الرئيسي من هذا البحث هو إستكشاف الإطار العلمي للتشغيل الالكتروين و مدى إمكانية ممارسة المراجعة في ظل بيئة تكنولوجيا المعلومات ،و كذا بيان إجراءاتها وأساليبها ،و تحديد المشاكل والمخاطر التي يسببها نظام المعلومات المحاسبية الإلكترونية على املراجعة.

حيث توصلت الد اسة إىل عدة نتائج منها :أن املراجعة اإللكرتونية تؤدي إىل حتسني اجراءات وأساليب املراجعة ، و ان استخدام المراجعة الإلكترونية تعتمد عليه الإدارة لتوفير المعلومات اللازمة و في الوقت المحدد، لذا تسعى كل المؤسسات لتطوير و تحديث هذا النظام باستمرار من خلال استخدام تكنولوجيا المعلومات التي توفر الدقة السرعة و تخفض التكلفة ، الأمر الذي أدى إلى تغيير عملية التشغيل الالكتروني و بالتالي تطور عملية معالجة البيانات و تخزينها مما يستوجب تطوير المراجعة في ظل بيئة التشغيل الالكتروين. **الكلمات املفتاحية** : تكنولوجيا املعلومات، املراجعة االلكرتونية، املراجع اخلا جي ،جودة املراجعة ، املراجعة.

# **Abstract :**

The main objective of this research is to explore a scientific framework for electronic operation and the extent to which audit can be practiced in light of the electronic operating environment, as well as to show its procedures and methods, and to identify the problems and risks caused by the electronic accounting information system on auditing.

Where the study reached several results, including: that the electronic audit leads to the improvement of the procedures and methods of the audit, and that the use of the electronic audit depends on the administration to provide the necessary information and on time, so all institutions seek to develop and update this system constantly through the use of information technology that provides Accuracy, speed, and cost reduction, which led to a change in the electronic operation process, and thus the development of the data processing and storage process, which requires the development of the review in the light of the electronic operating environment.

**Keywords:** information technology, electronic audit, external reference.

# ق ائمة االشكال

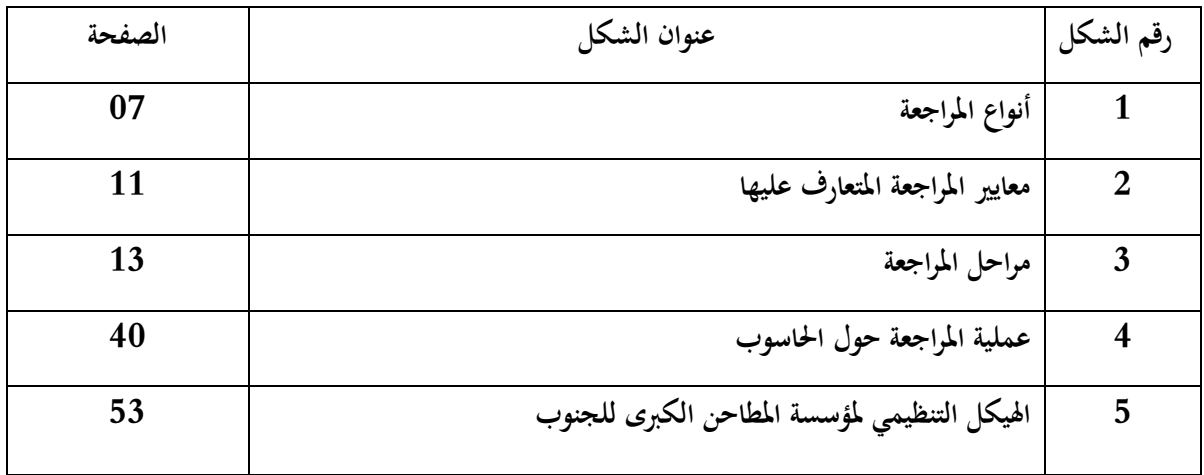

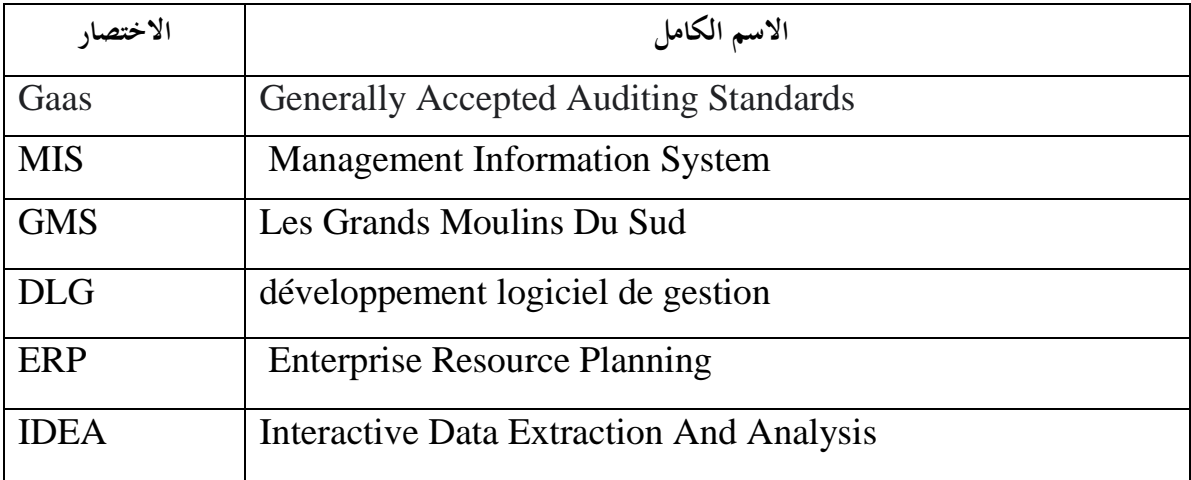

م ق دم ة

**املقدمة:**

إن التطور التكنولوجي و استخدام تكنولوجيا المعلومات في مختلف مجالات الحياة، ساهم في تحسين العديد من الجوانب على المستوى الفردي و على مستوى المجتمع ،و في مختلف مجالات الاعمال حيث اصبحت الكثير من الشركات في الوقت الحاضر تستخدم تكنولوجيا المعلومات لمعالجة بياناتها بالشكل الالكتروين و لتسيير اعمالها و تصنيع منتجاتها و تقديم خدماتها و يعتبر استخدام تكنولوجيا المعلومات في مجال تدقيق الحسابات من القضايا المعاصرة التي انبثقت عن ادراك مدققي الحسابات و ذلك لما توفره من مساعدة في اختيار عينة التدقيق و بالتالي زيادة مصداقية نتائج المعاينة في التدقيق .

فاستخدام تكنولوجيا المعلومات في مجال المراجعة ،يعني توظيف وسائل إلكترونية لممارسة أعمال المراجعة إذ أن استخدام هذه الوسائل تساعد في بناء قاعدة بيانات الكترونية تعمل على خدمة المراجعة ،حيث انعكس هذا الاستخدام على مهنة المراجعة الخارجية يف كيفية االستفادة القصوى من تكنولوجيا املعلومات لتاكيد الثقة و املصداقية و نتيجة حللول املعاجلة االلكرتونية حمل اليدوية التقليدية للبيانات المالية ،اصبح استخدام الحاسب الالي و معالجة البيانات الالكترونية ضرورة ملحة في عصر التطور التكنولوجي، لما تتوافر عليه هذه التقنية من ميزات ايجابية كتخزين البيانات و استدعائها بالاضافة الى السرعة و الدقة في اجراء العمليات المحاسبية التي يحتاجها احملاسب و املراجع و السيطرة عليها و التخفيف من التكاليف و التقليل من االخطاء حيث ظهرت املراجعة ابستخام تكنولوجيا المعلومات و التي يطلق عليها المراجعة الالكترونية التي من خلالها يتم توصيل الراي الفني المحايد الى مستخدمي القوائم المالية فصحة مخرجات النظام المحاسبي لم يعد محل اهتمام المساهمين و المسيرين فقط بل تعدى الى المستثمرين و المقرضين و مصالح الضرائب و كل الاطراف المتعاملة مع المؤسسة و هذا حتى يساهم في اتخاذ قراراتهم السليمة في المؤسسة لاهميتها باعتبارها الخطوة الاولى.

#### **اشكالية البحث:**

إن أهمية الدراسة تكمن في التعرف على مدى تاثير تكنولوجيا المعلومات على المراجع الخارجي في تحسين جودة المراجعة وهذا ما ميكن أن تربزه اإلشكالية التالية**:**

#### **- ماهو اثر تكنولوجيا املعلومات على عملية املراجعة اخلارجية** ؟

سنحاول الاجابة على الاشكالية الرئيسية من خلال تفصيلها في الاسئلة الفرعية التالية :

- ماهي تكنولوجيا املعلومات ؟ و ماهي مقوماهتا اجليدة ؟
- ماذا يقصد جبودة املراجعة و ماهي العوامل املؤثرة فيها ؟
- هل لاستخدام تكنولوجيا المعلومات مخاطر على عملية المراجعة الخارجية ؟
- هل لتد يب املراجعني على استخدام تكنولوجيا املعلومات اثر على عملية املراجعة اخلا جية ؟

أ

**الفرضيات :**

- .1 أحدثت تكنو لوجيا املعلومات تغيري جوهري يف أساليب املراجعة.
- . هناك انخفاض في مخاطر المراجعة عند استخدام تكنولوجيا المعلومات.  $2\,$
- . استخدام تكنولوجيا المعلومات في عملية المراجعة الخارجية له عدة مزايا.
- .4 تد يب املراجعني على استخدام تكنولوجيا املعلومات له اثر بليغ على عملية املراجعة اخلا جية.

**الدراسة االستطالعية:**

أجريت على بعض عمال مطاحن الكبرى للجنوب من المدير رئيسمصلحة المستخدمين ،رئيس المخبر ،رئيس مصلحة الانتاج ،املراجع الداخلي و حماسيب الشركة.

**جماالت الدراسة :**

- اجملال الزماين : 15 ماي2022 اىل 5 جوان .2022
- اجملال املكاين : شراطة مطاحن اجلنوب الكربى أوماش بسكرة.
- اجملال البشري:أجريت على جمموعة عمال مطاحن الكربى للجنوب الذي هلم احتكاك بواقع تكنولوجيا املعلومات وتطبيقاهتا في الشركة محل الدراسة لاعطائنا ميزاتها ومدى الاحتياج اليها في العمل واثرها على المحاسبة والمراجعة والادارة.

**املنهج املستعمل**

إستعملنا في هذه الدراسة المنهج الوصفي التحليلي لتلاؤمه مع طبيعة الموضوع حيث وضعنا متغيرات الدراسة المراجعة وتكنولوجيا المعلومات والمراجعة الخارجية من الناحية النظرية والأسلوب التحليلي في الدراسة التطبيقية الذي تمت في شركة ذات الأسهم مطاحن ا الكربى جلنوب الذي حاولنا فيه قد الإلمكان إسقاط اجلانب النظري على اجلانب التطبيقي.

### **هيكل الدراسة**

من معالجة الإشكالية وإختبار فرضياتها والوصول إلى إبراز أهمية الموضوع ولتحقيق أهدافه قسمنا الدراسة إلى ثلاثة فصول كما يلي:

- **1(** الفصل األول: االيطا النظري للمراجعة و املراجع اخلا جي.
- 2( الفصل الثاين : تكنولوجيا املعلومات و اتثريها على جودة املراجعة.
	- الفصل الثالث: دراسة ميدانية شركة مطاحن الكبرى للجنوب.  $(3\,$

#### **أهداف البحث**

- معرفة أهداف املراجعة يف بيئة تكنولوجيا املعلومات.
- تسليط الضوء على العالقة بني املراجعة اخلا جية وتكنولوجيا املعلومات.
	- معرفة أثر تكنولوجيا املعلومات على نظام الرقابة.
- التعرف على مزااي وعيوب إستخدام تكنولوجيا املعلومات يف عملية املراجعة اخلا جية.
	- اجراءات احلد من خمااطر استخدام تكنولوجيا املعلومات يف املراجعة.

أ**همية البحث** :تتمثل أهمية البحث في إبراز أثر تكنولوجيا المعلومات على جودة المراجعة الخارجية في إتخاذ القرارات والإستمرارية للمؤسسة ودعم أداء املراجع وحتسينه .توضيح مدى فاعلية تكنولوجيا املعلومات يف احلصول على أدلة كافية ومالئمة لعملية املراجعة .

**أسباب إختيار املوضوع :**

- املوضوع ميس ختصص حماسبة وتدقيق.
	- املوضوع يتسم ابحلداثة واملرونة .
		- توفر املراجع.
- أمهية املوضوع يف امليدان العملي وخاصة منذ إدخال تكنولوجيا املعلومات يف ميدان احملاسبة.
	- موضوع يتأثر ابلتطو التكنولوجي والعوملة.

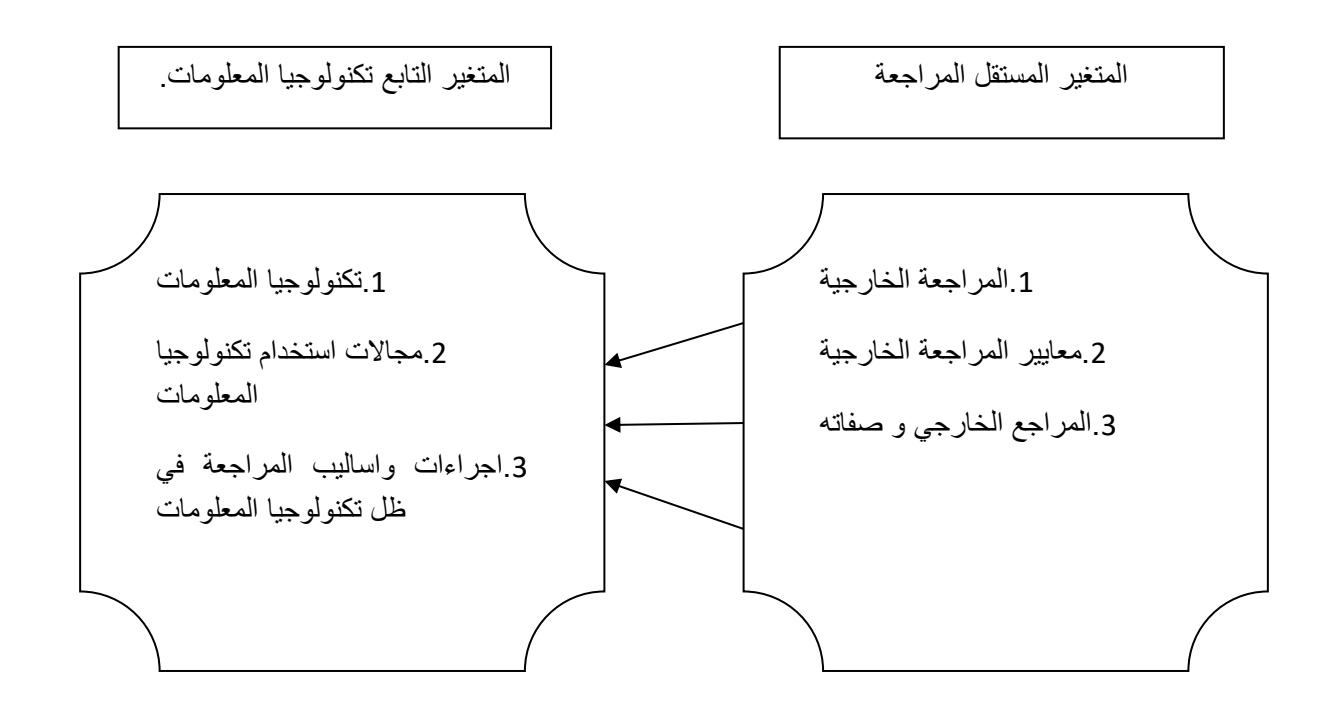

ت

#### **الدراسات السابقة:**

تناول العديد من الباحثني د اسات يف ما يتعلق مبوضوعنا:

- إهلام ضيف هللا، دو تكنولوجيا املعلومات يف تطوير مهنة املراجعة، د اسة تطبيقية على مكاتب املراجعةمذكرة مقدمة لنيل الاستكمال شهادة الماستر الأكاديمي، ميدان علوم تسيير، تخصص تدقيق محاسبي، كلية الاقتصاد، جامعة الشهيد حمه خضر،(2015/2015)، وهدفت الدراسة إلى بيان أهمية استخدام تكنولوجيا المعلومات في عملية محافظة الحسابات ومعرفة مدى استخدام التدقيق الالكتروين في الجزائر، وقد خلصت هذه الدراسة إلى النتائج التالية: الموافقة على مواكبة التطورات التي تطرأ على المعدات والبرمجيات والتقنيات الخاصة بتكنولوجيا المعلومات، وضرورة أن يكون مراجع الحسابات ذو تأهيل وكفاءة علمية األمر الذي يرتتب عليه استخدام أوسع وأمشل التكنولوجيا املعلومات.
- حبشي أسماء، أثر تكنولوجيا المعلومات على عملية المراجعة الخارجية ، دراسة حالة شركة التمور للجنوب ،ولاية بسكرة، قدمت هذه المذكرة لاستكمال متطلبات نيل شهادة الماستر في علوم التسيير ، تخصص فحص محاسبي، كلية العلوم الاقتصادية، جامعة محمد خيضر، بسكرة(2015/2015) ، هدفت الدراسة إلى معرفة واقع أهداف المراجعة في بيئة املعاجلة اآللية ومعرفة أثر تكنولوجيا املعلومات على نظام الرقابة الداخلية وقد خلصت هذه الد اسة إىل النتائج التالية: استخدام المعالجة الآلية في المراجعة تقلل الوقت والجهد اللازم للقيام بما وبالتالي تقليل تكاليف عملية المراجعة بشكل عام، كما أن استخدام الحاسوب في المراجعة يزيد من درجة الثقة الموضوعة في الحصول على المعلومات وبالتالي صحة عملية املراجعة.
- دراسة (سهى الكنيدري، مها الصائغ 2020) بعنوان: أثر استخدام نظم تكنولوجيا المعلومات على عملية المراجعة الخارجية دراسة ميدانية على مكاتب المراجعة في مدينة جدة". هدفت هذه الدراسة إلى التعرف على أثر استخدام نظم تكنولوجيا المعلومات على عملية المراجعة الخارجية وتطبيقها من قبل موظفي مكاتب المراجعة الخارجية في مدينة جدة بالمملكة العربية السعودية، وقد توصلت الدراسة إلى مجموعة من النتائج أمهها أن هناك وعي وإد اك عايل جدا من املراجع اخلا جي ألمهية استخدام نظم تكنولوجيا املعلومات يف عملية املراجعة اخلا جية.
- دراسة (عبد الرؤوف بوزيدي، مصطفى عوادي 2020) بعنوان : أثر استخدام تكنولوجيا المعلومات على جودة المراجعة الخارجية في الجزائر. تهدف هذه الدراسة إلى التعرف على أثر استخدام تكنولوجيا المعلومات على جودة المراجعة الخارجية بالجزائر، حيث تم الاعتماد على المنهج الوصفي التحليلي، برجوع إلى أدبيات كل من تكنولوجيا المعلومات والمراجعة الخارجية والبيئة الالكترونية لها، بالإضافة إلى الدراسة الميدانية، حيث توصلت الدراسة إلى أن استخدام تكنولوجيا المعلومات له دور كبير في تدعيم وتحسين جودة المراجعة الخارجية، كما أنما سهلت للمراجع عملية المراجعة بتكلفة وجهد أقل، وهذا بدوره يتطلب من المراجع مها ات متخصصة وكفاءة عالية.
- دراسة (عيسي الزين 2019) بعنوان: تقييم مهنة المراجعة في ظل نظم المعلومات الإلكترونية دراسة عينة من مكاتب مراجعة الحسابات بالجزائر ".

هدفت هذه الدراسة إلى استكشاف مدى فعالية مهنة المراجعة في ظل نظم المعلومات الإلكترونية، وذلك من خلال دراسة ميدانية بالجزائر، وقد توصلت هذه الدراسة إلى أن أغلب مكاتب المراجعة النشطة بالجزائر تمارس خدماتها في ظل هذه النظم، كما تبين حسب هذه الدراسة أن الهيئات المشرفة على المهنة بالجزائر لم تحدد إطار قانون واضح يسمح بممارسات مهنية تتصف بالكفاءة والفعالية، وكمااتضح أيضا أن مراجعي الحسابات لا يملكون الكفاءة العلمية والعملية التي تمكنهم من ممارسة مهامهم في ظل هذه النظم، كما أنهم ال يلتزمون ابلعناية املهنية هبا، وتبني أن املراجعني ال يراعون اإلجراءات الالزمة قبل قبوهلم للتوكيل ابملؤسسات املطبقة لنظم املعلومات اإللكرتونية، وأيضا ال يستطيعون تقييم نظم الرقابة الداخلية و سم خطط كفيلة ألداء مهامهم بكفاءة وفعالية كما أن فحصهم للحسابات لا يتم بطريقة سليمة، وقد تبين بعد التحليل والمناقشة أن المعيقات والتحديات التي تفرضها نظم المعلومات الإلكترونية تحول دون إتمام المراجعة.

الفصل االول: االطار النظري للمراجعة والمراجع الخارجي

**متهيد الفصل :**

تعتبر مراجعة الحسابات من بين المجالات التي شهدت تطور كبيرا و بشكل ملحوظ و متواصل ادت بما ان تحتل اهمية بالغة في ترشيد القرارات فقد حظيت باهتمام كبير كونها تمثل وسيلة لمراقبة اعمال المسييرين يلجئ اليها المساهمين و اصحاب راس المال ومختلف اهليئات اليت تستخدم القوائم املالية كالبنوك مصا ح الضرائب.

فللمراجعة انواع مختلفة و يدور الفصل الاول حول ماهية المراجعة و الممثلة في المراجع الخارجي الذي يعزز الثقة في الراي الذي يبديه في تقريره للقوائم املالية.

**املبحث األول:االطار النظري للمراجعة**

لم يتغير مفهوم المراجعة نتيجة ظهور الأنظمة الالكترونية و استخدامها في المجال المحاسبي إلا أن الاختلاف بين بيئة نظم المعلومات المحاسبية اليدوية و البيئة الالكترونية كان لها تأثير على تنفيذ مهام عملية المراجعة من عدة نواحي منها التأثير على الأساليب و المداخل المستخدمة في عملية المراجعة لذلك سنتطرق في هذا المبحث إلى الإطار المفاهيمي و التاريخي و أنواع المراجعة

#### **املطلب األول: مفهوم املراجعة و تطورها التارخيي**

إن المراجعة ميدان واسع عرف تطورات كبيرة متواصلة صاحبت تعقد النشاطات وتنوعها مع كبر حجم المؤسسات وارتفاع ضغوط المنافسة وضخامة الوسائل البشرية المادية والمالية المستعملة يصعب فيها يوما بعد يوم التسيير إذ تكثر العمليات المتدفقة والأخطاء والانحرافات بل والتلاعبات أحيانا وان العبرة ليست بكمية المعلومات بل بمصداقية المعلومات ونتيجة لهذا التطور وبغية لحفاظ حقوق المساهمين والمستثمرين فيها.

حظيت المراجعة باهتمام كبير من قبل مختلف الهيئات نظرا لطبيعتها و أهميتها بالنسبة للمؤسسة والجهات المستفيدة من خدماتها، قبل التطرق لمختلف مفاهيم المراجعة لابد من تقديم لمحة عن تطورها التاريخي.

#### **الفرع األول : التطور التارخيي للمراجعة**

إن المراجعة قديمة قدم الإنسان في صراعه مع الطبيعة من اجل إشباع حاجاته عكس المحاسبة التي لم تعرف في شكل منظم إلا بعد اختراع الأرقام واختبار النقود و وحدة قياس قيم السلع والخدمات المتبادلة إلا إن الأمر يختلف بالنسبة لمراجعة ومراقبة الحسابات،

2

اذ ان هذه الأخيرة لم تظهر إلا بعد ظهور النظام المحاسبي بقواعده ونظرياته ، لفحص حسابات النظام من حيث مدى تطبيق تلك القواعد والنظريات عند التسجيل فيها .(بوتين، المراجعة ومراقبة الحسابات من النظرية والتطبيق، 2003، صفحة 07).

تستمد مهنة المراجعة نشأتها من حاجة الإنسان إلى التحقق من صحة البيانات المحاسبية التي يعتمد عليها في اتخاذ القرار والتأكد من مطابقتها لتلك البيانات للواقع ، وقد ظهرت هذه الحاجة أولا لدى الحكومات حيث تدل الوثائق التاريخية على ان الحكومات القدماء المصريين واليونان كانت تستخدم المراجعين لتأكد من صحة الحسابات وكان المراجع وقتها يستمع إلى القيود المثبتة بالدفاتر والسجلات للوقت على مدى صحتها وهكذا نجد ان المراجعة مشتقة من كلمة يونانية ومعناها يستمع .(عبدالله، 2007، الصفحات 17-18).

إن التطورات المتلاحقة للمراجعة كانت رهينة الأهداف المتوخاة منها من جهة ومنجهة أخرى كانت نتيجة البحث المستمر لتطوير هذه الأخيرة من الجانب النظري بغية جعلها تتماشى والتغيرات الكبيرة التي عرفتها التجارة العالمية والاقتصاد العالمي بشكل عام ، والتي شهدتما المؤسسات الاقتصادية على وجه الخصوص.(محمد التوهامي طواهر، 2003، صفحة 07).

#### **الفرع الثاين :مفهوم املراجعة**

عرفت المراجعة بأنحا عملية منظمة ومنهجية لجمع وتقييم الأدلة والقرائن بشكل موضوعي والتي تتعلق بمزاعم عن أحداث وأنشطة اقتصادية وذلك لتحديد مدى التوافق والتطابق بين هذه المزاعم وبين المعايير المقررة وتوصيل نتائج هذه المرجعة إلى الأطراف المعنية.(واخرون، 2007، صفحة 17)

المراجعة هي كما جاء في مختار الصحاح المعاودة، وتعني معادة النظر فيما قمت به من عمل أو فيما قام به غيرك من أعمال لتحديد مدى صوابها ، وقد كانت تتم هذه المراجعة في العصور القديمة عن طريق سماع احد الأفراد لمد دونه آخر من البيانات التي تتعلق في الغالب أبموال عامة وحكومية للتحقق من صحتها ولعل ذلك السبب يف اشتقاق اصطالح املراجعة يف اللغة االجنليزية AUDITIYجاء من كلمة التينية مبعىن يستمع AUDIRE.(حامد اطلبة، ،2012 صفحة 12(

وعرفت أيضا انحا الأداة الرئيسية المستقلة والحيادية التي تهدف إلى فحص القوائم المالية في المنشاة ومن ناحية أخرى فان المراجعة بمعناها المتطور والحديث والشامل ماهي إلا نظام بمدف إلى إعطاء الرأي الموضوعي في التقارير والأنظمة والإجراءات المعنية بحماية ممتلكات المنشاة موضوع المراجعة (كمال الدين محمد الدهراوي، 2003، صفحة 238)

حسب اتحاد المحاسبون الأمريكيون بأنها " :إجراءات منظمة لأجل الحصول وتقييم وبصورة موضوعية ،للأدلة المتعلقة بالإقرارات (الأرصدة) الاقتصادية والأحداث ، لتحديد درجة العلاقة بين هذه الإقرارات ومقياس معين وإيصال النتائج إلى المستفيدين."(التميمي، ،2004 الصفحات 21-20(

**املطلب الثاين :أنواع املراجعة**

**الفرع األول :من حيث نطاق املراجعة** 

سوف نتطرق إىل نوعني من املراجعة مها :

**أولا– المواجعة الكاملة** :المقصود بمراجعة الحسابات الكاملة ه<sub>ي</sub> عملية مراجعة الحسابات التي تخول المراجعة حق المراجع أي البيانات أو عمليات دون قيود أو شروط حمددة هلا.

وفي هذا النوع من مراجعة الحسابات يستخدم المراجع رأيه الشخصي في تحديد نطاق وحدود إطار ودرجة التفاصيل اللازمة لبرنامج مراجعته ، وذلك يف ضوء ما يتضح له منقوة أو ضعف نظام الرقابة الداخلية يف الوحدة االقتصادية حمل مراجع احلساابت .

ومن الناحية النظرية يفترض في مراجع الحسابات الكاملة قيام المراجع بمراجعة جميع القيود الخاصة بالعمليات والأحداث المالية التي تمت فعلا ، ومراجعة المراكز المالية لجميع الحسابات ، أو فحص وتقييم جميع عناصر القوائم المالية الختامية التي يتم إعدادها بمعرفة الوحدة االقتصادية حمل املراجعة ويناسب هذا النوع من املراجعة املؤسسات الصغرية أوتلك اليت ال تعتمد نظامها على الرقابة الداخلية، وهذا يعين أن املؤسسات الكبرية عندما تعتمد على هذا النوع من املراجعة فان ذلك يتوقف على متانة وقوة نظام الرقابة الداخلية أو ضعف هذا النظام الذي يعني توسع المراجع في اختباره.(زاهر توفيق، 2009، صفحة 51)

**اثنيا - املراجعة اجلزئية :**وهي اليت تتضمن مراجعة وتدقيق بعض العمليات املعنية يف شكل عينات ممثلة ملختلف ما مت من عمليات خلال الفترة ، ولتنفيذ هذا الأسلوب قد يختار المراجع بعض القيود لبعض العمليات دون غيرها أو عينات من عمليات الإيرادات أو املصروفات إىل غري ذلك من أساليب موضوعات وعمليات املراجعة اليت يتوالها املراجع .)حممد مسري الصبان، ،2002 الصفحات  $(43-42)$ 

**الفرع الثاين :من حيث القائم بعملية املراجعة** :ميكن تقسيم املراجعة حيث القائم ابملراجعة إىل نوعني أساسيني مها:

**أولا – المراجعة الخارجية**:وهي المراجعة التي تتم بواسطة طرف من خارج المنشاة أو الشركة حيث يكون مستقلا عن إدارة المنشاة.

**اثنيا - املراجعة الداخلية:**لقد كان ظهو املراجعة الداخلية الحقا للمراجعة اخلا جية ومن مث فهي تعترب حديثة إذ ما قو نت ابملراجعة الخارجية ،ولقد نشأت المراجعة الداخلية بناءا على احتياجات الإدارة لإحكام عملية الرقابة على المستويات التنفيذية ،فالمراجعة الداخلية أداة مستقلة تعمل من داخل المشروع للحكم والتقييم لخدمة أهداف الإدارة في مجال الرقابة عن طريق مراجعة العمليات المحاسبية والمالية والعمليات التشغيلية الأخرى واستنادا لما سبق ,يمكن القول بان المراجعة الداخلية تمثل احد حلقات الرقابة الداخلية وأداة في يد الإدارة تعمل على مد الإدارة بالمعلومات المستمرة فيما يتعلق بالنواحي الآتية:

ا - دقة أنظمة الرقابة الداخلية .

ب- الكفاءة اليت يتم هبا التنفيذ الفعلي للمهام داخل كل قسم من أقسام املشروع .

ج- كيفية وكفاءة الطريقة التي يعمل بما النظام المحاسبي وذلك كمؤشر يعكس صدق نتائج العمليات والمركز المالي.(عبد الفتاح محمد الصحن، 2003، صفحة 38).

#### **الفرع الثالث: من حيث االلتزام :**

**أوال - املراجعة االختيارية :**وهي املراجعة اليت دون إلزام قانوين حيتم القيام هبا ففي املنشات الفردية وشركات األشخاص ، قد يتم الاستعانة بخدمات المراجع الخارجي في مراجعة حسابات المشروع واعتماد قوائمه المالية الختامية، نتيجة للفائدة التي تتحقق من وجود مراجع خارجي من حيث اطمئنان الشركاء على صحة المعلومات المحاسبية عن نتائج الأعمال والمركز المالي والتي تتخذه كأساس لتحديد حقوق الشركاء وخاصة في حالة الانفصال أو انضمام شريك جديد و في حالة المؤسسات الفردية وجود المراجع الخارجي يعطي الثقة للمالك في دقة البيانات المستخرجة من الدفاتر وتلك التي تقدم الى الجهات الخارجية وخاصة مصلحة الضرائب.(كمال الدين مصطفى  $(188 \; \text{a} \cdot \text{a})$ الدهراوي، 2006، صفحة

**ثانيا – المراجعة الإلزامية**:هي المراجعة التي يحتم القانون القيام بما حيث تلتزم المؤسسة بضرورة تعيين مراجع لمراجعة حساباتها واعتماد القوائم املالية اخلتامية.)حممد ا،. ،2008 صفحة 44(

#### **الفرع الرابع :من حيث مدى الفحص**

**أولا – المراجعة الشاملة** :وهي التي تتناول جميع المفردات التي يلتزم الرجوع اليها لابداء رأي في القوائم المالية ، فإذا المراجع بصدد فحص حساب العملاء فان المراجعة الشاملة تنصب على جميع الأرصدة والعمليات التي أدت إليها بالنسبة لكل رصيد منها على حده.

**اثنيا - املراجعة االختبارية:**وهي اليت تنطوي على تطبيق بعض األساليب اخلاصة ابلعينات إلجراء تقدير يعمم على مجيع املفردات سواء كان اختبار هذه العينات عن طريق التقدير والحكم الشخصي او عن طريق الاساليب الاحصائية اذ كان المراجع يطبق المراجعة على حسابات العملاء فانه يقوم باختبار عينة منها لدراستها على أنها ممثلة لجميع الحسابات.

5

# **الفرع اخلامس :من حيث توقيت املراجعة**

**أوال - املراجعة النهائية :**وهي املراجعة اليت يقوم مراجع املنشاة بتنفيذها بعد انتهاء السنة املالية اخلاضعة للمراجعة أي بعد إجراء قيود السنوية وإعداد الميزانية والقوائم المالية، مما يتيح للمراجع تتبع العمليات المحاسبية من أولها إلى آخرها ،وهذا النوع من المراجعة يلائم املنشات الصغرية .

**ثانيا – المراجعة المستمرة** :وهي المراجعة التي يزور فيها مراجع المنشاة على مدار السنة المالية ويتم الشروع بتنفيذها منذ الأشهرالأولى للسنة املالية اخلاضعة للمراجعة وفق برانمج زمين حمدد وهذا النوع من املراجعة يالءم املنشات الكبرية .)كمال خليفة، ،2008 صفحة )47

وميكن توضيح أنواع املراجعة يف الشكل التايل :

6

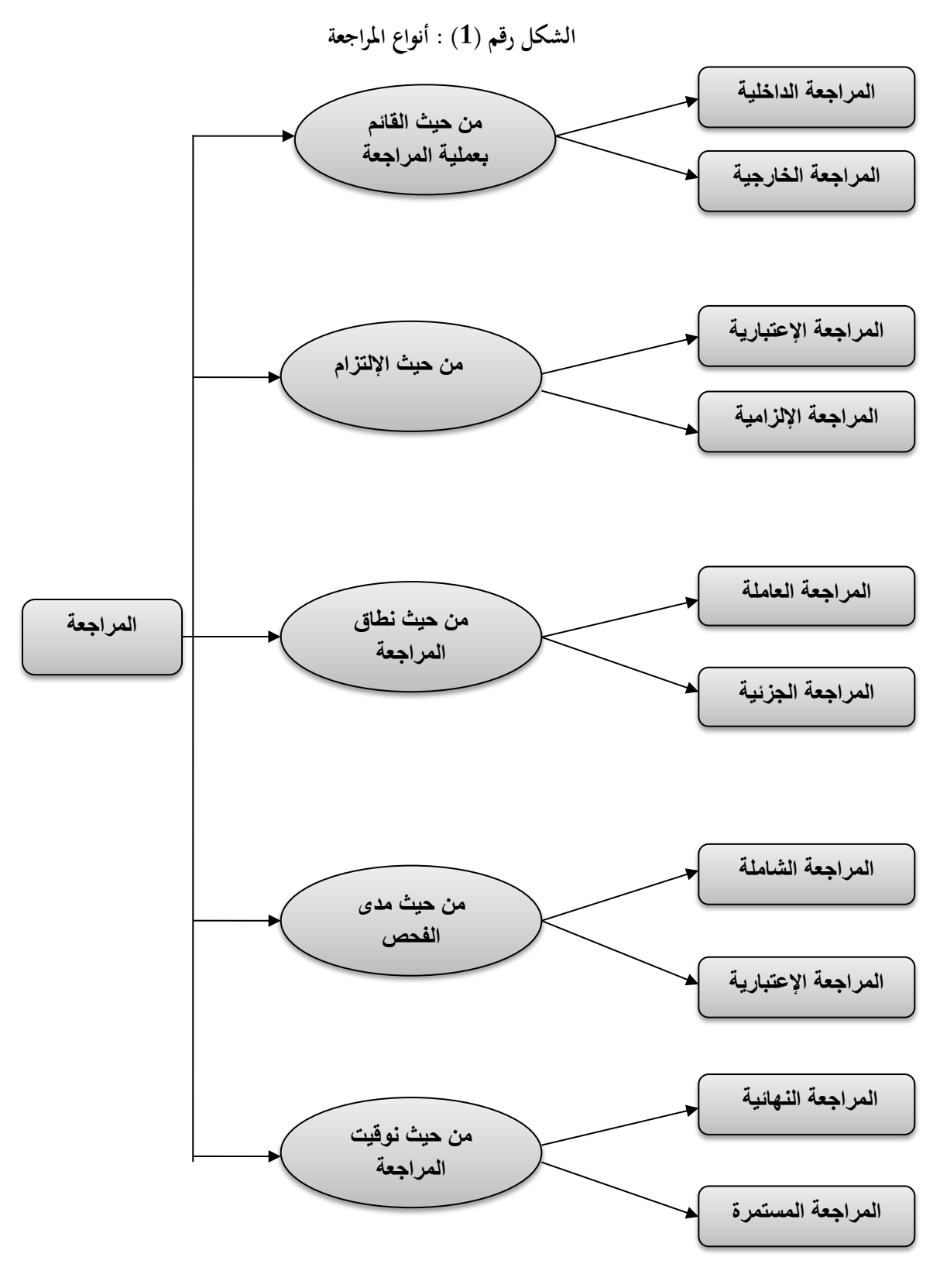

المصدر (الناغي، 1988، صفحة 21).

**املطلب الثالث :أمهية املراجعة** 

يعتمد نجاح عملية اتخاذ القرارات على المعلومات المتاحة ، وحتى تكون تلك المعلومات مفيدة فإنها يجب ان تتميز بصفتين أساسيتين هما الملائمة والمصداقية وقد أكدت على ذلك قائمة مفاهيم المحاسبة الصادرة عن طريق محاسب معايير المحاسبة المالية fasb.

فلاشك ان المعلومات الملائمة تساعد المستخدمين لها على عمل تنبؤات عن نواتج الأحداث السابقة والحالية والمستقبلية وهم كالتالي **:**)زين، ،2019 الصفحات 9-8(

**-1إدارة املشروع :**إن إدا ة املؤسسة تعتمد اعتمادا كليا على البياانت احملاسبية يف وضع املخطط ومراقبة األداء وتقييمه ومن هنا تحرص ان تكون تلك البيانات مدققة من قبل هيئة فنية محايدة كما انحا وسيلة لاثبات ان ادارة المؤسسة قد مارست اعمالها بنجاح مما يؤدي الى اعادة انتخاب وتحديد مدة أعضاء مجلس الادارة لفترة أخرى وكذلك زيادة مكافاتهم .

**-2 املستثمرون:**أدى ظهو الشركات واملصانع الكبرية يف الوالايت املتحدة األمريكية وا واب بعد احلرب العاملية الثانية وتوزيع اس ماهلا على عدد كبير من المساهمين وانفصال الملكية عن إدارة الشركة مما جعل الحاجة ماسة الى تعيين مراجع حسابات قانوين مستقل ومحايد بحيث يطمئن المستثمرين بان أموالهم سوف لاتتعرض للاختلاس والسرقة نتيجة قيام المراجع بمراقبة تصرفات إدارة الشركة والتأكد من عدم انتهاك عقد الشراكة األساسي وقانون الشركات .

**-3البنوك:**يعترب ابلنسبة هلذا اجملال ذو أمهية خاصة من خالل اطلب العميل قرض معني او متويل املؤسسة حيث ان تلك البنوك تعتمد يف اختاذ القرا من خالل منح القرض من عدمه على القوائم املالية املراجعة، حبيث توجه أمواهلا اىل الطريق الصحيح وايل يضمن حصوهلا على سداد تلك القروض يف املستقبل .

**4-مصالح الضرائب:تع**تمد هذه الأخيرة بدورها على تقرير المراجع قصد حساب ومراقبة الضرائب الواجبة الدفع على المؤسسة والتأكد من تحصيلها من طرف مصالح الضرائب وهذا قصد تفادي التهرب الجبائي .(لطفي، 2006، صفحة 8)

8

**املبحث الثاين :ماهية املراجعة اخلارجية:**

نتيجة لفضائح المؤسسات و ما يتبعها من حالات إفلاس و انحيار فقدت الكثير من المؤسسات ثقة غالبية المجتمع و اقترب الشك بمستوى لكفاءة و نزاهة و أداء مجالس إدارتها و زاد التساؤل عن فعالية نظام الرقابة الداخلية مما استوجب إلى اللجوء إلى المراجعة الخارجية، التي تعمل على إيضاح الحقائق عن طريق مراجع مستقل عن المؤسسة وهذا ما سنحاول توضيحه من خلال هذا المبحث .

**املطلب األول:مفهوم املراجعة اخلارجية:**

للمراجعة اخلا جية عدة مفاهيم نذكر منها :

ا**لمفهوم الأول:**تعرف بأنما المراجعة التي نتم بواسطة طرف من خارج المؤسسة بغية فحص البيانات والسجلات المحاسبية والوقوف على تقييم نظام الرقابة الداخلية من اجل إبداء رأي فني محايد حول صحة وصدق المعلومات المحاسبية الناتجة عن نظام المعلومات المحاسبية المولدة لها وذلك لإعطائها المصداقية حتى تنال القبول والرضا لدى مستعملي هذه المعلومات من الأطراف الخارجية (المساهمون، املسمرين، البنوك ()بلعيد، 2013(

**المفهوم الثاني**:هي إبداء الرأي في سلامة وصحة التقارير المالية الناتجة عن النظام المحاسبي .(الصحن، 1980، صفحة 163)

**املفهوم الثالث :**هي سلسلة من اخلطوات املتتابعة تبدأ بفحص نظام املعلومات مث فحص العمليات واأل صدة الن نظام املعلومات هو الذي ينتج البيانات الظاهرة في القوائم المالية ، والنظام الموثوق به ينتج قوائم مالية موثوق بما.(عوض لبيب، 2013، صفحة 20)

**املفهوم الرابع:**وعرفت أيضا أبهنا عملية فحص جملموعة من املعلومات ، يقوم هذا االستقصاء هبدف التحقق من سالمة القوائم املالية وفقا لمجموعة من المعايير الموضوعة والتي تعكس احتياجات مستخدمي تلك القوائم المالية مع ضرورة إيصال هذا الرأي للأطراف المعنية لمعاونتها في الحكم على مدى جودة ونوعية هذه المعلومات وتحديد الاعتماد على تلك القوائم.(نور، 1992، صفحة 06)

#### **املطلب الثاين: معايري املراجعة اخلارجية**

تنقسم معايير المراجعة الى ثلاث مجموعات معايير عامة وأخرى تتعلق بالعمل الميداني وثالثة تتعلق بإعداد التقرير.

#### **-1املعايري العامة اوالشخصية**:

تتعلق هذه المعايير بالتكوين الشخصي القائم بعملية المراجعة والمقصود بمذه المعايير ان الخدمات المهنية يجب ان تقدم على درجة من الكفاءة المهنية بواسطة أشخاص مدربين ، وتوصف هذه المعايير بأنها عامة لأنها تمثل مطالب أساسية نحتاج إليها لمقابلة معايير العمل الميداني وإعداد التقرير بصفة ملائمة، وتعتبر شخصية لأنها تنص على الصفات الشخصية التي يجب ان يتحلى بما المراجع الخارجي .(كهينة، 2013، صفحة 46)

**-2معايري العمل امليداين :**ترتبط هذه معايري بتنفيذ عملية املراجعة وتتمثل يف ان يقوم املراجع بتخطيط مسبق ودقيق لعمله وان يشرف على املساعدين اشرافا مناسبا .

لابد من دراسة وافية وشاملة لنظام الرقابة الداخلية للوصول إلى نتائج يمكن الاعتماد عليها مسبقا .

الحصول على قرائن وإثباتات كافية نتيجة عملية الفحص والاستقصاء لتكون أساسا ملائما لإعداد التقرير حول القوائم المالية .

**3—معايير إعداد التقارير** : ينبغي على المراجع إن يوضح ويشير في التقرير المقدم وبكل صراحة عن رأيه فني محايد عن مدى دلالة القوائم املالية على املركز املايل احلقيقي للمؤسسة وذلك من خالل العناصر التالية :

- ان يوضح التقرير ما اذا كانت القوائم املالية قد مت إعدادها وعرضها وفقا للمبادئ احملاسبية املتعا ف عليها.
- ان يوضح مدى ثبات املشروع على إتباع هذه املبادئ والقواعد احملاسبة وما إذ كانت القواعد املطبقة مطابقة لتلك املستخدمة مسبقا .
- جيب أن تفصح القوائم املالية عن املركز املايل ونتائج األعمال للمشروع بطريقة مالئمة وإال فيجب ان يتضمن التقرير الإيضاحات اللازمة .(محمد س.، 2010، صفحة 35)

والشكل التالي يوضح تقسيم هذه المعايير :

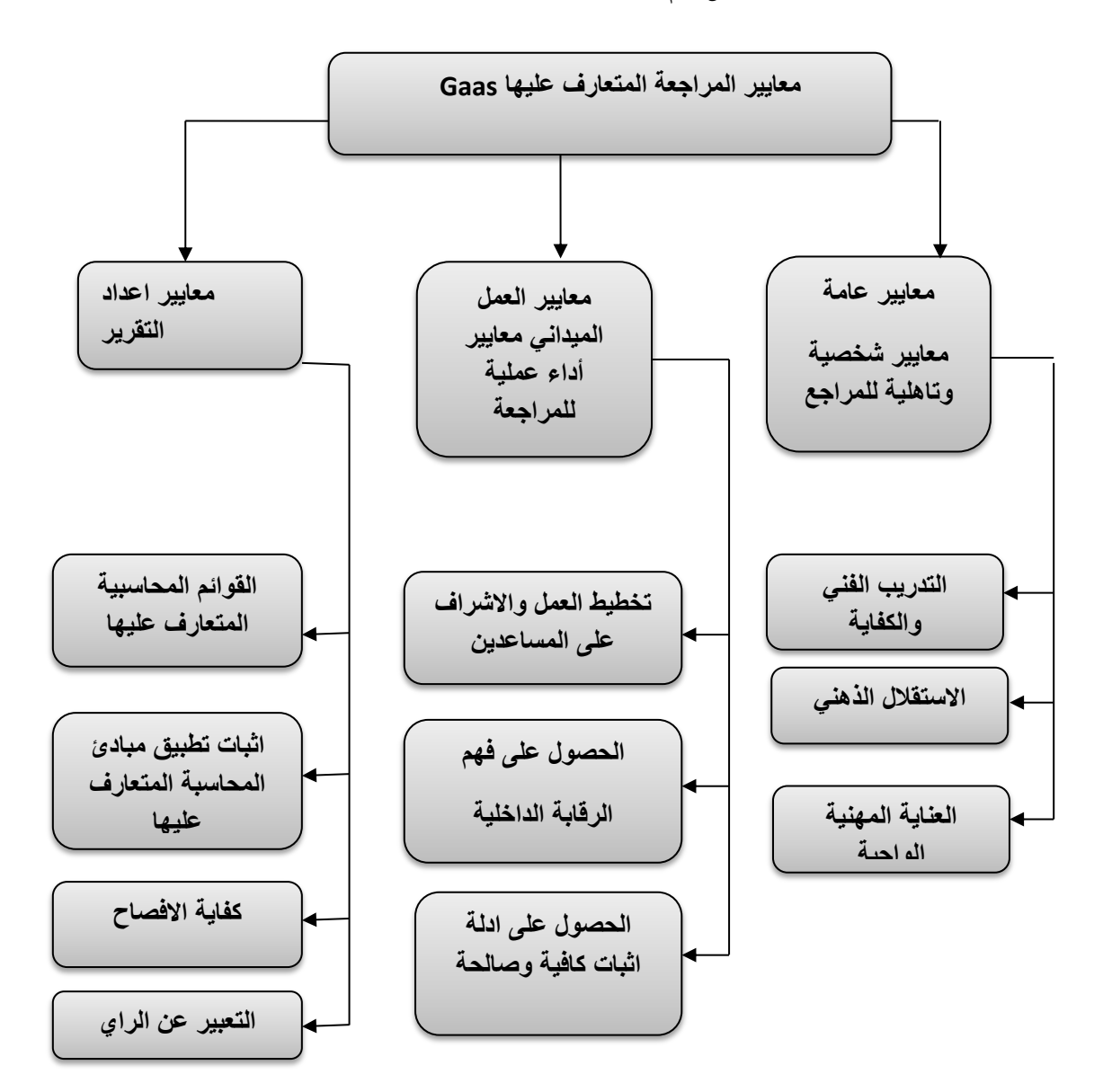

**الشكل رقم )2(:معايري املراجعة املتعارف عليها**

المصدر (امين السيد احمد لطفي، 2005، صفحة 51)

**املطلب الثالث:مراحل املراجعة اخلارجية** 

للمراجع ثلاث مهام عليه القيام بحا وهي مراقبة شرعية عن مدى صدق الحسابات، التأكد من احترام القوانين والقواعد التنظيمية من طرف المؤسسة موضوع المراقبة والتصريح برأيه وملاحظاته للمسؤولين والمساهمين وحتى السلطات المعنية أحيانا وللقيام بذلك يجب ان يقوم بتتبع املراحل اليت سوف يتم التعرض اليها:

- العملية الاولية من عملية المراجعة لايستطيع المراجع الخارجي فحص حسابات المؤسسة مباشرة لذا يتعين عليه القيام في هذه املرحلة مايلي :
- التأكد من سالمة تعيينه وتوفر اإلمكانيات القانونية املادية والبشرية للقيام مبهمته، احلصول على معرفة عامة حول املؤسسة.
- على املراجع قبل تقييم نظام الرقابة الداخلية وفحص احلساابت احلصول على معرفة عامة حول املؤسسة موضوع الد اسة تتعلق ب:
	- اطبيعة النشاط .
	- هيكل املؤسسة .
	- التنظيم العام هلا .
		- سياستها .
	- ▼ تنظيمها الإداري والمحاسبي .
		- املما سات احملاسبية.
	- املدة الزمنية وفرتات إنتاج املعلومات املالية والتسيريية .
		- وجود نظم الرقابة الداخلية األساسية .
			- ✔ تدخل المحترفين من خارج المؤسسة .
	- ✔ الحصول على المعرفة العامة حول المؤسسة يمر بدوره بثلاث خطوات أساسية وهي :

**-1األشغال األولية**:هي خطوة يطلع املراجع من خالهلا على الواثئق اخلا جية عن املؤسسة مما يسمح له من التعرف على حميطها ومعرفة القوانين التنظيمات الخاصة بالقطاع وما كتب حوله وخصوصياته وحول المهنة والمؤسسة احيانا مما يمكنه من استخراج معايير المقارنة مابين مؤسسات القطاع .

**-2االتصاالت األولية مع املؤسسة املراجعة:** يتعرض املراجع من خالل هذه اخلطوات املسؤولني ومسريي خمتلف املصا ح وجيري حوا معهم ومع من يشتغل اثناء اداءه المهمة اكثر من غيرهم ،كما يقوم بزيارات ميدانية يتعرف من خلالها على اماكن المؤسسة نشاطها

ووحداها وعليه ان يغتنم الفرصة والاستفادة من زيارات الوحدات التابعة للمؤسسة هذه فقد يتعذر عليه تكرارها.(بوتين، 2003، الصفحات 68-69)

**-3 انطالقاألشغال:** حيصل املراجع على نظرة عامة شاملة وكاملة حول املؤسسات بعد قطع خمتلف اخلطوات و مجع معلومات تتصف بالديمومة نسبيا، في ملف وهو الملف الدائم الذي سبقت الإشارة إليه، كما يمكنه في هذه المرحلة إعادة النظر في برنامج تدخله المسطر.

ميكن تلخيص هذه املرحلة يف الشكل التايل**:**

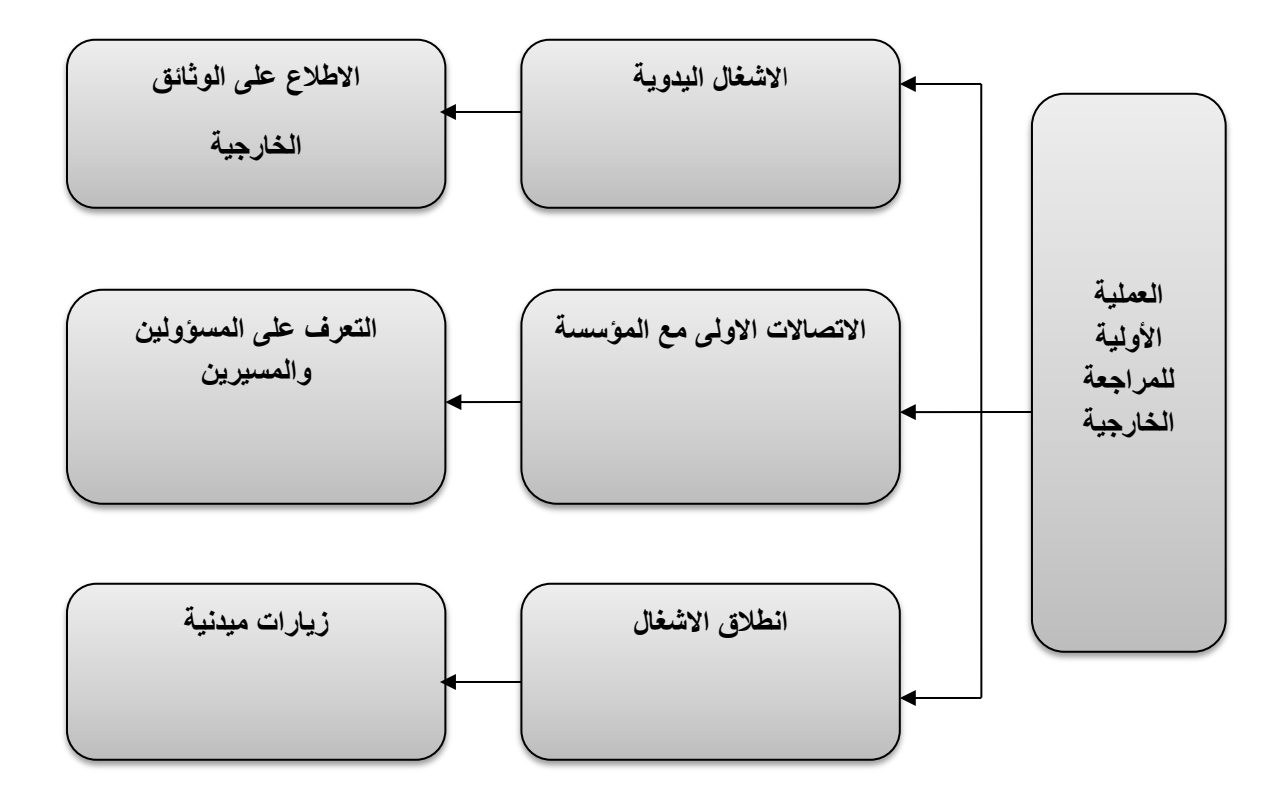

**الشكل رقم )3 ( : مر احل املراجعة**

المصدر (كهينة، المراجعة الخارجية وسيلة لتقييم نظام الرقابة الداخلية ، الصفحات 68-69)

**املبحث الثالث:أساسيات حول مهنة املراجع اخلارجي.**

يعتبر المراجع الخارجي الشخص الذي يقوم بتدقيق حسابات شركات متعددة ,مختلفة في طبيعتها ونشاطها وحجمها وشكلها القانوين كما عليه مسؤوليات قانونية جتاه عميله والطرف الثالث وجمتمع ككل وموقف املراجع منها كما يعرض إىل نوع أخر من المسؤولية وهي المتعلقة بالأخطاء والغش في القوائم المالية والتصرفات غير القانونية من قبل عميل المراجعة.

 و من خالل هذا املبحث سوف يتم إعطاء نظرة حول املراجع اخلا جي و مهامه و مدى اضافته للموثوقية على القوائم املالية من خالل فحصها و إبداء أيه يف سالمتها و دقتها.

**املطلب األول:تعريف املراجع اخلارجي وصفاته.**

# **الفرع األول :تعريف املراجع اخلارجي**

عرف المراجع الخارجي حسب المادة 22 من القانون رقم 01/10 المؤرخ في 29 جوان 2010العدد 42 والتي نصت على كل شخص يمارس بصفة عادية باسمه الخاص وتحت مسؤوليته مهمته المصادقة على صحة حسابات الشركة والهيئات وانظامها ومطابقتها  $\sim$ أحكام التشريع المعمول به.(القانون10–01، الجريدة الرسمية الجزائرية، 2010، الصفحات 8–9)

#### **الفرع الثاين :صفات املراجع اخلارجي**

نظرا للأهمية الكبيرة التي تتميز بما المهنة فقد تم تنظيمها وذلك بوضع شروط معينة سوى من ناحية التأهيل العلمي أو من ناحية الكفاءة المهنية أوالأخلاقية لممارسة المهنية حيث تنص المادة 08 مهنة لممارسة مهنة الخبير أو المحاسب أو مهنة محافظ الحسابات  $(05\;$ المعتمد أن تتوفر الشروط التالية  $(01\!-\!10\!\cdot\!10)$ ، الجريدة الرسمية الجزائرية،  $2010$ ، صفحة 05

.1أن يكون جزائري اجلنسية.

.أن يكون حائزا الشهادة الجزائرية لمحافظ الحسابات أوشهادة معترف بمعادلتها.(Placeholder1)

.3أن يتمتع جبميع احلقوق املدنية والسياسية .

4.أن لايكون قد صدر في حقه حكم بارتكاب جناية أوجنحة مخلة بشرف المهنة.

5.أن يكون معتمدا من الوزير المكلف بالمالية وان يكون مسجلا في المصف الوطني للخبراء المحاسبين أو في الغرفة الوطنية لمحافظي لحسابات او في المنظمة الوطنية للمحاسبين المعتمدين وفق الشروط المنصوص عليها في هذا القانون .

.6أن يؤدي اليمين المنصوص عليه في المادة 06 حيث تنص على مايلي :

اقسم بالله العلي العظيم أنأقوم بعملي أحسن قيام وأتعهد أن اخلص في تأديتي وظيفتي وان اكتم سر المهنة واسلك كل المور سلوك المتصرف المحترم الشريف والله على ما أقول شهيد .

تمنح لشهادات والإجازات المذكورة في البند 02 أعلاه من معهد التعليم المختص التابع للوزير المكلف بالمالية او المعاهد المعتمد من اطرفه.

حيث لايمكن الالتحاق بمعهد التعليم المختص أو المعاهد المعتمدة إلا بعد إجراء مسابقة للمرشحين الحائزين على شهادة جامعية في الاختصاص تحدد عن طريق التنظيم .

**املطلب الثاين :تعيني وإهناء مهام املراجع اخلارجي** 

# **الفرع األول :تعيني املراجع اخلارجي**

يقصد بتعيين المراجع تفويضه بمهمة تتمثل في مراجعة حسابات الشركة والتاكد من انحا صحيحة ومنتظمة ومعدة طبقا لمبادئ المحاسبة المقبولة قبولا عاما وان القوائم المالية تعطي صورة صادفة لوضعية الشركة المالية ونتائج نشاطها .

وفيما يخص طريقة تعيين المراجع فانحا تختلف حسب نوع المهمة المكلف بما فاذا كانت مهمة مراجعة قانونية فتعيينه يعود للمساهمين اوا لملاك من خلال الجمعية العامة باعتبار المراجع الخارجي يعمل وكيلا عن المساهمين لرقابة أعمال الإدارة بينما إذا كانت المهمة تعاقدية فقد يقوم بذلك المساهمون أو الملاك أو الإدارة أو أي طرف أخر له علاقة وذلك حسب الهدف من المهمة (التميمي، 2004، صفحة .)64

وفي الجزائر أوضح المشرع الجزائري شروط و كيفية تعيين مراجع الحسابات سواء كان شخصا طبيعيا أو شخصا معنويا لدى الشركات والهيئات المنصوص عليها قانونا حيث يتعين على الجمعية العامة للمساهمين أو الجهاز المؤهل المكلف بالمداولات تعيين المراجع بعد وكالتني أال بعد ثالث سنوات و إذا مل يتم تعيني اجلمعية العامة للمراجعني أو يف حالة مانع أو فض واحد من مراجعي احلساابت

يتم اللجوء إلى تعيينهما أو استبدالهم بموجب أمر من رئيس المحكمة التابعة لمقر الشركة بناء على طلب كل من مجلس الإدارة أو مجلس المديرين حسب الحالة أو من طرف كل معنى بالأمر وفي الشركات التي تلجا علينا للدختر بواسطة السلطة المكلفة بتنظيم عمليات البورصة ومراقبتها (القانون10–01، الجريدة الرسمية الجزائرية، 2010، صفحة 32).

# **الفرع الثاين: مهام املراجع اخلارجي**

يقوم مراجع اخلا جي ابملهام التالية**:**

- يشهد أبن احلساابت السنوية منتظمة وصحيحة ومطابقة متاما لنتائج عمليات السنة املنصرمة وكذا األمر ابلنسبة للوضعية املالية وممتلكات الشركات واهليئات؛
- يفحص صحة الحسابات السنوية ومطابقتها للمعلومة المبينة في تقرير التسيير الذي يقدمه المسيرون للمساهمين أو الشركاء أو حاملي احلصص؛
- يقدر شروط إبرام الاتفاقيات بين الشركة التي يراقبها والمؤسسات أو الهيئات التابعة لها أو بين المؤسسات والهيئات التي تكون فيها للقائمين بالإدارة أو المسيرين للشركة المعنية مصالح مباشرة أو غير مباشرة؛
- يعلم المسيرين والجمعية العامة أو هيئة المداولة المؤهلة بكل نقص قد يكشفه أو اطلع عليه، ومن طبيعته أن يعرقل استمرار استغالل املؤسسة أو اهليئة؛)القانون،01-10 اجلريدة الرمسية اجلزائرية، 2010(
	- يرتتب عن مهمة حمافظ احلساابت إعداد؛
- \_ تقرير المصادقة بتحفظ أو بدون تحفظ على انتظام وصحة الوثائق السنوية وصورتهاالصحيحة أو عند الاقتضاء رفض المصادقة المبرر ؛
	- تقرير املصادقة على احلساابت املدعمة أو احلساابت املدجمة عند االقتضاء؛
		- تقرير خاص حول االتفاقيات املنظمة؛
		- تقرير خاص حول تفاصيل أعلى مخس تعويضات؛
		- تقرير خاص حول االمتيازات اخلاصة املمنوحة للمستخدمني ؛
	- تقرير خاصحول تطور نتيجة السنوات الخمس الأخيرة والنتيجة حسب السهم أو حسب الحصة الاجتماعية؛
		- تقرير خاص حول إجراءات الرقابة الداخلية؛
		- تقرير خاص يف حالة مالحظة هتديد حمتمل على استمرا االستغالل؛
	- يتعني على حمافظ احلساابت االحتفاظ مبلفات زابئنه ملدة 10 سنوات ابتداءا من يناير املوايل آخر سنة مالية للعهدة.

#### **الفرع الثالث:إهناء مهام حمافظ احلساابت**

إن أسباب توقف أداء مهام المراجع الخارجي المحدودة في النصوص يمكن حصرها في سببين:

**.1األسباب العادية:** ونعين هبا إهناء عهدة املراج اخلا جي وحيدد ذلك بعد اجتماع اجلمعية العامة عند هناية السنة الثالثة لعهدة املراجع الخارجي .

**.2األسباب الفجائية أو االستثنائية:** مثل املوت، املرض، عدم القد ة، االستقالة...،اخل . حيث نصت املادة 46 من القانون قم 91 - 08 على أنه ميكن حملافظ احلساابت أن يستقيل دون وجود خطا يف تنفيذ مهمته أو لتدخله يف التسيري أو بسبب مانع جسدي .

إن اختفاء أحد طرفي العقد و يتعلق الأمر بموت محافظ الحسابات أو انحلال الشركة محلالمراجعة يؤدي بالضرورة إلى انتهاء مهام محافظ الحسابات ، لكن تصفية الشركة لا يؤدي في الواقع سوى إلى تعقيد مهام محافظ الحسابات وفي هذه الحالة لا تنتهي مهمته بشكل آيي. مبدأ كل مهنة حرة أو نشاط حر أن أي خرق للقانون أو الأحكام والقواعد المهنية يعد خطا تأديبي يتحمل صاحبه عقوبات أدناها الإنذار وأقصاها الشطب مدى الحياة.

# **املطلب الثالث:حقوق و واجبات املراجع اخلارجي و مسؤولياته جتاه الرقابة الداخلية**

لقد حددت الإصدارات المهنية الأمريكية ضرورة قيام مراجع الحسابات الخارجي بالخطوات التالية خلال ارائه لمهمته :

**-1 ختطيط أعمال فحص هيكل الرقابة الداخلية :** جيب على مراجع احلساابت اخلا جي ختطيط أعمال فحص هيكل الرقابة الداخلية لأغراض بداء الرأي في هيكل الرقابة الداخلية وذلك بطريقة مشابمة التخطيط أعمال مراجعة القوائم المالية السنوية، ويمكن لمراجع الحسابات أن يحقق ذلك عن طريق فحص المستندات والوثائق المؤيدة لتقرير الإدارة عن مدى فعالية والرقابة الداخلية، و عن طريق إجراء الإستفسارات الملائمة، ويجب على مراجع الحسابات عند قيامه بتخطيط أعمال تكليفه بفحص تقرير الإدارة عن مدى فعالية هيكل الرقابة الداخلية أن يأخذ في الاعتبار طبيعة الصناعة التي تنتمي لها الشركة، و القوانين واللوائح التي تخضع لها الشركة، وأن يقوم بدراسة الهيكل التنظيمي للشركة و الشكل القانوي للشركة وهيكل رأسمالها ومن ناحية أخرى على المراجع الخارجي أن يأخذ في الاعتبار مدى فعالية وكفاءة إجراءات وسياسات بيئة الرقابة، وأن يأخذ في عين الإعتبار مدى وجود إدارة للمراجعة الداخلية بالشركة، حيث إن وجودها يعين هذاك متابعة مستمرة هليكل الرقابة الداخلية ابلشركة للتأكد من فعالية وكفاءة تصميم وتشغيل هيكل الرقابة الداخلية للشركة(وأخرون، 2013، صفحة 61)

**-2 احلصول على فهم كامل هليكل الرقابة الداخلية :**جيب على مراجع احلساابت عند قيامه بفحص تقرير اإلدا ة عن هيكل الرقابة الداخلية أن يحصل على فهم كامل الهيكل الرقابة الداخلية، وذلك عن طريق حصوله على معلومات تفصيلية وكاملة عن المعلومات التي

تتدفق داخل النظام المحاسبي والتي تتضمن كافة العمليات والمبادلات التي قامت بما الشركة، وكذلك حصوله على المعلومات الخاصة أبنشطة الرقابة الداخلية يف الشركة واليت يتم القيام هبا التحقيق أهداف الرقابة .

ومن ناحية أخرى يجب على مراجع الحسابات الخارجي للحصول على فهم كامل الهيكل الرقابة الداخلية أن يفهم مكونات هيكل الرقابة الداخلية للشركة، كما يمكن للمراجع الخارجي أن يقوم بعمل العديد من الإستفسارات الملائمة مع موظفي الشركة والإطلاع على الوثائق والمستندات والملفات الخاصة بالسياسات والنظم المطبقة في الشركة التي تتضمن النظام المحاسبي وملفات الحاسب الألي وأن يتعرف على مدى تطبيق تلك السياسات والنظم وذلك للحصول على العديد من املعلومات الالزمة واليت متكنه من الفهم كامل هليكل الرقابة الداخلية (عبدالوهاب نصر علي، 2003، صفحة 153).

**-3 تقييم مدى فعالية تصميم هيكل الرقابة الداخلية :** بعد حصول مراجع احلساابت اخلا جي على فهم كايف وكامل هليكل الرقابة الداخلية بالشركة، يقوم مراجع الحسابات الخارجي بتقييم مدى فعالية تصميم هيكل الرقابة الداخلية، أي أن يقوم بتقييم ما إذا كان هيكل الرقابة الداخلية قد تم تصميمه بصورة سليمة وجيدة تجعله يحقق أهداف الرقابة وتخفيض المخاطر التي تهدد أهداف تهدد أهداف الرقابة. ومن ناحية أخرى فإنه يجب على مراجع الحسابات الخارجي عند تقييمه لمدى فعالية تصميم هيكل الرقابة الداخلية أن يتقهم بصورة جيدة لسياسات وإجراءات الرقابة داخل كل عنصر من عناصر هيكل الرقابة الداخلية الخمس، وهي بيئة الرقابة وتقييم المخاطر وأنشطة الرقابة والمعلومات والإتصالات والمتابعة .(وأخرون، 2013، صفحة 64)

**-4 إختبار وتقييم مدى فعالية تشغيل هيكل الرقابة الداخلية :**بعد قيام مراجع احلساابت اخلا جي بتقييم مدى فعالية تصميم هيكل الرقابة الداخلية، يقوم مراجع الحسابات بتقييم و إختبار مدى فعالية تشغيل هيكل الرقابة الداخلية، ويتطلب ذلك إختبار وتقييم السياسات واإلجراءات اخلاصة بكل جزء من األجزاء اليت تتكون فيها هيكل الرقابة الداخلية هبدف معرفة كيفية تطبيق اإلجراءات والسياسات المتعلقة بالرقابة، ومدى الثبات في تطبيق تلك السياسات والإجراءات، مع تحديد الأفراد المكلفين بتطبيق تلك السياسات والإجراءات، وتحديد موقعهم في الهيكل التنظيمي وذلك بمدف الحصول على أدلة كافية وملائمة تمكنه من إبداء رأيه عن مدى فعالية هيكل الرقابة الداخلية بالشركة

حيث تشمل هذه الإختبارات إجراء إستفسار من موظفي الشركة كمثال على ذلك إستفسار من رئيس قسم الخزينة المدير المالي للشركة عن اللائحة الخاصة بصرف وتحصيل النقدية والحد الأقصى لها، ومن المسؤول عن التسجيل في الدفاتر وتوريد النقدية في البنك، حيث تقيد كذا إستفسارات في الحكم على مذى فعالية تشغيل نظم الرقابة الداخلية على الخزينة.(عبدالوهاب نصر علي، 2003، صفحة  $(157)$ 

**-5 إعداد تقرير مراجع احلساابت املستقل عن التصديق على أتكيدات اإلدارة عن مدى فعالية هيكل الرقابة الداخلية :**

18

وقفا للإصدارات المهنية الأمريكية يمكن لمراجع الحسابات ييداء رأيه في تقرير الإدارة عن مدى فعالية هيكل وفقا للإصدارات المهنية الأمريكية يمكن لمراجع الحسابات بداء رأيه في تقرير الإدارة عن مدى فعالية هيكل الرقابة الداخلية بالشركة وذلك بعد تقييمه للأدلة اليت أمكن احلصول عليها حيث هلا حالتني مها :

**احلالة األوىل : إعداد اإلدارة التقرير منفصل عن مدى فعالية هيكل الرقابة الداخلية**:

في حالة إعداد إدارة الشركة لتقرير مستقل عن مدى فعالية هيكل الرقابة الداخلية، فإن مراجع الحسابات مكلف بالتصديق على هذا التقرير وسيقوم بإعداد تقرير مستقل للتصديق على تأكيدات الإدارة بشأن مدى فعالية هيكل الرقابة الداخلية .

الحالة الثانية : إعداد الإدارة لخطاب أو إقرار يوجه لمراجع الحسابات الخارجي عن مدى فعالية هيكل الرقابة الداخلية بالشركة بدلا من إعداد تقرير مستقل:

في هذه الحالة يجب أن يشير مراجع الحسابات في تقريره إلى هذا الخطاب أو الإقرار المرسل له من إدارة الشركة، وذلك في الفترة الإفتتاحية (فترة المقدمة) مع الإشارة إلى تاريخ هذا الخطاب، كما تضاف فترة أخرى إضافية بعد فترة الرأي يشير فيها مراجع الحسابات إلى أن تقريره عن التصديق على تقرير الإدارة عن مدى فعالية هيكل الرقابة الداخلية يقتصر إستخدامه على مجلس الإدارة أو إدارة الشركة أولجنة المراجعة بالشركة، بمعنى أن المعلومات الواردة في تقرير مراجع الحسابات يجب ألا يستخدم في أي أغراض أخرى.(وأخرون، ،2013 الصفحات 73-68(

**ملخص الفصل** 

من خلال هذا الفصل نستنتج أن عملية المراجعة عرفت عدة مراحل في تطورها لوصولها إلى ما هي عليه الآن وأن استعمال احلاسوب سهل عملية املراجعة ،مما أنتج أساليب خمتلفة متكن من أداء هذه الوظيفة بيسر وسهولة وبوقت مناسب وتنوعت هذه الأساليب بحيث أن غالبيتها يعتمد على العمليات التكنولوجية ذات الجودة العالية، وأن للمراجعة الخارجية دور رئيسي في مراقبة عمل المحاسب و توفير معلومات صحيحة وذلك من خلال الاستعانة بجهاز رقابي محكم مستقل بمدف فحص الأعمال وذلك للحكم على مدى سلامة التنفيذ وفقا للقواعد والتعليمات ومن ثم إبداء رأي فني ومحايد حول تلك البيانات المفحوصة من طرف المراجع الخارجي والذي يشترط فيه أن يكون مستقلا عن المؤسسة و ذو كفاءة مهنية وخبرة وذلك في إطار مراجعة تحضى بالقبول العام من قبل مستخدمي القوائم املالية وهذا ما يزيد من ثقة هؤالء يف املعلومات احملاسبية.

الفصل الثاني :

تكنولوجيا المعلومات و تأثيرها على جودة المراجعة
**متهيد الفصل:**

 إن تكنولوجيا املعلومات تعترب يف الوقت احلاضر من أهم الوسائل اليت تعتمد عليها املؤسسات االقتصادية من خالل د اسة وتطوير وتصميم وتفعيل ودعم األنظمة اليت تعتمد على احلواسيب يف عملها ومن خالل تكنولوجيا املعلومات ميكن لإلنسان التخلي على النظم التقليدية المعقدة التي تتطلب جهد ووقت أكبر وأستبدالها بالنظم الحديثة السهلة مما تؤدي إلى تقليل الجهد والوقت والأيادي العاملة والان تعتبر من أهم المحركات الأساسية للإنتاج والتطور والعمل على تطويرها يساعد على زيادة الإنتاجية في معظم المجالات, ومن هذه اجملاالت جمال املراجعة .

فقد ساعدت تكنولوجيا المعلومات على قيام المراجع الخارجي بعمله بسرعة فائقة وبدقة وازدياد تأكد المراجع من إجراءات المراجعة التي قام بما من خلال إستخدام الحاسب الآلي والحاسوب، و بوضع كميات كبيرة من المعلومات وتحليلها وإعطاء نتائجها في وقت قصير وسريع، فقد أصبح من الضروري إدخال هته التكنولوجيا في مهنة المراجع الخارجي ، لذا قسمنا في دراستنا هذا الفصل الثلاث مباحث: املبحث األول : ماهية تكنولوجيا املعلومات.

المبحث الثاني :الاطار العام لجودة المراجعة.

املبحث الثالث : إجراءات و أساليب املراجعة يف ظل تكنولوجيا املعلومات.

# **املبحث األول : ماهية تكنولوجيا املعلومات**

تميزت العقود الأخيرة من القرن العشرين بظهور تطورات كبيرة في عالم المعلومات والاتصالات، أدت إلى التوسع في استخدام الحاسوب وتطبيقات تكنولوجيا المعلومات وإنجاز مختلف الأعمال في المؤسسة بكفاءة وفعالية بمدف التحكم في الكم الكبير من المعلومات اللازمة لإدارتها خصوصا في ظروف المنافسة الشديدة، كما أن استخدام نظم المعالجة الآلية للبيانات أدى إلى خلق بيئة ساعدت على الوقوع في الأخطاء وارتكاب جرائم الغش بالإضافة إلى حدوث بعض المخاطر فتزايدت المخاوف من عدم وجود رقابة كافية على تطبيقات تكنولوجيا المعلومات، ما أدى إلى ضرورة مواكبة هذا التطور لكل من الرقابة الداخلية والمراجعة الخارجية في ظل تكنولوجيا املعلومات.

# **املطلب األول: االطار املفاهيمي لتكنولوجيا املعلومات**

سنتعرف في هذا المطلب على مفهوم تكنولوجيا المعلومات و مراحل تطورها التاريخي وكذا مكوناتها و مجالات استخدامها.

# **الفرع االول:مفاهيم حول تكنولوجيا املعلومات**

ا**لمفهوم الأول:** هي عبارة عن مجموعة الأدوات التي تساعد في استقبال المعلومات ومعالجتها واسترجاعها وطباعتها ونقلها بشكل إلكتروني سواء كانت على شكل (نص أم صوت أم صورة أو فيديو) وذالك باستخدام الحاسوب ومن هذه الأدوات الحاسوب والطباعة والأقراص وشبكات الإيصال وغيرها من الأدوات.(المكي، 2020-2021، صفحة 3)

**المفهوم الثاني**: هي عبارة عن كل التقنيات المتطورة التي تستخدم في تحويل البيانات بمختلف أشكالها إلى معلومات بمختلف أنواعها و التي تستخدم من قبل المستفيدين منها في كافة مجالات الحياة.(السالمي، صفحة 19)

ا**لمفهوم الثالث** :هي عبارة عن تصميم تطوير دعم و إدارة تجهيزات و برامج اتصال وسائط متعددة و خدمات أنظمة متكاملة.(الصيرفي، 2009، صفحة 22)

#### **الفرع الثاين:مراحل التطور التارخيي لتكنولوجيا املعلومات**

أدى التطور في تكنولوجيا المعلومات ، وكذلك صناعة البرمجيات بالإضافة إلى التعقد في البيئة التي تعمل فيها المؤسسات إلى ظهور احلاجة ألدوات جديدة تساعد املؤسسات على التعامل مع بيئتها من خالل االستفادة من تكنولوجيا املعلومات، ولقد بدأ التشغيل الالكتروني للبيانات إلى أن تطور إلى ما نشاهده اليوم من أنواع مختلفة.

وقد أدى نمو وتزايد قوة تكنولوجيا المعلومات، وانخفاض تكليفها إلى تزايد الدور الذي تلعبه داخل المؤسسة فنتيجة لتطور الحاسبات أصبح من السهل تعلم العديد من الربجميات يف اقل وقت ممكن ، وأبقل تكلفة،و كذلك متكنت املؤسسات من اقتناء احلاسبات الضخمة المركزية والحاسبات الشخصية، لقد أدى هذا التطور إلى زيادة استخدام الحاسبات في جميع المستويات التنظيمية والأنشطة اليومية التي تتم داخل المنظمة و يمكن تقسيم مراحل تطور تكنولوجيا المعلومات إلى خمس مراحل وهي:

**املرحلة األويل اخلمسينيات )1951 - 1962(:**

تسمى أيضا مرحلة ما بعد الحرب العالمية الأولى. لقد كانت أولى الأنظمة التي تم أداؤها بواسطة الآلة في الولايات المتحدة هي كشوف المرتبات، وقد كان ذلك في فترة الأربعينيات وبداية الخمسينيات. وقد تم تمويل هذه النظم وتطويرها بواسطة الشركات الكبرى مثل الجنرال موتورز"، وكانت تشتمل على الاسم والمرتب والموقع وتاريخ الميلاد والنوع وكود الإدارة.

**املرحلة الثانية - الستينيات )1963 – 1974(:**

تسمى — أيضا — مرحلة ثورة الآلات والمهارات. فمع النمو السريع في صناعة الحاسبات في الخمسينيات وبداية الستينيات فإن تطور التكنولوجيا قد فاق حاجة الموارد البشرية إلى نظم أكثر تطورا فيما عدا صناعة الفضاء أو الصناعات الحربية. وقد احتاجت هذه الصناعات إلى مجموعة من المشروعات التي تعمل بعقود مع الحكومة، مما استلزم تطوير نظام تطبيقات مخزون المهارات Skill .Inventory Applications

أما على مستوى الصناعة فإن كبار الشركات الصناعية أمثال "جنرال اموتورز"، و "جنرال إليكتريك" كان بإمكانها الاستثمار في موارد تكنولوجيا مثل المبرمجين و الحواسب في إعداد السجلات إلكترونيا، ثم في استخدام الأتمتة Automation في أداء الأعمال الروتينية المتكررة.، ولكن كانت تكاليف التخزين مرتفعة، كما إن حجم المعلومات المحفوظة كان صغيرا بسبب القدرة المحدودة للبطاقات أو شرائط التسجيل. ثم دعت الحاجة الشركات التي استخدمت الحاسبات إلى ابتكار برامج ونظم منفصلة تقوم بإعداد مجموعة منفصلة من اإلحصاءات.

والخلاصة، أنه في هذه المرحلة تم استخدام الحاسب كأداة للإدارة Administrative Tool بحيث يحل محل بعض الأعمال الكتابية واحلسابية اليدوية. واهلدف من استخدام احلاسبات يف هذه املرحلة هو حتقيق مستوى سرعة أعلى، ود جة دقة أكرب يف عمليات التشغيل، وبالتالي سهولة ودقة عمليات الرقابة، سواء على مستوى المنظمة ككل أو على مستوى إدارة الموارد البشرية.

#### **املرحلة الثالثة - السبعينيات )1975 - 1984(:**

تسمى – أيضا – مرحلة نظم المعلومات الإدارية Management MIS) Information Systems)، أدى تراكم املعلومات بواسطة اجليل الثالث من النظم يف بداية الستينيات لدى مصممي النظم ومديري التخطيط إىل استخدام نظام جديد يستوعب البيانات ويسترجعها عند الحاجة إليها استخدام في إعداد كشوف الأجور وتوزيع العمل، أو تحديد تكلفة المنتي كان هذا النظام هو نظام معلومات الإدارة. أما في منتصف الستينيات فقد بدأت البنوك الكبيرة وشركات التي استخدام الأتمتة في اختيار الشخص المناسب للوظيفة المناسبة لتخفيض الني وفي أواخر السبعينيات قامت شركات وبنوك كبيرة بالمشاركة في هذا الاتجاه.

واخلالصة أن هذه املرحلة كان احلاسب يستخدم كأداة إشران Tool Supervisory حبيث يقوم بتخطيط العمليات واختاذ القرارات والرقابة بالنسبة للمستوى الإشرافي الأول، سواء على مستوى المنظمة، أو على مستوى إدارة الموارد البشرية.

**املرحلة الرابعة - الثمانينيات )1985 - 1995(:**

تسمى — أيضا — مرحلة حاجة الحكومة والنظم الجديدة. وفيها كانت غالبية الشركات التي يبلغ عدد العاملين فيها بضعة آلاف قد أخذت يف تطوير بعض النظم لتصبح مؤمتتة، كما بدأ صانعو ومسوقو هذه النظم يف تطوير الربجميات لتالئم احتياجات املنظمات، كما إن حزما من هذه الربجميات اجلاهزة Packages Software أصبحت متاحة ملعظم الشركات.

يضاف إلى ذلك بدء انخفاض أسعار الحاسبات، وكذلك أسعار وسائل | معالجة البيانات والتخزين. كما بدأت إدارة شئون العاملين يف معظم الشركات الكربى تستثمر يف املتخصصني، كما تستثمر يف اآلالت، كما بدأت نص معلومات املوا د البشرية )HRIS ) تندمج مع إدارة الموارد البشرية (HRM) أكثر فأكثر، مع زيادة الاهتمام بالموارد البشرية في المنظمات.

والخلاصة أنه تم استخدام الحاسب في هذه المرحلة بواسطة الإدارة الوسطى كأداة للتخطيط، ويهدف استخدامه في هذه المرحلة إلى املسامهة يف وضع اخلطط التكتيكية Planning Tactical مثل إعداد املوازانت التخطيطية لألنشطة املختلفة، وتطوير عملية التنبؤ بالمبيعات، والجدولة الزمنية المشتريات، وكذلك تخطيط الموارد البشرية.

**املرحلة اخلامسة - التسعينات وما بعدها )1996 - إىل اآلن(:**

تسمى هذه المرحلة التحول من نظم معلومات الموارد البشرية (HRIS) إلى نظم الموارد البشرية الإلكترونية (e-HR)،حيث كان من تأثير ظهور المعالجة الموزعة وقواعد البيانات الموزعة أن اتجهت تكنولوجيا المعلومات إلى مزيد من الانتشار واللامركزية، وذلك بفضل التكنولوجيا المتقدمة في مجال شبكات الاتصالات والتبادل الإلكتروني للبيانات.

كما إن الإدارة الإلكترونية للموارد البشرية تستطيع التعامل مع مورد المعلومات التي تنتجها نظم معلومات إدارية تحتوي على مكونات ذكية مهمة مثل (قاعدة بيانات ذكية، وقاعدة نماذج ذكية، وبرمجيات ذكية للتنقيب عن البيانات)، و ذلك لتشكيل أبعاد وعلاقات جديدة فيما بينها. أي أن بإمكان الإدارة الإلكترونية للموارد البشرية استخدام منظومات وتكنولوجيا محوسبة تتضمن القدرة على التفكير والرؤية والتعلم والفهم واستنباط المغزى العام من سباق المعلومات المنتجة2006. (الدين، 2011، صفحة 17) **املطلب الثاين: مكوانت تكنولوجيا املعلومات**

تتكون تكنولوجيا المعلومات من أربعة تقنيات فرعية وهي :

**أوال.املكوانت املادية:**وتشمالملعدات املستخدمة إلدخال املعلومات وخزهنا ونقلها وتداوهلا واسرتجاعها و استقباهلا وبثها للمستفيدين كما اهنا تتضمن الحاسبة وما يرتبط بما من أجهزة التي تظم( عددا من الأشياء) وحدة المعالجة المركزية و اللوحة الأساسية والشاشة وغيرها و تسمى بالمكونات المادية فتحسين ذاكرة الحاسوب،وقدراتها على معاجلة البيانات، وسرعتها تمثل جمالا واسعا للتطورات التكنولوجية الحديثة، ويعد العلماء و المهندسون في شركات الحاسبات و الاتصالات مصدرا أساسيا لهذه التطورات الهائلة. (د غسان قاسم داود الالمي، ،2010 الصفحات 22-19(

**اثنيا.الربجميات:**تعرف الربجميات أبهنا جمموعة من األوامر والتعليمات املعدة من قبل اإلنسان، واليت توجه املكوانت املادية للحاسوب لغرض أداء مهمة ما، أو للعمل بطريقة معينة وفق تعليمات دقيقة خطوة خبطوة للحصول على نتائج مطلوبة بشكل معني، وتظم الربجميات عدة أنواع من الربامج أو التطبيقات وأمهها ما يلي **:**

**ا.التطبيقات القاعدية :**هي تضم كل الربامج املشغلة لآللة وهي برامج أنشأت خصيصا لتنظيم سري املكوانت اآللية للحاسوب، فهي التي تقوم بتفسير الأوامر الآتية من المستعمل وتحويلها على إشارات تشغل بما المعدات، وتكون كل البرامج ما يسمى نظام التشغيل ومن أمثلته: نظام ميكروسوفت دوس، نظام ويندوز، نظام فاند ، نظام أونيكس.

**ب. التطبيقات العامة:** وهي مجيع الربامج اليت يستعملها اإلنسان إلجناز عمل معني بواسطة احلاسوب، كتابة النصوص أو إنشاء برامج أو إعداد جدول ...الخ، فكل الأعمال التي باستطاعتنا القيام بما، وهي عديدة ولا تحصى تستدعي نوعا من التطبيقات، ومن بين أصناف التطبيقات الأكثر استعمالا: ( معاجلة النصوصtableaux )،(treatment de texts)، معالجة الجداول )،

ج.ا**لتطبيقات المفيدة**: وهي جميع التطبيقات العلمية، و التطبيقات المعدة لأغراض تعليمية ،ولإقامة هذا النوع من التطبيقات نستعمل لغات الربمجة املختلفة .

**اثلثا.قواعد البياانت:** هي جمموعة بياانت مرتبطة مع بعضها أو املعلومات املخزنة على أجهزة ووسائل خزن البياانت مثل مشغل الأقراص الصلبة للحاسبة والأقراص المرنة أو الأشرطة، وقد تكون قواعد البيانات متعلقة بسجلات المخزون في الشركة، والأوقات القياسية لأنواع مختلفة من العمليات وبيانات تتعلق بالتكاليف أو معلومات تخص احتياجات الزبائن وغيرها، وتتوفر قواعد بيانات مباشرة بعضها تنضم على شكل أرقام، ومؤشرات اقتصادية، وأسعار السوق والمخزون، وقسم آخر من قواعد البيانات تجمع على أساس مواضيع أو كلمات، مثل معلومات عن الطقس و الظروف الجوية و الموضوعات المنشورة في الصحف و المجلات.(قشنيطي، 2011– ،2012 صفحة 74(

**رابعا: االتصاالت:**يهدف نظام االتصاالت إىل نقل املعلومات بشكل الكرتوين عرب مسافات بعيدة ويتكون من مرسل يقوم بتهيئة المعلومات ونقلها إلى الوسط حيث ينقل المعلومات إلى المستقبل وهو بدوره يقوم باستلام الإشارة وتحليلها وعرضها.

"ال ميكن أن تتم عملية االتصاالت بني خمتلف احلاسبات بدون أن تكون مرتبطة فيما بينها عن اطريق ما يسمى بشبكة احلاسبات، والتي تعتبر أول نظام اتصالات وضع لربط الحاسبات مع بعضها البعض بغرض الاستفادة من المعلومات الموجودة بما، وكذلك الربط بين مختلف مواردها، ذلك أن الشبكات قد وضعت مبدأ جديد وهو الاتصال بدلا من الانتقال".(مهيبل، 2011-2012، صفحة 84) **املطلب الثالث: جماالت استخدام تكنولوجيا املعلومات وأمهيتها.**

# **الفرع االول : جماالت استخدام تكنولوجيا املعلومات**

لأي تكنولوجيا طبيعة اقتحامها، بمعنى أنما تقتحم المجتمعات سواء كانت مطلوبة أو غير مطلوبة مرغوبة أو غير مرغوب فيها، وذلك مبا تقدمه من سلع جديدة أو مبا تولد من حاجة إىل سلع جديدة أو خدمات و للتكنولوجيا استخدامات عديدة يف مجيع المجالات و الميادين من بينها :

**أوال. استخدام تكنولوجيا املعلومات يف جمال التسيري:**إن التدفق املتزايد للمعلومات واحلاجات املاسة املعاجلتها داخل املنظمة من ناحية، وحجم مبادلة هذه المعلومات مع بقية المصالح من ناحية أخرى دفعت بالمنظمة التطوير تكنولوجيا المعلومات بما، فكانت من بين الوسائل الناجعة الموجهة لحل مشاكل التسيير خاصة بالبلدان المتطورة، فمع تعقد المحيط وتطور تكنولوجيا المعلومات، احتل الحاسوب مكانة هامة في الإدارة وتوسعت محالات استعماله خاصة لتسيير العمليات الروتينية، مثل تسيير الأجور المحاسبة، تسيير املخزوانت ... إخل.

**اثنيا. استخدام تكنولوجيا املعلومات يف جمال الصناعي:** يف ظل التطو املتزايد لتكنولوجيا املعلومات وازدايد شدة املنافسة أمام التغيرات الكبيرة في المحيط، دفع بالمنظمة إلى استعمال واستخدام تقنيات جديدة لتكنولوجيا المعلومات حتى تحافظ على بقائها واستمرا ها، ومنها:

**.1 اآللية:** لقد فكر اإلنسان منذ القدم يف اآللية اليت تعوضه يف خمتلف امليادين خاصة املتعبة واخلطرية منها وعمل الباحثون جبهد من أجل تحقيق هذا الحلم فكانت البداية مخفقة لأهم تمكنوا من تصميم الإنسان الآلي الحديدي الذي كان بعيد كل البعد عن سلوك الإنسان، فهو مجرد آلة لا يستطيع القيام ببعض الحركات البسيطة، ولكن مع تطور في التكنولوجيا والإلكترونيك تمكن الباحثون من تطوير الرجل الآلي، الذي تمكن من القيام بحركات معقدة وسريعة للغاية يعجز الإنسان عن أدائها بنفس الكفاءة، ولقد أصبحت تستعمل في عمليات عدة منها:الحرب، التجارب الفضائية، الإنتاج، السينما، والتصميم

**.2 الربامج املعلوماتية:** الذي يسمح إبجناز منوذج أو جمسم صغري وأبقل التكاليف وأقل وقت ممكن ليعرض على الشاشة بثالثة أبعاد، وهذا ما يسمى باقتصاديات التصميمات، ولقد أدخلت هذه التقنيات في عملية الإنتاج والمشاريع، التي هي بصدد الإنجاز، حبيث ميكن منوذج أو اجملسم قبل أن ينجز مع إجراء التعديالت عليه بكل سهولة وأقل التكاليف.

# **الفرع الثاين: أمهية تكنولوجيا املعلومات**

تبرز الأهمية الكبيرة لتكنولوجيا المعلومات باعتبارها أحد أهم المكونات في المؤسسات في عصرنا الحالي، نظرا لما توفر من مزايا وتسهيلات ناتجة عن الخصائص التي تتميز هذه التكنولوجيا، حيث تؤدي دورا كبيرا في تحديث وتطوير المؤسسات والارتقاء بأدائها وتحسين ظروف العمل، وتسهيل مختلف التعاملات داخل المؤسسة، لذلك فهي على درجة كبيرة من الأهمية و يمكن تلخيصها فيما يلي:

**أولا زيادة الإنتاجية**: ويقصد بالإنتاجية هي إنتاجية الموارد البشرية المادية والطبيعية كما وكيفا، ومن أمثلتها زيادة إنتاجية عمال المصانع، إذ أثبتت تكنولوجيا المعلومات قدرة فائقة على تقليل تكاليف الإنتاج والخدمات من خلال تقليل العمالة وتوفير المواد الخام. بالإضافة إلى زيادة إنتاجية عمال المكاتب، ويتضح ذلك من خلال ظهور أتممه المكاتب، وذلك بمدف زيادة فاعلية التواصل بين موظفين المكاتب بين مراكز الإدارة والفروع وكذلك سرعة إنتاج الوثائق وتبادلها.

**ثانيا. تحسين الخدمات:** لعبت التكنولوجيا دورا أساسيا في تحسين الخدمات القائمة و استحداث خدمات جديدة لم تكن متوفرة من قبل، وفي ذلك مجالات عديدة من أبرزها خدمات المصارف المواصلات، الاتصالات... وغيرها.

**اثلثا.السيطرة على التعقيد:** أثبتت كل املعطيات أن تكنولوجيا املعلومات هي أفضلوأمضى سالح تشهره البشرية يف وجه ظاهرة التعقيد الشديد الذي بات يعتري جميع مظاهر الحياة الحديثة، ولقد وفرت تكنولوجيا المعلومات وسائل عملية محاصرة ظاهرة التعقيد منها: نماذج المحاكاة ووسائل تحليل النظم، والبيانات، وباتت تكنولوجيا المعلومات عاملا مساعدا وفعالا في حل الكثير من المشاكل في البيئة الإدارية .

**رابعا.املرونة:** تعترب املرونة يف الوجه اآلخر للعملة فيما خيص ظاهرة التعقد وسرعة التغري، ففي خضم هذا الكم اهلائل من الظواهر اليت يصعب التنبؤ هبا يعترب عامل املرونة عامال أساسيا لضمان سرعة تكيف النظم وجتاوهبا مع املتغريات واملطالب العديدة، هلذا السبب كان أحد أهداف نظم الإنتاج هو تحقيق المرونة المطلوبة لتلبية مطالب السوق المتغيرة ومواجهة التغيرات المحتملة في نوعية المواد الخام املستخدمة أو أداء آالت اإلنتاج.)عيدان، ،2017 الصفحات 35-34(.

#### **املبحث الثاين :االيطار العام جلودة املراجعة**

أنَّ مفهوم جودة المراجعة من المفاهيم الحديثة نسبياً، لذلك لابد من التركيز على مفهوم الجودة كأحد المفاهيم أو الاتجاهات المعاصرة في المراجعة، والتي يجب أن تحظى باهتمام الهيئات والجمعيات العلمية والمهنية التي تحتم بمجال المراجعة والمراجعين في بلادنا العربية ولأهميتها داخل الشركات، ودورها الحيوي وموقعها المتميز وإلمامها بكافة الأحداث والمعاملات المالية، قام الباحث في هذا المبحث بعرض مفهوم جودة المراجعة وأهميتها بالنسبة للأطراف المختلفة وبيان الإصدارات الأخيرة للمعايير الصادرة عن المنظمات والجمعيات المهنية في المحاسبة والمراجعة والخاصة برقابة جودة الأداء المهني ومن ثم دراسة العوامل المؤثرة على جودة المراجعة والتي تساهم في زيادة جودة المراجعة

# **املطلب األول :مفاهيم حول جودة املراجعة**

**املفهوم االول:**ميكن أن نعرف جودة املراجعة القانونية من خالل األهداف اليت حتققها أبهنا هنج متكامل بقيادة حمافظ احلساابت و ذلك لتحقيق مستويات عالية من الجودة في الأداء من خلال إكتشاف المخالفات و الأخطاء الجوهرية الموجودة بالقوائم المالية (تدنية مخاطر المراجعة وصولا إلى خطر المراجعة المقبول) ،و الإفصاح عنها في التقارير، بحيث تتم الإستفادة منها من قبل الأطراف ذات الصلة و ذلك مع االلتزام القانوين حملافظ احلساابت**.**)العيد، ،2013 الصفحات 16-15(

**املفهوم الثاين:** هي أداء خدمات املراجعة بكفاءة وفعالية عالية، وفق املعايري واألحكام املهنية، مع االستقاللية يف اإلفصاح والتقرير عن الأخطاء والغش المكتشف، وهذا من أجل تلبية توقعات واحتياجات جميع الأطراف المستفيدة من خدمات المراجعة.(محمد ب.، ،2021-2020 صفحة 11(

**المفهوم الثالث**:جودة المراجعة هي أداء عملية المراجعة بكفاءة وفعالية طبقا لمعايير المراجعة مع الإفصاح عن الأخطاء والمخالفات الجوهرية المكتشفة والعمل على تلبية احتياجات ورغبات مستخدمي القوائم المالية. (برير احمد)

#### **املطلب الثاين : امهية جودة املراجعة و اهدافها**

#### **الفرع االول : امهية جودة املراجعة.**

واجهت مهنة المراجعة ضغوطا متزايدة وانتقادات مستمرة في السنوات الأخيرة، بسبب وجود حالات غش وتحريف جوهرية في القوائم املالية، وتزايد الدعاوى القضائية املرفوعة ضد املراجعني، وخصوصا بعد تعرض العديد من الشركات األمريكية الكبرية للفشل ابلرغم من خضوع قوائمها املالية للمراجعة من اكرب مكاتب املراجعة.

وللتغلب على تلك الضغوط يجب الاهتمام بجودة المراجعة، والتي تمثل مطلبا ضروريا لكافة أطراف عملية المراجعة (المراجع – الشركة محل المراجعة – لمستفيدين من خدمات المراجعة – المنظمات المهنية). وتنبع أهمية جودة المراجعة من خلال المجالات التالية:

- -1 أتكيد االلتزام ابملعايري املهنية.
- المساهمة في تضييق فجوة التوقعات في المراجعة. $\,$
- تعزيز إمكانية اكتشاف المخالفات والأخطاء الموجودة في القوائم المالية.  $3\,$ 
	- -4 ختفيض صراعات الوكالة.
	- 5 المساهمة في تدعيم مفهوم حوكمة الشركات.
		- -6 أداة تنافسية جيدة.
	- -7 زايدة الثقة يف تقرير املراجعة ومصداقية القوائم املالية.

# **.1اتكيد االلتزام ابملعايري املهنية**

تعتبر المعايير المهنية بمثابة إرشادات لتحديد وتطبيق إجراءات المراجعة، وتحتوي هذه المعايير خصوصا معايير الرقابة على الجودة على سياسات وإجراءات هتدف إىل حتسني أداء كل من أفراد ومكاتب املراجعة.

وبالتالي نجد أن هناك علاقة متبادلة بين جودة المراجعة والالتزام بالمعايير المهنية، حيث يؤدي الالتزام بالمعايير المهنية إلى أداء عملية المراجعة بجودة عالية، كما أن أداء عملية المراجعة بمستوى جودة ملائم يؤكد تمسك المراجعين بالمعايير المهنية.

#### **.2املسامهة يف تضييق فجوة التوقعات يف املراجعة**

عرفت فجوة التوقعات في المراجعة بأنها الفجوة بين توقعات المجتمع من المراجعين وبين أداء المراجعين كما يدركه المجتمع. وتمثل فجوة الجودة أحد المكونات الفرعية لفجوة التوقعات في المراجعة، وقد عرف أحد الباحثين فجوة الجودة بأنها " الاختلافات بين توقعات كل من املستخدمني واملراجعني جتاه جودة خدمات املراجعة املؤداة، وعوامل تكوين وتشكيل تلك اجلودة ، وأكد على أن السبب الرئيسي لوجودها هو انخفاض الأداء الفعلي للمراجع عن معايير المراجعة ومعايير الجودة المتعارف عليها.

كما أكد متولى أن انخفاض جودة أداء عملية المراجعة يعتبر أحد أهم أسباب وجود فجوة التوقعات في المراجعة . ولذلك يعد تحسين جودة خدمات املراجعة أحد أساليب تضييق فجوة التوقعات.

**.3تعزيز إمكانية اكتشاف املخالفات واألخطاء املوجودة يف القوائم املالية**

 انل هذه العنصر اهتماما كبريا من املنظمات املهنية والعديد من الباحثني يف فرتة الثمانينيات والتسعينيات من القرن املاضي، خصوصا بعد فشل العديد من الشركات الكبرى، وذلك على اعتبار أن المراجعين ذو الجودة العالية يقومون باكتشاف الأخطاء واملخالفات املوجودة يف القوائم املالية بشكل أفضل من املراجعني ذو اجلودة املنخفضة.

وهذا ما أكدته لجنة Treadway والتي أشارت إلى أن تحسين جودة المراجعة يزيد من اكتشاف الأخطاء، والحد من التحريففي القوائم املالية.

#### **.4ختفيض صراعات الوكالة**

يفترض أنه كلما زاد التعارض في المصالح بين الوكيل (الإدارة) والأصيل (المساهمين) كلما زادت تكلفة الوكالة، وكلما زادت تكلفة الوكالة زادت الحاجة إلى مكاتب مراجعة تقدم خدمات ذاتجودة عالية، بعكس الشركات التي تكون درجة التعارض في المصالح بما ضئيلة وابلت. ايل ت. خنفض فيها تكاليف الوكالة.

وأشار أحد الباحثين أنه إذا سلمنا بوجود هذه الصراعات فإنه لابد من وجود المراجعة والتي تساعد على تخفيض حدة تلك الصراعات، وأنه كلما اشتدت حدة الصراعات كلما كانت الحاجة ماسة إلى مراجعة ذات جودة عالية، أي أن هناك علاقة طردية بين ص راعات الوكالة والطلب علمی المستويات العليا لجودة المراجعة.

#### **.5املسامهة يف تدعيم مفهوم حوكمة الشركات**

يتضمن مفهوم حوكمة الشركات مجموعة من المبادئ تستهدف توفير إجراءات رقابة داخلية فعالة، وأدوات ضبط وتشريع خارجية صارمة، وهناك بعدين لمفهوم حوكمة الشركات هما

# **.1االلتزام Conformance:** حيث تكون الغاية هي التحقق من مواجهة وتنفيذ املتطلبات

والالتزامات والسياسات التشريعية والقانونية والإدارية، فضلا عن تلبية توقعات المساهمين وأصحاب المصلحة بأكبر قدر من الأمانة واملكاشفة.

## **.2 األداء Performance:** وذلك ابستخدام كافة الوسائل املتاحة لرفع مستوى األداء ال. شامل

للمنظمة والسعي إلى استغلال الفرص الإيجابية للمخاطر الفعلية والمتوقعة وتقليل الآثار السلبية لهذه المخاطر.

وهناك من أكد على أن لجودة المراجعة دور مهم في عملية السيطرة على المنشأة وتوجيهها، وذلك من خلال تقييم نظم المحاسبة والرقابة الداخلية، وإبداء الرأي في عملية الإفصاح عن المخاطر التي تواجهها المنشأة والإجراءات التي تتخذها لمواجهة هذه المخاطر، بما يحقق في النهاية أهداف املنشأة وحيسن سبل االتصال بينها وبني املسامهني.

وأشار باحث أخر إلى أن على مهنة المراجعة أن تعمل من اجل تحقيق وظيفتها الاجتماعية، وهدفها المنشود في مجال حوكمة الشركات، وذلك من خلال الوفاء بالمتطلبات الاجتماعية وتوقعات المجتمع بالنسبة لدور المراجع المستقل في ظل القيود العملية والاقتصاد.

#### **.6أداة تنافسية جيدة**

تعتبر المنافسة على الأتعاب أحد المخاطر التي تهدد مهنة المراجعة، وذلك لما لها من تأثير سلي على استقلال المراجعين، ونطاق إجراءات املراجعة، ومن مث جودة املراجعة.

وهذا ما جعل لجنة Cohen تحذر من تأثير المنافسة على نطاق جودة المراجعة المقدمة و لذلك تعتبر الجودة أداة استراتيجية جيدة لتحقيق ميزة تنافسية يف سوق اخلدمة، ووسيلة لتنمية احلصة السوقية، وحتسني معدالت الرحبية وحتقيق ضاء ووالء العمالء.

وفي سوق خدمات المراجعة تعتبر جودة المراجعة هدف كل ممارس، وأحد مجالات التم. ايز بين مكاتب المراجعة. فالمنافسة على أساس اجلودة كبديل للمنافسة السعرية، تؤدي إىل زايدة جذب العمالء، وتدعم مصداقية تقا ير املراجعة ود جة االعتماد عليها.

#### .7**زايدة الثقة يف تقرير املراجعة ومصداقية القوائم املالية**

يعتبر الاهتمام بجودة المراجعة مهم لتدعيم الثقة بتقارير المراجعة، وذلك للدور المهم الذي تلعبه هذه التقارير في إضفاء المصداقية على القوائم المالية والتي تستخدم في اتخاذ القرارات من جانب العديد من الأطراف المهتمة بعملية المراجعة.

وأشار أحد الباحثين إلى أن تحسين جودة المراجعة يدعم الثقة في مصداقية القوائم المالية وكفاية الإفصاح المحاسبي، وبالتالي زيادة ثقة الجمهور بالقوائم المالية عند اتخاذ القرارات.(خنيش يوسف، تاثير إستخدام تكنولوجيا المعلومات على جودة المراجعة، 2021)

#### **الفرع الثاين: أهداف جودة املراجعة**

هناك عدة أهداف جلودة املراجعة ميكن إجيازها كما يلي:

-**1** توفر إ شادات خاصة ابإلجراءات اليت جيب أن يلتزم هبا املراجع من أجل االلتزام ابملبادئ األساسية اخلاصة بتفويض السلطة لمساعديه في مهمة المراجعة ؛

-**2** توفري اإل شادات حول اإلجراءات والسياسات اليت يتبناها مكتب املراجعة لتوفري القناعة املعقولة بنوعية املراجعة بصو ة عامة وبالالتزام بإتباع وتطبيق المعايير المهنية؛

> -**3** كسب ثقة العمالء من خالل زايدة الدقة واالنتباه إىل التفاصيل أثناء العمل؛ -**4** تقليل التكاليف التشغيلية املتعلقة بتدقيق العمليات وحتسني كفاءة و فعالية أداء املهام؛

> -**5** تساعد على زايدة وحتسني معنوايت أعضاء مكتب املراجعة وترفع من وحهم املعنوية؛

-**6** تساعد على إجياد أ ضية مشرتكة تكون منهجا ميكن من خالله معرفة املكاتب األخرى اليت هلا نفس األهداف واخلصائص ملناقشة المصالح المشتركة..(احمد برير، 2013، صفحة 09)

**املطلب الثالث :العوامل املؤثرة على جودة املراجعة**

وتتمثل العوامل املؤثرة على جودة املراجعة يف العناصر التالية :

**أوال.عوامل مرتبطة مبكتب التدقيق:** تتعلق هذه العوامل ابلنقاط التالية:

- **خصائص فريق التدقيق:** ويركز هذا العنصر على
- **االستقاللية واحلياد:** اليت تعترب من أهم مقومات مهنة التدقيق، ذلك إن يشرتط أن ال يكون احملافظ احلساابت أية مصالحمادية مع المؤسسة التي يقوم بتدقيقها ، وأن لا يكون لأحد أقربائه مصالح من نفس النوع لأن تلك المصالح قد تؤثر علىاستقلاليته. (طواهر و صديقي، 2005، صفحة 41)
- **التأهيل العلمي واخلربة املهنية:** يعترب هذا العامل من أهم العوامل اليت تؤثر على كفاءة وفاعلية مهنة املراجعة، وجيد الذكر بأن القانون  $01/10$  قد أولى عناية كبيرة لذلك المجال؛
	- **السمات الشخصية حملافظ احلساابت** عن العالقة بني االلتزام ابلعايري املهنية واألخالقية وقواعد السلوك املين حملافظي

الحسابات هي علاقة طردية وتعزيز الاهتمام بما يساعد كثيرا على تحسين جودة الأداء المهني وتتمثل هذه السمات في الصفات السلوكية والقيم الأخلاقية.

- **خصائص مكتب املراجعة:** ويشمل هذا العامل على النقاط التالية: )شحاتة، 2014 ، الصفحات 14-13(
- **حجم مكتب املراجعة**: هذا العامل الذي يعترب من أهم العوامل اليت تؤثر على جودة مهنة احملافظة احلساابت؛
- عدد الدعاوى القضائية المرفوعة: يعتبر تصاعد عدد الدعاوي القضائية المرفوعة مؤشرا واضحا على عدم قدرة مكتب

التدقيق على اكتشاف التحريفات الجوهرية الموجودة بالقوائم الدالية، حيث تتعرض المكاتب إلى خسائر مادية كبيرة

واملسائلة القانونية إضافة إىل فقدانه ثقة اجلمهو وابلتايل تفقد املهنة جودهتا؛

 **املنافسة واألتعاب:** أتعاب حمافظ احلساابت هي تلك األتعاب اليت يتقاضاها مقابل عمله ويؤدي اخنفاض األتعاب إلىعزوف املهنية عن مزاولة املهنة وهذا يؤثر سلبيا على جودة العمل املنجز. 2.4.2

**اثنيا.عوامل مرتبطة بعملية املراجعة:** وهي كالتايل: )العمري و قطاف، 20 - 21 نوفمرب ،2013 صفحة 08(

● تخ**طيط أعمال التدقيق**: يعتبر التخطيط ضروري لضمان تنفيذ المهمة بفاعلية وكفاءة وتخفيض المخاطر إلى مستوى

مقبول؛

**دراسة وفحص نظام الرقابة الداخلية وتقييم املخاطر:** يعترب فهم حمافظ احلساابت للنظام احملاسيب والرقابة الداخلية

للعميل سينعكس بالإيجاب على جودة المهنة من خلال التخطيط الجيد والتحكم في مخاطر المراجعة وتصحيح الإختلالات إىل أقصى حد ممكن؛

- **كفاية أدلة اإلثبات:** حيث جيب أن تكون أدلة اإلثبات ذات موثوقية ومالئمة لكي يعتمد عليها حمافظ احلساابت يف تدعيمرأية، بحيث ينعكس ذلك على جودة أدائه من خلال التأكيد على الأخطاء والمخالفات التي تم اكتشافه؛
	- **التقرير واإلفصاح:** يعترب تقرير حمافظ احلساابت هو حصيلة عملية التدقيق حبيث كلما كان التقرير ذا جودة كلما سهل

عملية الاتصال بينه وبين قارئي القوائم المالية مما ينعكس إيجابا على جودة الأداء.

**اثلثا.عوامل مرتبطة ابألطراف اخلارجية:** ويركز هذا العنصر على:

- املؤسسة حمل التدقيق؛
- مستخدمي القوائم املالية؛
	- املنظمات املهنية.

**املطلب الرابع :ضوابط اجلودة حسب معيار املراجعة الدويل رقم )220 ( عن الرقابة على جودة عملية املراجعة.**

صدر المعيار الدولي رقم ( 220 ) عن الرقابة على جودة عملية المراجعة( Quality Control For audit work) في شهر يونيو، 1994 ، وهو من معايير المراجعة الدولية ، والذي حل حل الدليل الدولي السابع (ضبط جودة العمل في المراجعة). ويهدف هذا المعيار إلى توفير إرشادات عن رقابة الجودة لعملية المراجعة من خلال:

أ- السياسات واإلجراءات اليت يتبعها مكتب املراجعة عند أداء عملية املراجعة.

**ب- اإلجراءات املتعلقة بتفويض األعمال للمساعدين ألداء عملية املراجعة، وجيب تطبيق**

سياسات وإجراءات قابة اجلودة على مستوى مكتب املراجعة و أيضا على عمليات املراجعة الفردية.

وضوابط الجودة هي مجموعة من الإجراءات والسياسات التي تتبناها مكاتب المراجعة لتوفير قناعة بأن عملية المراجعة قد أنجزت وفقا للمعايير المحددة والمتعارف عليها. وتعتبر سياسة ضوابط الجودة بمثابة أهداف تسعي مكاتب المراجعة لتحقيقها، بينما إجراءات الضوابط تمثل الخطوات و الأساليب التي يتم تنفيذها من أجل تحقيق الأهداف المحددة. ولقد بينت الفقرة الرابعة من المعيار الدولي رقم (220) ما يجب على مكاتب المراجعة القيام به من حيث تنفيذ إجراءات رقابة الجودة، والتي صممت للتأكد بأن كافة المراجعات قد تمت حسب المعايير الدولية للمراجعة، أو المعايير الوطنية المناسبة.

أما الفقرة السادسة من المعيار فقد بينت أن أهداف سياسات رقابة الجودة والتي تمثل عناصر الرقابة على جودة المراجعة، ما يلي :

- **متطلبات املهنية:**يقصد هبا التزام العاملني مبكتب املراجعة مببادئ االستقالل، واألمانة، واملوضوعية، واحلفاظ على السرية وأخالقيات املهنة.

وتعتبر هذه العناصر، وخاصة استقلالية مراجع الحسابات، بمثابة العمود الفقري لجودة المراجعة إذا ما انعدم هذا الركن فإن باقي معايير المراجع لن تكون ذات أهمية كبرى. ولقد تناولت قواعد وآداب وسلوكيات المهنة الصادرة عن الاتحاد الدولي للمحاسبين هذه العناصر بنوع من التفصيل.

ومن أهم الإجراءات التي تضمن الالتزام بهذا العنصر الرقابي إبلاغ أفراد المكتب من جميع المستويات بالسياسات والإجراءات المتعلقة ابالستقاللية واألمانة واملوضوعية والسرية والسلوك املهين.

- **املهارات والكفاءة:** جيب على مكاتب املراجعة أن تعني أشخاصا لديهم التأهيل العلمي والعملي الالزم ألداء جيب على مكاتب املراجعة أن تعني أشخاصا لديهم التأهيل العلمي والعملي الالزم ألداء أعمال املراجعة بعناية مهنية واجبة. وينقسم هذا العنصر الرقايب إىل:
- توظيف وتعيني أفراد مؤهلني أتهيال متخصصا، والتطوير املهين من خالل إعداد الدو ات التد يبية لألفراد، واختيا وتأهيل المدربين، وتوفير معلومات حول التطورات الجارية في المعايير المهنية والفنية، والترقية الوظيفية. كما يجب وضع المؤهلات التي تعتبر ضرورية لمختلف مستويات المسئولية في المكتب، مع تحديد المعايير التي يتم على أساسها تقييم الأداء الشخصي والكفاءة المتوقعة، مثل المعرفة الفنية، القدرة على التحليل، مهارات القيادة والتدريب، العلاقة مع العملاء وكذلك تقييم أداء الأفراد، وإشعارهم بتقدمهم من خلال استخدام النماذج التي يمكن تنميطها لغرض تقييم أداء الأفراد، ومتابعة هذه التقييمات.
- **توزيع مهام عملية املراجعة:**يقصد هبا إسناد عملية املراجعة إىل فريق عمل متمكن يف عملية املراجعة، وميتلك مستوايت من التدريب المهني والكفاءة المهنية في ضوء الظروف المحيطة بعملية المراجعة، وذلك من خلال العديد من الإجراءات مثل: تحديد مهام كل فرد يف فريق العمل من مراجع ئيسي ومراجعني ومساعدين مراجعني، وحتديد الشخص املشرف على فريق العمل ليكون مسئوال عن توزيع األفراد على مهام املراجعة، مع املراعاة عند التوزيع لبعض العناصر، مثل عدد املراجعني ومتطلبات الوقت، تقييم لمؤهلات الأفراد من حيث الخبرة. ولتحقيق هذا التوازن يجب الأخذ بعين الاعتبار حجم عملية المراجعة، توفر الخبرات الخاصة بالأفراد، احتياجات العملاء وغيرها.
- ا**لإشراف**: يقصد به الإشراف والمتابعة للأعمال على كافة المستويات، وذلك لتوفير تأكيد مناسب بأن العمل الذي يتم إنجازه يستوفي معايير الجودة الملائمة. ومن الإجراءات التي يمكن إتباعها التحقيق ذلك تخطيط عمليات المراجعة، وتوفير إجراءات للاحتفاظ بمعايير الجودة للمكتب بالنسبة للأعمال المؤداة، وتوفير التدريب العملي خلال تنفيذ عمليات المراجعة.
- **الرقابة:** جيب على مكتب املراجعة أن يراقب ابستمرا مدى مالءمة وفعالية سياسات وإجراءات قابة اجلودة بغرض تقييم مدى فعالية نظام رقابة الجودة لمكتب المراجعة، ومدى تطبيقه عند تنفيذ عملية المراجعة وأداء العمل المرتبط بالوظائف المتعلقة برقابة اجلودة، وذلك من خالل حتديد إجراءات املراقبة الضرو ية لتوفري قناعة أبن إجراءات قابة اجلودة يف املكتب تعمل بفعالية، واتخاذ الإجراءات التوصيل نتائج المراقبة إلى المستويات الإدارية المناسبة بغرض المتابعة الشاملة لنظام رقابة الجودة. (جبران محمد على ، 2010، الصفحات 20–22)
	- **التشاور**:جيب التشاو داخل و خا ج املؤسسة عند الضرو ة مع ذوي اخلربة املناسبة .
- **القبول واحملافظة على العمالء :**جيب على املؤسسة إجراء تقييم للعمالء احملتملني ومتابعة عالقتها مع العمالء احلاليني بصفة مستمرة كما يجب على المؤسسة عند اتخاذ قرار بقبول أو رفض العميل وأن تأخذ بعين الاعتبار استقلالية المؤسسة. (عوادي عبد الرؤوف ، 2020، صفحة 242)

**املبحث الثالث : إجراءات و أساليب املراجعة يف ظل تكنولوجيا املعلومات**

إن استخدام الحاسبات الإلكترونية في إدارة البيانات المحاسبية وما نتج من مشاكل ، لم يؤدي إلى تغيير هدف المراجعة ، وإنما أدى ابملراجع اىل البحث عن إجراءات وأساليب جديدة تتالءم مع بيئة التشغيل اإللكرتوين ومبا يعمل على استمرا املهنة مع التغري .فاهلدف هو دراسة إجراءات وأساليب المراجعة في ظل نظم التشغيل الإلكتروين للبيان المحاسبية ، وكيفية الاستفادة من قدرات الحاسب في أداء مهام المراجعة ، و ذلك خلال استخدام نظم دعم القرارات ونظم الخبرة – وهو ما يسمى بالمراجعة باستخدام الحاسبوأثر ذلك على كفاءة وفعالية عملية المراجعة. لذا تم تقسيم خطة الدراسة في هذا المبحث كما يلي:

- اجراءات املراجعة يف ظل تكنولوجيا املعلومات.
- اساليب املراجعة يف ظل تكنولوجيا املعلو مات.

**املطلب األول : اجراءات املراجعة يف ظل تكنولوجيا املعلومات**

 يقصد إبجراءات املر اجعة تلك املما سات أو اخلطوات اليت جيب على املراجع القيام هبا لتحقيق أهداف املراجعة حيث يتم توضيح هذه اإلجراءات يف برانمج املراجعة.

ولا توجد اختلافات جوهرية بين إجراءات المراجعة في النظم اليدوية والنظم الحاسوبية سوى أن الأخيرة تمكن من الاستفادة من قدرات احلاسب يف أداء معظم مهام املراجعة لذلك فإن املراجعة يف ظل املعاجلة اآللية للمعلومات جيب أن تشمل مجيع مكوانت نظام المعلومات المحاسبي مثل العاملين ، الأجهزة ، البرمجيات وقواعد البيانات ولا بد للمراجع في بيئة الحاسوب من أن يستخدم إجراءات مراجعة خمتلفة عن تلك املطبقة يف ظل النظم اليدوية وذلك نظرا لألسباب التالية:

- عدم توافر جميع الأدلة المستندة الورقية الملموسة والتي يمكن قراءتها للتحقق من تنفيذ الإجراءات الرقابية المستخدمة في النظم الحاسوبية، مما يضطر المراجع إلى استخدام أساليب بديلة معتمدة على الحاسوب كليا أو جزئيا بحسب مستوى تطور النظام في إجراء اختبارات الالتزام بالسياسات والإجراءات الرقابية .
- ال ميكن للمراجع قراءة امللفات، والسجالت احلاسوبية إال بواسطة احلاسوب مما يتطلب استخدام جهاز احلاسوب يف مجع أدلة املراجعة.
- هناك احتمال كبير لوجود تلاعب وإخفائه في ظل المعالجة الآلية للمعلومات لذلك فإنه يجب الاهتمام بجودة أساليب الرقابة على التطبيقات نظرا ألمهيتها يف احلكم على مدى االعتماد على أدلة إثبات املراجعة.
- تتميز معالجة البيانات بالحاسوب بالسرعة والدقة العالية مما يؤدي إلى انخفاض احتمال حدوث أخطاء الإهمال. ويمكن تقسيم إجراءات المراجعة في ظل المعالجة الآلية للمعلومات إلى المراحل التالية:

**أ- املراجعة املبدئية**

 يقوم املراجع هبذه اخلطوة يف بداية تشغيل النظام احلاسويب و هتدف هذه اخلطوة إىل تكوين فكرة واضحة عن آلية تدفق العمليات داخل نظام المعلومات المحاسبي الآلي وإلقاء الضوء على مدى استغلال الحاسوب في عمليات التشغيل وتحديد مدى اعتماد التطبيقات المحاسبية وماهية الضوابط الرقابية وتتم هذه المرحلة باتباع الخطوات التالية :

- مجع املعلومات عن قسم احلاسوب مثل موقع القسم واسم مديره و عدد األفراد العاملني به و مستواهم العلمي مهامهم ومسؤولياهتم األساسية والتعرف على الناحية الفنية للحواسب املستخدمة كذلك ال بد للمراجع من احلصول على خريطة املوقع األجهزة فتوضح كيفية تواضعها داخل القسم.
	- حتديد التطبيقات احملاسبية األساسية اليت يتم تنفيذها ابستخدام احلاسوب.
- حتديد د جة أمتتة نظام املعلومات املناسيب وذلك من خالل حتديد مدى استخدام احلاسوب يف التطبيقات احملاسبية وحتديد ما إذا كان الحاسوب يلعب دورا رئيسيا أو ثانويا في نظام المعلومات الحماسي، ويمكن تحديد مدى الاعتماد على الحاسوب من خلال دراسة زمن الحاسوب المستخدم في تنفيذ المهام وعدد و أنواع العمليات التي يتم تشغيلها من خلاله وقيمة المعلومات الصادرة عنه.

**ب - اختبارات االلتزام**

يقوم المراجع في هذه المرحلة بفحص وسائل الرقابة قبل تشغيل النظام الحاسوبي، و الأفضل أن يشارك في وضع أساليب الرقابة الخاصة هبذا النظام، واهلدف من هذه املرحلة حتديد مواقع القوة والضعف يف نظام الرقابة الداخلية وابلتايل حتديد إمكانية االعتماد عليه، وكذلك حجم الاختبارات التي يجب القيام بما وطبيعة أدلة المراجعة المطلوبة وتوقيت القيام بالمراجعة وتحديد الأنشطة والعمليات التي تحتاج إلى التركيز عليها والتي يتم على أساسها تحديد حجم الاختبارات التفصيلية.

وتهدف اختبارات الالتزام إلى الإجابة على الأسئلة التالية :

- هل مت تطبيق اإلجراءات الرقابية الضرو ية ؟
	- كيف يتم تنفيذ هذه اإلجراءات ؟
		- من الذي يقوم بتنفيذها ؟

وبشكل عام فإن الربامج احلاسوبية تتضمن أدوات قابية متعددة يتم وضعها من قبل املربجمون وحمللو النظم بتضمينها فيها وذلك لنقل جزء من مهمة فحص العمليات من األفراد إىل أجهزة احلواسيب.

**ج- االختبارات التفصيلية :** بعد التحقق من إمكانية االعتماد على إجراءات الرقابة والثقة مبا يبدأ املراجع ابملرحلة األخرية للمراجعة وهي أجزاء الاختبارات التفصيلية و فحص مدى الثقة في تشغيل البيانات وذلك عن طريق:

- التأكد من أن البياانت األولية اليت مت تغذية احلاسوب هبا هي بياانت حقيقية وموثوق هبا.
	- إجراء مراجعة فجائية أثناء تشغيل الربانمج على احلاسب.
- التحقق من أن سند املراجعة واألدلة املؤيدة للتشغيل نتمكن من احلكم على مدى دقة و كمالية البياانت املعدة الكرتونيا.
	- التأكد من أن خمرجات النظام من املعلومات سليمة ودقيقة ومتكاملة.
- التأكد فيما إذا كان خمطط الربانمج ال عالقة له بتشغيل اآلالت وأن القائم بتشغيل اآلالت ال صلة له ابمللفات و النسخ المحفوظة.

فإذا تبين للمراجع دقة نتائج التشغيل واكتمالها فإنه يمكن أن يؤكد كفاية وفعالية أدوات الرقابة وفي هذه الخطوة يقرر المراجع فيما إذا كانت هناك ضرورة لإجراء مراجعة إضافية و بالتالي تعديل برامج المراجعة.(عيادي محمد الامين، 2008/2007)

# **املطلب الثاين : أساليب املراجعة يف ظل تكنولوجيا املعلومات**

يوجد ثالثة أساليب ئيسية للمراجعة يف ظل نظم املعلومات اإللكرتونية وهي:

## **الفرع االول :املراجعة حول احلاسوب**

بواسطة هذه الطريقة يقوم مراجع الحسابات بفهم ودارسة الرقابة الداخلية والقيام بالمراجعة اليدوية بتجاهل الحاسوب، وبعبارة أخرى كأن الحاسوب غير موجود والقيام بالمراجعة بالطريقة الاعتيادية ومقارنة النتائج مع مخرجات الحاسوب، بالنسبة للمراجعة حول الحاسوب هو معالجة المدخلات والمخرجات بالطريقة اليدوية ومقارنتها مع نتائج بعض العمليات التي تمت معالجتها آليا.

وإن من مزايا وعيوب المراجعة حول الحاسوب يتركز في النقاط التالية:

# **.1 مزااي أسلوب الراجعة حول احلاسوب:**

- بسااطة اإلجراءات املتبعة من قبل مراجع احلساابت وذلك الهتمامه فقط ابملدخالت و املخرجات املطبوعة من والنظام المحاسبي الالكتروني؛
	- ال حيتاج من مراجع احلساابت معرفة مهنية عالية بعلوم احلاسوب وتطبيقاته احملاسبية احملوسبة.
- اخنفاض الكلفة، حيث ال يتطلب من مراجع احلساابت استخدام برامج املراجعة العامة عالية الكلفة أو برامج يعدها هو مبكتبه هلذا الغرض.

# **.2 عيوب أسلوب املراجعة حول احلاسوب:**

- تحاهل مراجع الحسابات فحص الرقابة الداخلية على التطبيقات والبرامج المحاسبي الحوسبة وطرائق معالجة البيانات.
	- عدم بذل العناية المهنية اللازمة وذلك لمحدودية الاختبارات التي يقوم بها.

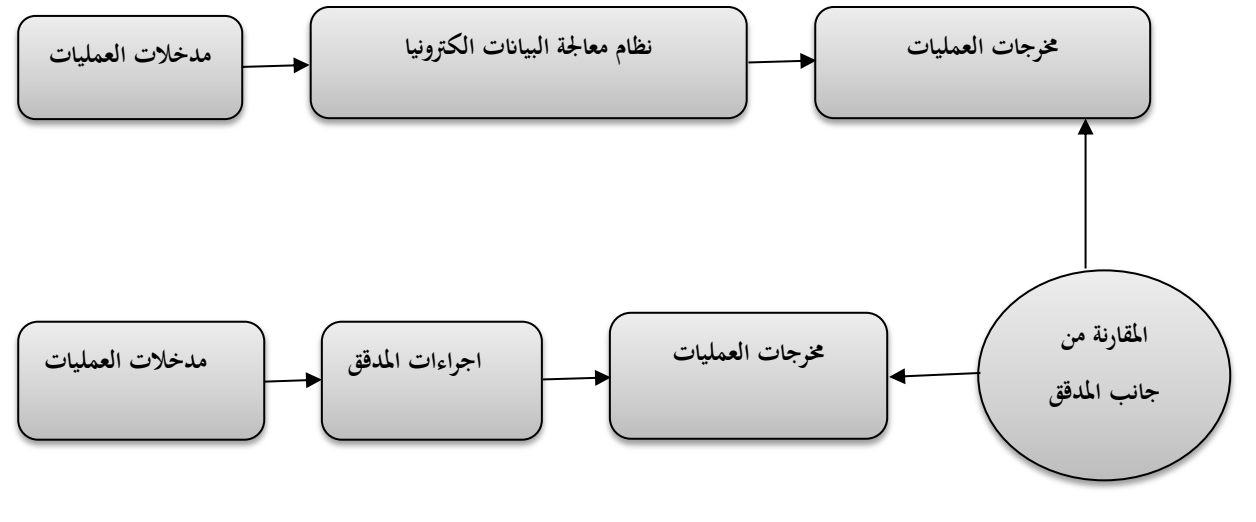

الشكل )4( **:** عملية المراجعة حول الحاسوب

المصدر: (مقراني عمار، 2021، صفحة 22)

## **الفرع الثاين :املراجعة من خالل احلاسوب**

يقوم هذا الأسلوب على أساس تتبع خطوات المراجعة من خلال الحاسب الالكتروين في مرحلة عملياته الداخلية لتشغيل البيانات الكترونيا بالإضافة إلى مراجعة كل من عمليات المدخلات والمخرجات الخاصة بنظم المعلومات الالكترونية ، وفحص ومراجعة أساليب الرقابة على معالجة وتشغيل البيانات والتأكد من صحة أدائها محاسبيوما هو جدير بالذكر أن المراجعة من خلال الحاسوب له العديد من المزايا والعيوب منها:

- **.1 مزااي أسلوب املراجعة من خالل احلاسوب:**
- املراجع من اختبا وسائل الرقابة على احلاسوب.
- ال ميكن املراجع من اختبا برامج احلاسوب.
- ميكن للمراجع من تقدمي خدمة أفضل لعمالئه أو ملؤسسته إذا كان املراجع داخليا.

# **.2 عيوب املراجعة من خالل احلاسوب:**

- يتطلب جهدا كبريا من موظفي معاجلة البياانت احملاسبية.
- ال يتطلب إملام املدقق مبها ات ود اية كافية بعمليات احلاسوب.

محدودية نطاق المعلومات الإلكترونية عند الفحص حيث أن الفحص لا يتضمن كل الحالات المحتمل حدوثها عند معالجة البيانات.

#### **الفرع الثالث:املراجعة ابستخدام احلاسوب**

يقوم المراجع تبعا لهذه الطريقة بمراجعة الأنظمة الالكترونية بواسطة برامج المراجعة الإلكترونية، وهذه البرامج مصممة لتنفيذ عملية املراجعة، قد تكون هذه الربامج عامة، أي ميكن استخدامها يف أية عملية مراجعة، أو خاصة، أي تكون معدة خصيصا لعملية مراجعة معينة، حيث أن احلاسب وبراجمه يف هذا األسلوب تستخدم كأداة من أدوات للمراجعة.

إن استخدام طريقة أو أسلوب للمراجعة بواسطة الحاسوب يحقق عدة مزايا ولا يخلو بنفس الوقت من بعض العيوب والتي تتمثل فيما يلي :

- **.1 مزااي املراجعة بواسطة احلاسوب:**
- استخدام البرامج العامة في المراجعة تحقق الفاعلية والدقة وتوفر الوقت الكثير المراجع الحسابات في مراجعة بيئة المحاسبة الالكترونية.
- إن استخدام برامج المراجعة الجاهزة من قبل مراجع الحسابات يجعله يبدي رأيا فنيا سليمة بالقوائم المالية المعدة بواسطة احلاسوب.
	- **.2 عيوب املراجعة بواسطة احلاسوب**:
- ا تفاع كلفة هذه الربامج مما يضطر مراجعي احلساابت إىل اللجوء حنو أسلوب املراجعة حول احلاسوب ومن خالل احلاسوب.
- تتميز برامج المراجعة العامة بصعوبة استخدامها حيث يتطلب من مراجع الحسابات معرفة عالية بمهارات الحاسب ولغات البرمجة والبرامج المحاسبية المحوسبة. (محي الدين غريبي ، عبد العزيز بحري، و عباس كرطي، 2017، الصفحات 56-57)

#### **املطلب الثالث: خماطر استخدام تكنولوجيا املعلومات يف املراجعة**

رغم المزايا الكثيرة التي يحققها الحاسوب ، إلا أنه يؤدي إلى حدوث المشكلات بالإضافة إلى المخاطر الناجمة عند مراجعة الحسابات المعدة الكترونيا، وفي هذا المطلب سنتناول مجمل المخاطر والمشكلات المتعلقة بتكنولوجيا المعلومات ومدى تأثيرها على جودة املراجعة

# **الفرع األول : انواع خماطر استخدام تكنولوجيا املعلومات** تصنف مخاطر المعالجة الآلية للبيانات المحاسبية من وجهات نظر مختلفة إلى عدة أنواع كما يلي

**أوال : من حيث مصدرها إىل**

- 1. مخا**طر داخلية** :وبما أن موظفي المنشآت يمثلون المصدر الرئيسي للمخاطر الداخلية لنظم المعلومات وذلك لأن بعض موظفي المنشآت غير أمناء ويكون لديهم صلاحيات الدخول إلى النظام والوصول إلى البيانات، ومن إمكانية تدميرها أو تحريفها أو تعديلها، إضافة إلى أنهم أكثر دراية ومعرفة بنقاط الضعف والقصور في الضوابط الرقابية المطبقة في المنشأة وتعرف المخاطر الداخلية" بأنها الأخطار التي يمكن أن تحدث أثناء إعداد وتصميم التجهيزات وقنوات الاتصال وأجهزة الحاسوب التي ستعمل على تنفيذ نظم المعلومات المحاسبية وذلك من خلال عمليات البرمجة أو تجميع البيانات أو إدخالها ومعالجتها واستخراج النتائج أو يف حتديد الصالحيات.
- .2 **خماطر خارجية** : وتتمثل يف أشخاص املنشأة الذين ليس هلم عالقة مباشرة ابملنشأة مثل قراصنة املعلومات واملنافسني الذين يحاولون اختراق الضوابط الرقابية والأمنية للنظام بمدف الحصول على معلومات سرية عن المنشأة أو قد تتمثل في كوارث طبيعية مثل الزلازل والبراكين والفيضانات التي قد تحدث تدمير جزئي أو كلي للنظام في المنشأة.
	- **اثنيا :من حيث املتسبب فيها إىل**
- 1. **المخاطر البشرية** قد تكون المخاطر البشرية ناتجة عن العاملين بنظم المعلومات المحاسبية أو تلاعب وغش الإدارة، فأما المخاطر البشرية الناتجة عن العاملين بنظم المعلومات المحاسبية يمكن تعريفها بأنها "تلك الأخطار يمكن أن حتدث يف أثناء إعداد وتصميم التجهيزات وقنوات االتصال وأجهزة احلاسوب اليت ستعمل على تنفيذ نظم المعلومات وكذلك من خلال عمليات البرمجة أو الاختبار أو تجميع البيانات أو إدخالها إلى النظام، وتشكل الأخطار البشرية أغلب المشكلات التي تواجه أمن وسلامة نظم المعلومات المحاسبية في المنظمات.
- 2. المخاطر البيئية (العنصر البشري لا دخل له فيها ) :وهي الأخطار التي تسببها الزلازل والعواصف والفيضانات والأعاصير والمشاكل المتعلقة بأعطال التيار الكهربائي، والحرائق والمشاكل الناتجة عن تعطل نظم التكييف والتبريد، وهذه الأخطار تؤدي إلى تعطل عمل التجهيزات وتوقفها لفترات طويلة نسبيا لإجراء الإصلاحات اللازمة، واسترداد البرمجيات وقواعد البيانات مما له الأثر الواضح على أمن وسلامة نظم المعلومات المحاسبية

**اثلثا :من حيث العمدية** 

- **.1 مقصودة )خماطر انجتة عن تصرفات متعمدة(** :وتتمثل يف تصرفات يقوم هبا الشخص متعمدا مثل ادخال بياانت خااطئة وهو يعلم ذلك أو قيامه بتدمير بعض البيانات متعمدا ذلك بمدف لغش والتلاعب والسرقة، تعتبر هذه المخاطر من المخاطر املؤثرة جدا و على النظام.
- **.2 غري مقصودة** )**خماطر انجتة عن تصرفات غري متعمدة(**:وتتمثل يف تصرفات يقوم هبا األشخاص نتيجة اجلهل وعدم اخلربة الكافية كإدخالهم لبيانات بطريقة خاطئة بسبب عدم معرفتهم بطرق إدخالها أو السهو في عملية التسجيل وتعتبر هذه المخاطر أقل ضررا من المخاطر المقصودة وذلك لإمكانية إصلاحها.
	- **رابعا : من حيث اآلاثر الناجتة عنها**
- **.1** خمااطر تنتج عنها أضرا مادية" :وهي املخااطر اليت تؤدي إىل حدوث أضرا للنظام وأجهزة الكمبيوتر أو تدمري لوسائل تخزين البيانات والتي قد يكون سببها كوارث طبيعية لا علاقة للإنسان بما أو قد تكون بسبب البشر بطريقة متعمدة أو عفوية "
- **.2** خمااطر فنية ومنطقية" :وهي املخااطر الناجتة عن أحداث قد تؤثر على البياانت وإمكانية احلصول عليها لألشخاص المخول لهم بذلك عند الحاجة لها أو إفشاء بيانات سرية لأشخاص غير مصرح لهم بمعرفتها وذلك من خلال تعطيل في ذاكرة الكمبيوتر أو إدخال فيروسات للكمبيوتر قد تفسد البيانات أو جزء منها وتلك المخاطر قد تؤثر على الموقف التنافسي للمنشأة **."**

**خامسا : من حيث عالقتها مبراحل النظام**

- **.1 خماطر ملدخالت :**وهي املخااطر الناجتة عند عدم تسجيل البياانت يف الوقت املناسب ويشكلها الصحيح، أو عدم نقل البياانت بدقة خالل خطوط االتصال. وتتمثل املخااطر املتعلقة أبمن املدخالت إىل أ بعة أقسام أساسية وهي**:**
- خلق بيانات غير سليمة :ويتم ذلك من خلال خلق بيانات غير حقيقية ولكن بواسطة مستندات صحيحة يتم وضعها داخل جمموعة من العمليات دون أن يتم اكتشافها، ومثال ذلك استخدام أمساء ومهية املوظفني ال يعملون ابلشركة وإدراج تلك الأسماء ضمن كشوف الرواتب وصرف رواتب شهرية لهم أو إدخال فواتير وهمية باسم أحد الموردين.
- تعديل أو تحريف بيانات المدخلات :ويتم ذلك من خلال التلاعب في المدخلات والمستندات الأصلية بعد اعتمادها من قبل المسئول وقبل إدخالها إلى النظام، وذلك عن طريق تغيير في أرقام مبالغ بعض العمليات لصالح المحرف، أو تغير بعض العمالء أو معدالت الفائدة .
- حذف بعض املدخالت :وحيدث ذلك من خالل حذف أو استبعاد بعض البياانت قبل إدخاهلا إىل احلاسوب اآليل، وذلك إما بشكل متعمد ومقصود أو بشكل غري متعمد وغري مقصود، ومثال ذلك قيام املوظف املسئول عن املرتبات في المنشأة بتدمير مذكرات وتعديلات تفصيلات حساب البنك لحساب آخر خاص بالموظف المحرف .
- إدخال البيانات أكثر من مرة :والمقصود بذلك قيام الموظف بتكرار إدخال البيانات إلى الحاسوب إما بطريقة مقصودة أو غير مقصودة، ويتم ذلك من خلال إدخال بيانات بعض المستندات أكثر من مرة إلى النظام قبل أوامر الدفع وذلك إما بعمل نسخ إضافية من المستندات الأصلية وتقديم كل من الصورة والأصل أو إعادة إدخال البيانات مرة أخرى إلى النظام

**.2 خماطر تشغيل البياانت ويقصد هبا املخاطر املتعلقة ابلبياانت املخزنة يف ذاكرة احلاسوب والربامج اليت تقوم :** بتشغيل تلك البيانات وتتمثل مخاطر تشغيل البيانات في الاستخدام غير المصرح به لنظام وبرامج التشغيل وتحريف وتعديل البرامج بطريقة غير قانونية أو عمل نسخ غير قانونية أو سرقة البيانات الموجودة على الحاسوب الآلي، ومثال على ذلك قيام الموظف بإعطاء أوامر للبرنامج بأن لا يسجل أي قيود في السجلات المالية تتعلق بعمليات البيع الخاصة بعميل معين من أجل الاستفادة من مبلغ العملية لصالح المحرف نفسه 3. مخا**طر المخرجات**: يقصد بما المخاطر المتعلقة بالمعلومات والتقارير التي يتم الحصول عليها بعد عملية و تشغيل ومعالجة البيانات، وقد تحدث تلك المخاطر من خلال طمس أو تدمير بنود معينة من المخرجات أو خلقا من مخرجات زائفة وغير صحيحة أو سرقة

مخرجات الحاسوب أو إساءة استخدامها أو عمل نسخ غير مصرح بما المخرجات أو الكشف الغير مسموح به للبيانات عن طريق عرضها على شاشات العرض أو طبعها على الورق أو طبع وتوزيع المعلومات. **املطلب الرابع: شروط احلد من خماطر استخدام تكنولوجيا املعلومات** ورد في مجمع العربي للمحاسبين القانونين 2011 انه لابد من توفر الشروط التالية للحد من مخاطر تكنولوجيا المعلومات **.1االمن واحلماية :** اعد قضية املن واحلماية من اخطر القضااي يف التعامل مع الشبكة اذ يعد اتمني األمو املالية من أهم ما جيب أخذه بعين الاعتبار عند ممارسة الشركة لنشاطها وذلك بالحرص على تحصين النظام من الاختراقات غير المصرح بما. **.2 جاهزية النظام:** وذلك للتأكد من ان النظام جاهز للعمل عند احلاجة وفق لسياسات املوضوعة. **.3 سالمة وتكامل اإلجراءات :** فخالل مرحلة التشغيل وذلك ابلتأكد من ان إجراءات التشغيل تتم وفق ماهو خمطط له وتوفر معلومات دقيقة ومصرح هبا يف الوقت املناسب. **.4 اخلصوصية على الشبكة :**وذلك ابلتأكد من ان املعلومات هي خمرجات النظام وكذلك استخدام تلك املعلومات يتماشى مع السياسات التي وضعتها إدارة المنشاة لتامين عنصر الخصوصية للمتعاملين معها من عملاء وموردين وغيرهم **.5 السرية :** من خالل التاكد من توفر الشروط اليت تكفل سرية املعلومات مبا يتماشى مع السياسات احملددة هلذا الغرض **6. المواقبة** : بمعنى ان تحرص ادارة الشركة ولإدارة المالية وغيرها من الجهات التي لها علاقة بالنظام ان تراقب عملية تطبيق النظام خلال جميع مراحل استخدامه بدءا من مرحلة ادخال البيانات مرورا بمرحلة تشغيل البيانات وصولا بمرحلة المخرجات. (طالي معمر عائشة، ،2017 صفحة 17( **.7احلماية من الفريوسات** :البد من وجود إجراءات حلماية النظام من الفريوسات وتتمثل هم تلك اإلجراءات يف استخدام برامج الكشف عن فيروسات وتحديثها باستمرار وعلاوة على عدم فتح أي ملف الا بعد التأكد من مصدره .

إعداد نسخ احتياطية :يتم إعداد نسخ احتياطية من البيانات والبرامج لمواجهة احتمال فقد اوتحريف البيانات اوالبرامج نتيجة أخطاء التشغيل ونتيجة اخرتاق برامج نظام املعلومات.

**.8احلوائط النارية:** وهي عبا ة عن جمموعة برامج مرتابطة تقع على حدود شبكة احلاسب ويهدف اىل التأكد من هوية أي شخص يحاول الدخول للنظام اي يدخل الاسم وكلمة السر الخاصة به حيث يتم مطابقتها مع الاسم وكلمة السر المحفوظين بقاعدة البيانات لتحديد الأشخاص المصرح لهم بالوصول والدخول إلى النظام.(عبدالوهاب نصر علي، 2003، صفحة 73/23)

**ملخص الفصل** 

من خلال هذا الفصل نستخلص ان لتكنولوجيا المعلومات اثر كبير على تحسين جودة المراجعة من خلال الدور الكبير الذي تلعبه في تنفيذ اجراءات المراجعة و ذلك من خلال المساعدة في تقييم قدرة العميل على الاستمرار و توفير الوقت و الجهد له. كما نستخلص أن الرقابة الداخلية ليست وظيفة كما يدعي البعض، وإنما هي عبارة عن مجموعة من الإجراءات والنظم الموضوعة من طرف المسؤولين على جميع المستويات والهدف منها هو التحكم في أنشطة المؤسسة.

كما أن الرقابة الالكترونية هي عبارة عن استخدام الأساليب والوسائل الالكترونية الحديثة لمراقبة الأنشطة والمعاملات داخل المؤسسات، بما يحقق الاقتصاد في الجهد والتكلفة للوصول إلى النتائج المطلوبة بأقل ما يمكن من مخاطر، ويتعين على المراجع عند تقييم نظام الرقابة الداخلية الحصول على معرفة كافية بالبيئة الرقابية، وأن يأخذ بعين الاعتبار الأثر الكلي لعوامل القوة والضعف في البيئة المختلفة على البيئة الرقابية.

# الفصل الثالث: دراسة حالة في شركة المطاحن الكبرى للجنوب GMS

**املبحث األول : التقدمي بشركة املطاحن الكربى للجنوب** 

 سنحاول يف هذا املبحث إلقاء نظرة عامة على شركة ذات األسهم املطاحن الكربى للجنوب لوالية بسكرة من خالل تعريفها ونشاتها و طبيعة نشاطها ثم ننتقل الى عرض مراحل انتاج الدقيق و الفرينة. **املطلب األول : التعريف بشركة ذات األسهم املطاحن الكربى للجنوب** سنتطرق في هذا المطلب إلى التعريف بشركة ذات الأسهم المطاحن الكبرى للجنوب من خلال تقديمها ونشأتها وأهميتها وأهدافها .

**أوال: تقدمي شركة ذات األسهم**

شركة ذات الأسهم المطاحن الكبرى للجنوب هي مؤسسة خاصة، أنشئت سنة 1999 في إطار الشراكة بين مستثمر وطني وجمموعة الغرير اإلما اتية املختصة يف الصناعات الفالحية والغذائية، حيث أتسست يف شكل شركة ذات مسؤولية حمدودة )SARL ) برأس مال قدره: 135 مليون دينار جزائري، تقع بمنطقة النشاطات ببلدية أوماش التابعة لدائرة أورلال ولاية بسكرة، تشتهر هذه البلدية بالنشاطات الصناعية كما يقطعها الطريق الوطني رقم: (03) الواصل بين شمال الجزائر وجنوبها الشرقي، ويقطعها خط السكة احلديدية الرابط بني الشمال واجلنوب الشرقي ومبحاذاة شركة ذات األسهم املطاحن الكربى للجنوب توجد تعاونية اخلضر واحلبوب الجافة التي تزودها بالمواد الأولية: القمح بنوعيه اللين والصلب"، ولقد تم إقامة المشروع ببلدية أوماش لعدة اعتبارات أهمها الجبائية، حيث أن شركة ذات الأسهم إستفادت من الإعفاءاتالضريبية المنصوص المناطقالخاصة .

ويف 4 جوان 2007 مت حتويل الشكل القانوين للمؤسسة من شركة ذات مسؤولية حمدودة )SARL )إىل شركة ذات أسهم )SPA)، ومت فع أس ماهلا اإلجتماعي إىل 300 مليون دينا جزائري .

ترتبع شركة ذات األسهم على مساحة تبلغ: 54225 م ، منها 4920 م مغطاة موزعة على كل من وحدة الدقيق و الفرينة مبساحة تقدر ب 2850 م ووحدة الكسكس ب 2070 م. وتتضمن شركة ذات الأسهم المطاحن الكبرى للجنوب أربع وحدات بكل من أوماش وجيجل :

**-1 أوماش توجد هبا :** 

- وحدة إنتاج الدقيق و الفرينة وهي الوحدة الرئيسية واليت ستكون موضوع الد اسة امليدانية .
	- وحدة إنتاج الكسكس بنوعية املتوسط والرقيق .

-2 **جيجل توجد هبا** :

 وحدة اإلسرتاد والتصدير للمواد الغذائية ومواد تغذية األنعام واليت مبيناء جن جن بوالية جبيجل، وقد كزت نشااطها على إستراد القمح بنوعيه " اللين والصلب " بالدرجة الأولى بغية :

متوين إحتياجات وحدة الدقيق والفرينة .

متوين السوق اجلزائري .

وحدة صوامع تخزين الحبوب وهي في طور الإنجاز تقع بميناء ' جن جن " بولاية جيجل، ويقدر الإستثمار الإجمالي لهذا المشروع ب: 2 مليار دينارجزائري، ويعتبر هذا المشروع أكبر مخزن للحبوب بإفريقيا من ناحية المساحة ومن ناحية الطاقة التخزينية، فمساحته تقدر ب:

9.6 هكتار تحصلت عليها شركة ذات الأسهم بموجب اتفاقية بينها وبين إدارة ميناء ' جن جن "، أما الطاقة التخزينية لهذه الوحدة المكونة من 18 صومعة تقدر ب 160 الف طن، مع مساحة مغطاة لتخزين كمية قدرها 25 ألف طن، ولقد برمجت توسعة هذا المشروع كمرحلة ثانية لإنجاز 09 صوامع أخرى بطاقة تخزين تبلغ: 80 ألف طن، ومساحة مغطاة للتخزين ب 125 ألف طن .

مرت عملية إنجاز شركة ذات الأسهم المطاحن الكبرى للجنوب بعدة مراحل إلى أن تم الدخول الفعلي في مرحلة الإنتاج، حيث بدأت وحدة الإستراد والتصدير العمل سنة 2000، بإستراد القمح بنوعيه وبيعه في السوق الوطنية و إستغلال وقت الإنجاز في تحقيق فوائض تعود على شركة ذات الأسهم وتساعدها في تمويل عملية إنجاز الوحدات الأخرى، أما بداية الأشغال بوحدة الدقيق والقرينة كانت في شهر أكتوبر من عام 2000 ونماية الأشغال في جويلية 2002، أما الإنتاج الفعلي لمنتوج الفرينة والدقيق كان في شهر مارس من سنة 2003 كإنطالق فعلي ومستمر .

أما في ما يتعلق بوحدة الكسكس فقد كانت بداية الأشغال في شهر سبتمبر لعام 2001 وإنتهت في ديسمبر 2002 ودخلت مرحلة اإلنتاج الفعلي يف سبتمرب 2003 .

**اثنيا: التعريف ابجلانب القانوين واجلانب اجلبائي لشركة ذات األسهم املطاحن الكربى للجنوب**

- **التعريف ابجلانب القانوين:** شركة ذات األسهم املطاحن الكربى للجنوب واليت بدأت نشااطها على مراحل ابتداء من سنة 1999 وهي مؤسسة منظمة ضمن شركات الأموال برأس مال قدره 300 مليون دينار،ونتقب وفقا لأحكام القانون التجاري.
- **التعريف ابجلانب اجلبائي:** شركة ذات األسهم املطاحن الكربى للجنوب مؤسسة إنتاجية منظمة قانونيا حتت شركات األموال شكل الشركة ذات المسؤولية المحدودة حيث أنما تخضع للنظام الحقيقي في تحديد الربح الضريبي وهذا طالما رقم أعمال في ارتفاع ، لهذا فهي مجبرة على مسك الدفاتر المحاسبية المنصوص عليها في المواد 9–10–11 من القانون التجاري .

ومن الناحية الجبائية فان شركة ذات الأسهم تخضع إلى جميع الالتزامات الجبائية والنظام الضريبي متعلقين بالأشخاص المعنويين وتتمثل خمتلف الضرائب يف :

– على أساس الريح المحقق IBS الضريبة على أرباح الشركات .

- الرسم على القيمة املضافة على مجيع عمليات البيع . – الرسم على النشاط التجاري والصناعي على أساس رقم الأعمال المحقق بمعدل 2% . – الرسم العقاري على أساس جميع ممتلكات شركة ذات الأسهم العقارية سواء كانت مبنية أو غير مبنية. وقد استفادت شركة ذات الأسهم من الامتيازات الضريبية المنصوص عليها في المرسوم التشريعي رقم 93–12. حيث استفادت من الامتيازات الضريبية الممنوحة في إطار النظام الخاص، باعتبار أن بلدية أوماش مصنفة ضمن الأنظمة الخاصة، كما استفادت من االمتيازات الضريبية املنصوص عليها يف األمر قم .03-01

وهذا فيما يخص الوحدة التي تم إنشاءها لتخزين القمح بولاية جيجل، حيث تستفيد من الامتيازات الضريبية الممنوحة في إطار النظام  $03-01$  . العام من الأمر

**اثلثا: أمهية شركة ذات األسهم املطاحن الكربى للجنوب**

تعتبر شركة ذات الأسهم ذات أهمية إقتصادية متميزة على أساس أنها تقوم بإنتاج منتجات أساسية ذات طابع إستهلاكي واسع، وتوجه هذه المنتجات إلى فئات واسعة من المستهلكين من خلال تقديم مستوى عالي من الجودة تناض به المنتجات الأخرى، وهذا نتيجة التحكم في تقنيات الإنتاج المتطورة، وتتجسد أهمية هذه الشركة (ذ، أ) من خلال :

- منتجات ضرورية و اساسية للمستهلك.  $\!1$
- تغطي جزءاكبيرا من حاجيات السوق.  $\!2$
- 5 توفيرها مناصب شغل و إمتصاصجزء من البطالة . $3$

-4 املوقع اجلغرايف اإلسرتاتيجي مما ميكنها من اإلتصال مبنااطق أخرى .

**رابعا: أهداف شركة ذات األسهم املطاحن الكربى للجنوب**:

بعد أن شعرت شركة ذات الأسهم بخطر المحيط الذي تنشط فيه ولكي تستطيع تحقيق ميزة تنافسية خاصة بما وجذب أكبر قدر ممكن من الزابئن، سطرت جمموعة من األهداف يف األجلني الطويل والقصري مع الرتكيز على جانب املناضة و الزبون ومن بني هذه األهداف :

-1 العمل على توفري إحتياجات السوق من املنتجات الغذائية )الدقيق، الفرينة، الكسكس(. -2 وضع سياسات إنتاجية متطابقة مع متطلبات السوق . -3 وضع سياسات جتا ية قاد ة على مواجهة املنافسة . -4 ضمان موقع الرايدة يف جمال نشااطها .

-5 توسيع وتطوير وحدات اإلنتاج والعمل – تخفيض تكاليف الإنتاج بالإستفادة من إقتصاديات الحجم من أجل الحصول على أسعار تنافسية . **املطلب الثاين: اهليكل التنظيمي لشركة ذات األسهم املطاحن الكربى للجنوب** تقدم شركة ذات الأسهم المطاحن الكبرى للجنوب إلى عدة مديريات ومصالح من أجل التسيير الحسن وتسهيل عمليات الرقابة،

ويوضح الهيكل التنظيمي مختلف الوظائف والمستويات الإدارية والعلاقات المختلفة بين مكونات شركة ذات الأسهم حسب السلم اهلرمي للسلطة كمايلي :

**الشكل رقم )5( :اهليكل التنظيمي ملؤسسة املطاحن الكربى للجنوب**

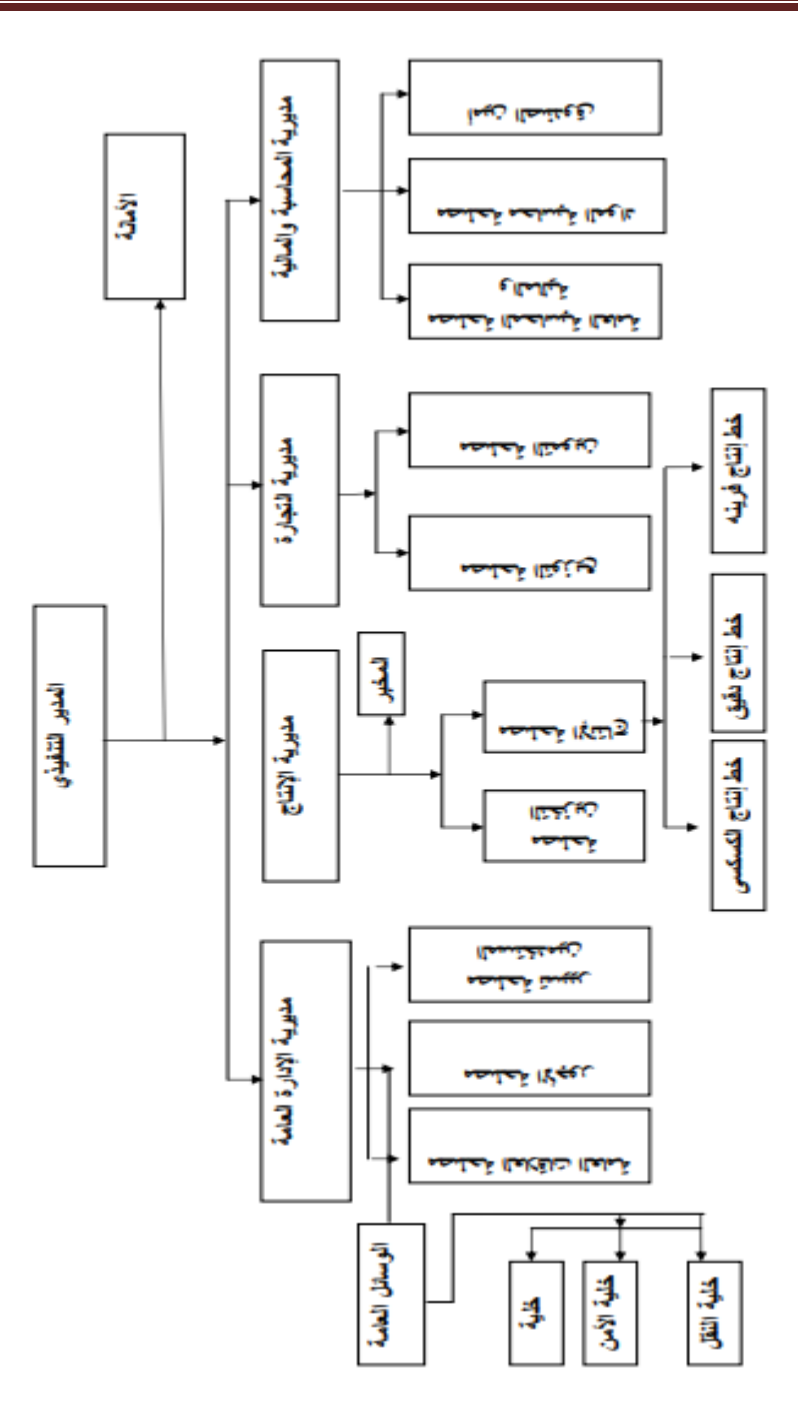

 $\mathbf f$ 

**أولا: المدير التنفيذي :** مكلف بحسن التسيير شركة ذات الأسهم إداريا وتقنيا، وإتخاذ القرارات اللازمة في الأوقات المناسبة كذلك العمل على تنسيق بني خمتلف مصا ح املؤسسة .

**ثانيا: الأمانة العامة:** مكلفة بتسيير شؤون الأمانة بما فيها تسجيل البريد الصادر والوارد وإستقبال العملاء والزوار واستقبال المكالمات الهاتفية وتحويلها بين مختلف المديريات والمصالح، وتبليغ المعلومات إلى مختلف المصالح .

**اثلثا: مديرية اإلدارية العامة**: حترصعلى تطبيق القوانني وضبطها وتند ج حتتها املصا ح التالية :

**-1 مصلحة الوسائل العامة:** تعمل على متوين مصا ح شركة ذات األسهم ابملستلزمات املختلفة )وسائل نقل، عقاد ومعدات...إخل(، وتقوم بالمهام التالية :

 الصيانة: تعمل على صيانة األالت ووسائل النقل ومجيع التجهيزات اخلاصة بشركة ذات األسهم، وهيتقوم بعملية الصيانة بنوعيها الوقائية والعالجية من خالل :

-الصيانة امليكانيكية .

-الصيانة الكهرابئية .

- خلية الأمن: تحرص على أمن شركة ذات الأسهم، وتقوم بتسجيل دخول وخروج الشاحنات وحمولتهافارغة ومعبئة لضمان مطابقة كمية احلمولة مع الكمية املدونة يف وصل الشراء .
- خلية النقل: تحرص على تأمين و إستقبال الطلبيات الخاصة بالشراء وكذلك إيصال العينات الممنوحةللزبائن وكذلك نقل عمال شركة ذات األسهم .

**-2 مصلحة تسيري املستخدمني:** هذه املصلحة خمتصة بتسيري شؤون العمال من بداية العمل إىل هناية العقدوكذا توظيف وتصنيف العمال حسب اخلربة، ومراقبة العمال من حيث الغياب.

**-3 مصلحة األجور:** تقوم إبعداد األجو ، وإعداد التصرحيات اخلاصة ابلضمان اإلجتماعي.

**-4 مصلحة العالقات العامة:** تقوم جبميع أنواع األعمال اإلدا ية اخلا جية للمؤسسة مثل: صندوق ضماانإلجتماعي، مركز السجل التجاري...إلخ.

**رابعا: مديرية اإلنتاج**: تشرف على اإلنتاج من حيث اجلودة ومراقبة الوزن احلقيقي للمنتجات كما تقوم ب:

- التعريف بسياسة املنتج .
- حتديد أهداف شركة ذات األسهم على املدى الطويل والعمل على تقليص وقت التسليم وكلفة اإلنتاج
	- املشا كة يف حتديد خصائص املادة األولية واملنتج النهائي .
- العمل على إنتاج منتوج مميز وفقا لنظام النوعية .
	- تنظيم جتهيزات اإلنتاج والصيانة .
	- ختفيض التكاليف التشغيلية للوظيفة التقنية.
- تشكيل برامج التكوين ابلتنسيق مع مسؤول اإلدا ة العامة .

ويندرج تحت مديرية الإنتاج المصالح التالية: المخبر، مصلحة الإنتاج، مصلحة التخزين .

**خامسا: مديرية المحاسبة والمالية**: تقوم بمراقبة كل العمليات الحسابية والمالية للمؤسسة، وتساهم في تطبيق وإنشاء البرنامج التجاري وتفرع عنها: مصلحة المحاسبة العامة والمالية، مصلحة محاسبة المواد، أمين الصندوق .

**سادسا: مديرية التجارة:** وتضم مصلحة التجارة ومصلحة التموين والتوزيع .

**املطلب الثالث: مراحل إنتاج الدقيق والفرينة بشركة ذات األسهم حمل الدراسة**

تعتبر شركة ذات الأسهم المطاحن الكبرى للجنوب من أكبر المطاحن الخاصة في الجنوب الشرقي حيث تناظر طاقتها الإنتاجية فرع الرياض سطيف .

متتلك شركة ذات األسهم جتهيزات إنتاج مطحنة عصرية مواكبة التكنولوجيا، فهي من مؤسسة )BULLHER )السويسرية ذات العلامة التجارية العالمية حيث تمتلك أجود وأحدث أنواع تكنولوجيا طحن الحبوب في العالم، تقدر الطاقة الإنتاجية النظرية المطحنة الدقيق ب : 220 طن يوم، أما الطاقة النظرية المطحنة الفرينة فهي 330 طن يوم، مع الإشارة بأن الطاقة الحالية النظرية للطحن التي تبلغ 550طن يوم .

وميكن توضيح مراحل إنتاج الدقيق و الفرينة بشركة ذات األسهم من خالل الشكل التايل

**الشكل رقم )6(: مراحل انتاج الدقيق و الفرينة مبؤسسة املطاحن الكربى للجنو ب**

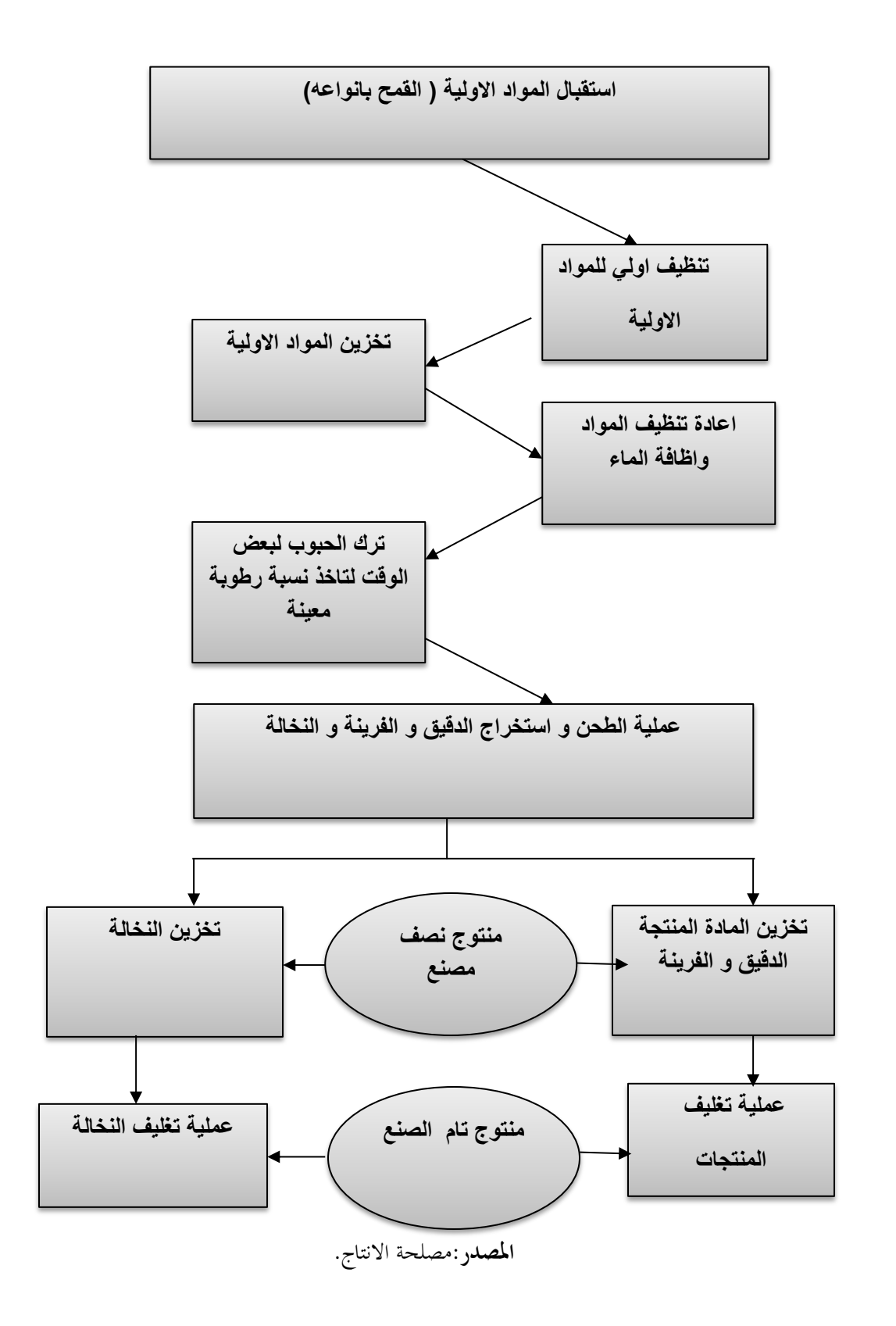

**املبحث الثاين : واقع استخدام تكنولوجيا املعلومات داخل املؤسسة:**

تستخدم المؤسسة تكنولوجيا المعلومات لمواكبة التطورات الحديثة ولتحقيق الفعالية، والاستفادة من ميزاتها من تخفيض الوقت والتكلفة والدقة العالية في انجاز المهام، مع حسن أداء الوظائف وتخزين البيانات ومعالجتها وتبادلها، حيث تستفيد الشركة من خصائص الاتصالات السلكية واللاسلكية والشبكة المعلوماتية العالمية وبرامج النتائج ومناقشتها وأجهزة الحاسوب، ولمعرفة واقع تكنولوجيا المعلومات بالمؤسسة وأثره على عملية المراجعة الخارجية، حاولنا المرور بواقع استخدام الحاسوب وملحقاته وشبكات الاتصال والبرامج في الشركة ومعرفة حالة نظام الرقابة الداخلية واملراجعة اخلا جية ومعرفة أثر تكنولوجيا املعلومات على املراجعة اخلا جية.

# **املطلب االول : مكانة تكنولوجيا املعلومات يف الشركة**

تعتمد الشركة في نشاطها اليومي وعملياتها بصفة دائمة، وفي كل معاملاتها المختلفة على أجهزة الكترونية تتمثل في الحاسوب وملحقاته، مع شبكة الواب العالمية والبرامج التي تساعدها على انجاز الأعمال المطلوبة بالدقة والسرعة المطلوبة، هذا ما سنحاول معرفته من خالل واقع الشركة االلكرتوين.

**اوال. واقع استخدام احلاسوب وملحقاته يف الشركة :**

كل مصلحة من مصالح هذه الشركة بما حاسوب مكتب أو منقول مع طابعة ومخزن الطاقة الكهربائية والذي بيبقى حاسوب المكتب شغالا لمدة معينة، حتى تستطيع الشركة الاحتفاظ بالمعلومات لحظة انقطاع الكهرباء، إضافة إلى شبكة اتصال سلكية داخلية وخا جيةو من االجهزة املستعملة يف املؤسسة **:**

# **Micro ordinateur HP complet**

**Ordinateur HP pavillon p6320y**

**Imprimante canon LPB 3010 B**

**Epson 1355**

**Epson 1300**

**Epson 1800**

**DELL XPS 13-9343**

**Micro PC HP**

**اثنيا. واقع استخدام الربامج يف املؤسسة:**

يف هذا اجلانب كزان فقط على برامج التشغيل احملاسبية و املالية:

تستخدم الشركة برنامج اسمه (DLG) في المحاسبة (PC Compta) به دفاتر اليومية جميعها، ميزان للمراجعة ونفتر الأستاذ ...الخ، يستخدم جمع البيانات والفواتير الخاصة بالشركة ومعالجتها للحصول على النتيجة المحاسبية كما بين لنا القوائم املالية، أما األجو )PAIE PC )يستخدم لتحديد اجر العامل، حركة العمال والتصريح للضمان االجتماعي والتسجيل المحاسبي للأجر، وفي مصلحة التجارة برنامج (ERP) لتحضير الفواتير، هذه البرامج رغم تكلفتها إلا أنها مرئة، وقابلة للتعديل حسب التطورات والتغيرات في القوانين والتشريعات و في مصلحة التخزين تستخدم المؤسسة برنامج (pc stock).

 ومن خالل فهمنا لواقع استخدام تكنولوجيا املعلومات يف املؤسسة، نكون قد اطبقنا إجراءات التدقيق املبدئي من خال تكوين فكرة واضحة عن آلية تدفق العمليات داخل النظام المحاسبي الآلي، وتسليط الضوء على مدى استعمال الحاسب في عمليات التشغيل.

- برامج احلماية و املتمثلة يف مضاد الفريوسات(avast(و (kaspersky (للحفاظ على امن و سالمة معلومات الشركة.
- كما تستخدم شركة مطاحن الكبرى للجنوب شبكة الانترنت للاتصال بين عملائها في داخل و خارج الوطن لارسال الطلبيات و الاتفاق على طريقة البيع و السداد و تاريخ تحضير الطلبيات و تسليمها.
	- كما توفر الشركة لعمالها هواتف نقالة و شرائح اوريدو و هواتف هادية في مكاتب الموظفين و المديرين و خطوط فاكس

# **اثلثا. اقرتاح استخدام تكنولوجيا املعلومات يف عملية املراجعة احملاسبية:**

 مبا أن املؤسسة حمل الد اسة تستخدم تكنولوجيا املعلومات يف كافة أنشطتها كما الحظنا فيما سبق فإن هذا التطو التكنولوجي يؤثر على عملية المراجعة المحاسبية والمقصود أكثر على المراجع المحاسبي، أي عليه مواكبة هذه التطورات التكنولوجية، حيث يتطلب من مراجع الحسابات معرفة عالية بمهارات الحاسب ولغات البرمجة والبرامج المحاسبية المحوسبة، حيث أن هذه الطريقة التي اقترحنا استخدامها تقوم بتنقيق أنظمة تكنولوجيا المعلومات بواسطة برامج المراجعة الإلكترونية إذا كان المراجع يمتلكها، حيث أن المراجعة باستخدام احلاسوب وبراجمه يستخدم كأداة من أدوات املراجعة، فهذا األسلوب يهدف إىل التحقق من دقة عمليات معاجلة البياانت، كما يستطيع المراجع استخدام الحاسوب لمساعدته في أداء بعض خطوات مهمة المراجعة لأنه في واقع الأمر أصبحت كل المعلومات محل المراجعة هي عبارة عن معلومات تتم معالجتها إلكترونيا، وفي الحقيقة هناك العديد من البرامج التي تستخدم في المراجعة ومن خلال البحث الذي قمنا به تطرقنا إلى هذا البرنامج الذي يستخدم في مراجعة اليومية بإضافة إلى بعض الأنظمة وهذا البرنامج (IDEA) **Interactive Data ExtractionAnd Analysis** ل اختصا هو

## **التعريف ابلربانمج**:

إن برنامج (IDEA) يقوم على التحليل والاستخلاص التفاعلى للبيانات، ويعتبر هذا النظام أحد برامج المراجعة العامة، والصادر من قبل المعهد الكندي للمحاسبين القانونيين، حيث يقوم البرنامج بعدد من الوظائف المهمة التي تساعد مدقق الحسابات في عملية التدقيق ابلسرعة والدقة العالية

# وميكن تلخيص هذه الوظائف كما يلي:

- التحليالت أداءPerforming Analyses
- واحلساب الفحص Cheking And Calculations
- ،ات والتكرا الفجوات اختبا Testinf for gaps And Duplicates
- .العينات Samplingo ،النظام بني البياانت مطابقة Cross Matching Data Between Shysters

#### ويستخدم هذا النظام لمراجعة اليومية بالإضافة إلى الأنظمة التالية:

- ،ومردوداهتا املبيعاتن Sales And receiptso
	- ،املدينون Accounts receipts
- ،واملدفوعات املشرتايت Purchases And Payments
	- ،الدائنون Accountes payabel و
		- ،  $\text{Payroll}$  الأجور  $\blacksquare$
		- الموجودات الثابتة. Fixed Assets  $\bullet$

# وتطبيق هذا البرنامج يحقق العديد من المزايا والتي تتمثل فيما يلي:

يساعد في اكتشاف حالات الغش والاحتيال من خلال الأوامر (تحليل، استخلاص، ربط قاعدة البيانات،كشف التكرارات، كشف الفجوات)، و يساعد في تنفيذ مهمة المراجعة بسرعة ودقة عالية، مما يزيد من ترشيد قرار ورأي مراجع الحسابات، و يزود المراجع بالتقارير المختلفة التي تكون أدلة إثبات إلكترونية.

# **املطلب الثاين : واقع املراجعة اخلارجية يف شركة املطاحن الكربى للجنوب.**

من أجل تقييم نظام الرقابة الداخلية في شركة ذات الأسهم المطاحن الكبرى للجنوب إعتمدنا أسلوب المقابلة في جمع البيانات الخاصة بالموضوع، حيث تعتبر المقابلة إحدى الأدوات الرئيسية لجمع المعلومات وهي تقوم على الحوار الشفوي بين الباحث والمبحوث بهدف الحصول على أكبر قدر من المعلومات الإستخدامها في البحث العلمي وقد إعتمدنا في دراستنا على المقابلة الشخصية مع
إطارات شركة ذات الأسهم على غرار رئيس مصلحة المحاسبة والمالية ورئيس مصلحة الوسائل العامة وبعض مسيرين، إضافة إلى تقرير المراجعالخارجي .

**اوال.تقييم نظام الرقابة الداخلية ابملطاحن الكربى للجنوب لوالية بسكرة:**

 سيتم التطرق يف هذا املطلب إىل تقييم الرقابة الداخلية معتمدين على املقابلة الشخصية حيث خالهلا تعرفنا على نقاط القوة و نقاط الضعف لنظام الرقابة الداخلية.

> **-1 نقاط القوة :** ابلنسبة لنظام الرقابة الداخلية اخلاص ابجلهاز التنظيمي والنظام احملاسيب تظهر فعاليته منخالل - وجود حتديث هليكل نظام الرقابة الداخلية يدل على أنه حتديد حىت وإن كان غري واضح و غري مباشر الشبكة العلاقات الإدارية داخل شركة ذات الأسهم .

- وجود خمطط مصغر ملصلحة احملاسبة دليل على أن هناك فصل يف املهام املوظفني فاملصلحة يساعد للوصول لأقصى حد ممكن من الجودة في المعلومة المحاسبية .

- حرص شركة ذات األسهم حمل الد اسة على مراجعة القيود اليومية وهذا ما يدل على وجود قابة داخلية مفعلة .

– وضع الميزانية التقديرية دليل على رؤية المستقبلية للمؤدية التي تساعدها في إتخاذ قرارات السليمة التيتمكن من إستمرارية الإنتاجية لوقت أطول .

> - وجود أتمني على موجودات شركة ذات األسهم مما يعين أن شركة ذات األسهم حريصة على محاية أصوهلا من أي حادث حمتمل ميكن أن يطرأ عليها مما حيملها خسائر قد تتكبدها فو وقوعه.

> – من خلال المقابلة علما أيضا أن مجلس الإدارة يقوم بإجتماعات دورية للتخطيط ومراجعة الإنجازات

المحققة هذا مما يزيد في فعالية الرقابة الداخلية من حيث مراقبة الأداء، الكفاءة، الإقتصاد .

- مناقشة نظام الرقابة الداخلية بني احلني واألخر بني مسريي شركة ذات األسهم إمنا يدل على مدى سعي

وحرص مسيري القائمين على شركة ذات الأسهم المطاحن للوصول إلى جودة المعلومة المحاسبية . – مما إستقصيناه من خلال المقابلة أيضا أنه توجد غرفة للأرشيف تخص سجلات المحاسبية حيث تجمع

> فيها وهذا أمر ضروري ومهم جدا لأنهم يمكنهم الإستناد إليه في كل وقت كدليل أو حجية إثبات لتأكد أو كشف األخطاء العملية أو عن سهو .

> – مسك الدفاتر المحاسبية يتم من خلال أشخاص مؤهلين وذوي خبرة مما يزيد من جودة المعلومةالمحاسبية .

**-2 نقاط الضعف:** من نقائص اليت تظهر يف اجلهاز التنظيمي والنظام احملاسيب أمهها :|

– عدم وجود دفتر التحديد الإجراءات المحاسبية حسب ما تحصلنا عليه من معلومات مصلحة المحاسبة

 اجع لنقص يف عدد عمال املصلحة لكن هذا ال يعترب مشكلة، إذ نقص العمال ال يشكل عائقا خصوصا مع التطو احلاصل يف جمال تكنولوجيا المعلومات التي توفر الوقت والجهد، حيث نعتقد أن شركة ذات الأسهم لا تواكب التطور المتسارع للتكنولوجيا الحديثة والزالت بربامج قدمية من املمكن أن تشكل هلا مشاكل كثرية مستقبال.

- ماسكو الدفاتر هم أشخاص يتولون معاجلة املقبوضات والسجالت املساعدة ودفرت األستاذ وهذا ما

يتعارض مع متطلبات المراجعة الداخلية السليمة حيث ينبغي تقييم العمل للوصول للعناية المهنية المطلوبة وأن لايتم تكليف شخص واحد بعدة مهام تفاديا للأخطاء أو معلومات قد يتم إخفائها، وهذا ما يؤثر سلبا على دقة المعلومة المحاسبية وكذا الصورة الصادقة للقوائم املالية .

- األشخاص الذين يقومون بعملية املراجعة هم نفسهم عمال املصلحة يراجعون أعمال بعضهم ابلتايل إستقالليتهم ليست مطلقة كما ميكن أن حييدو عن الشفافية جراء أي حال من األحوال، وهذا من اطرف مسؤول أعلى منهم لذا ينبغي أن يكون املراجع مستقل بعيد عن أي ضغوط .

**اثنيا : املراجع اخلارجي**

تحدد شركة مطاحن الجنوب الكبرى محافظ الحسابات الخاص بما من أجل إبداء رأيه حول مصداقية القوائم المالية الخاصة بما يعين عن طريق الجمعية العامة حسب الحالة الجبائية والشبه چبائية الخاصة به، ومدى انضباطه في العمل ونقاء ملفه من أي إنذارات أو عقوابت سابقة، ملدة ثالث سنوات قابلة للتجديد مرة واحدة فقط.

زيارة محافظ الحسابات للشركة تكون فجائية أو إعلامية حسب الهدف من الزيارة، حيث يطلب الاطلاع على كل الوثائق المتعلقة مصلحة المحاسبة، وللقيام بتجميع الأدلة يعتمد على وثائق تساعده في عملية المراجعة، تتمثل في:

- امليزانيات، اليوميات واملبيعات؛
	- احلصول على بطاقة اجلرد
	- ✔ الوثائق الخاصة بالمردودات
- واثئق حركة الصندوق والكشف البنكي
	- اطلبيات العمالء وفواتري املبيعات
- ◆ فواتير الشراء واستمارة الاشتراك في الضمان الاجتماعي مع تسديد المستحقات؛
	- واثئق تثبت تسديد املستحقات من الرسوم والضرائب.

وكذا التحقق من سندات المشتريات، المبيعات، الدخول للمخازن، الخزينة وسندات السداد والتسديد الأخرى كأوراق القبض، الدفع ....

والتحقق من الميزانية، جدول حساب النتيجة، اليوميات المحاسبية، ميزان المراجعة، دفتر الأستاذ، دفتر الجرد لكل من المخزونات والتثبيتات وكل وثائق العمليات والمستندات القانونية والثبوتية الميرة للتسجيلات المحاسبية.

مستخدمو تقرير حمافظ احلساابت **:** تسلم نسخة لرئيس اجلمعية العامة و أخرى ملؤسسات تسيري املسامهات )SGP )فقط، ومينع اطلاع أي أطراف أخرى، إلا عند طلب قرض الرفيق من بنك الفلاحة والتنمية الريفية (BADR)، حيث يكون مرفقا مع ملف احلالة املالية للشركة ملدة ثالث سنوات متتالية .

> **اثلثا:املراجع الداخلي**  شخص اتبع للوحدة االقتصادية يعين من طرف الادارة استقلاليته محدودة مسؤول امام الادارة

#### **رابعا: أساليب املراجعة**

يقوم محافظ الحسابات باختيار عينات بعد الاطلاع على الملفات في الحاسوب، وإجراء الاختبارات اللازمة عليها، حيث تكون هذه العينات عبارة عن بيانات تمثل المدخلات النظام الحاسوب، يقوم بالاجراءات والحسابات يدويا وبدون الحاسوب والتأكد من العمليات المحاسبية، ثم الحصول على المعلومات والنتائج بعد المعالجة بالحاسوب وطباعتها، بعد ذلك المقارنة بين ما توصل هو إليه مع نتائج الفحص بالحاسوب، هذا الأسلوب پسمي المراجعة حول الحاسوب الذي يكون بفحص مدخلات النظام ومخرجاته فقط. هنا نلاحظ أن محافظ الحسابات يعتمد على الحاسوب بصورة جزئية، وليس هو المصدر الوحيد في أعمال المراجع حيث ينتقل من مصا ح الشركة للحصول والتأكد من خمتلف املعلومات والعمليات.

**خامسا: إجراءات املراجعة** 

 يقصد هبا تلك اخلطوات اليت جيب على املراجع القيام مبا لتحقيق أهداف املراجعة، حيث يتم توضيح هذه اإلجراءات يف برانمج املراجعة، واليت تتمثل يف:

.1 مرحلة قبول التكليف

.2مرحلة التخطيط لعملية املراجعة: ومن هذه املرحلة يقوم حمافظ احلساابت بوضع برانمج للمراجعة

3. مرحلة تنفيذ عملية المراجعة: من خلال القيام بالمراجعة المبدئية والتي تهدف إلى تكوين فكرة عن كيفية تدفق العملياتداخل نظام المعلومات المحاسبي، وتكون يجمع معلومات عن قسم الحاسوب وتحديد مدى استخدام الحاسوب في انحاسية وهل يلعب دورا رئيسيا أو اثنوي، وتكون ب:

- ♦ اختبارات الالتزام : تهدف هذه الاختبارات إلى تحديد نقاط القوة والضعف النظام الرقابة الداخلية، العمليات الواجب التركيز عليها وتحديد حجم الاختبارات التفصيلية
- ▼ اختبارات الجوهرية التفصيلية: وتكون بعد التحقق من امكانية الاعتماد على اجراءات الرقابة، وعملية فحص مدى الثقة في تشغيل البيانات بواسطة التحقق من البيانات التي يتم ادخالها للمعاجة بالحاسوب حقيقية وموثوقة
	- اجراء مراجعة فجائية أثناء تشغيل برانمج احملاسبة على احلاسوب
	- التحقق من ستندات املراجعة واالدلة واليت متكن من احلكم على دقة البياانت املعدة الكرتونيا

التأكد من أن املخرجات سليمة ودقيقة.

.4مرحلة التقرير.

**سادسا: خماطر املراجعة**

رغم الدور الذي تلعبه تكنولوجيا المعلومات في تسهيل عملية المراجعة الحارجية، إلا أنه قد يصادف ذلك وجود مخاطر تؤثر على نتائجها ومن هذه املخااطر نذكر:

- 1. إختفاء السجلات أو صعوبة تتبع واختفاء الدليل الإلكتروني ( الخطر الحتمي)؛
	- 2. عدم كشف الأخطاء الجوهرية (خطر الرقابة)
- 3. عدم اكتشاف أو منع الأخطاء والمخالفات الجوهرية في القوائم المالية (خطر الاكتشاف).

نلاحظ أن مخاطر المراجعة تبقى في ضل المعالجة الآلية للبيانات، وللحد منها يجب تكثيف الرقابة على الوصول ب

- .1 الرقابة على كلمات السر وتغيريها من حني آلخر؛
- . استخدام رموز مركبة من أجل التوصل إلى ملفات البيانات الحساسة ذات الأهمية الكبيرة ؛
- .3 جيب توثيق النظم والربامج والتعديالت فضال عن التحقق من أن هذه التعديالت قد مت اعتمادها بشكل دقيق؛
	- 4 تحديد الاختصاصات والواجبات فيما يتعلق بعناصر قاعدة البيانات.
		- ولتكثيف الرقابة على مسار المراجعة من الضياع يجب
	- .1 توجيه عناية دقيقة لعملية إعداد املدخالت عند تصميم نظام املعاجلة اآللية للمعلومات
- تسجيل جميع أنشطة الحاسوب في ملف تاريخي. $2\,$
- 3. الاحتفاظ بملفات يومية احتياطية من أجل الرجوع إليها وقد تحفظ تلك الملفات على أشرطة أو أقراص ممغنطة؛
- .4 جيب أن تتضمن الربامج املستخدمة يف عمليات اإلضافة أو التعديل أو احلذف أو احلماية الذاتية عناية خاصة ضدأي استخدام من شخص غري مصرح له ابستخدام هذه الربامج.

ويمكن للمراجع تقليل نسبة خطر الاكتشاف عن طريق زيادة حجم اختبارات الالتزام النظام الرقابة الداخلية، ويقوم المراجع بمذا الاختبار عن طريق القيام بزيارات متكررة لمواقع وفروع الشركة محل المراجعة أسبوعيا أو شهريا، وذلك لملاحظة تشغيل أنظمة الرقابة.

#### **ومن املشاكل اليت صادفناها يف الشركة ما يلي**:

- 1. عدم فعالية الأجهزة والعتاد المعلوماتي وأهم المشاكل المتعلقة بما
- التقادم : لذا جيب على الشركة التغيري والتجديد يف أجهزهتا وحواسيبها، واليت تكلفتها عالية فتقع يف مشكلة جديدة بسبب الديون المتراكمة عليها وعدم قدرتها ديون جديدة؛
	- ك تكلفة الصيانة: تكون مكلفة، وتكون بعقد مع شركة المقاولة بالباطن (−traitance 7entrepreneurs sous)
		- ا تفاع تكلفة أجهزة احلاسوب: هذا ما يؤثر على تكلفة املنتج النهائي )الدقيق(.
			- . مشاكل تتعلق بنقل البيانات :  $2$
		- أخطاء املوظفني أثناء نقل البياانت كاستخدام امللف املختصر بدال من النسخة األصلية؛
			- خلل بوسائل نقل البياانت، ما يسبب صعوبة اسرتجاع البياانت وفقداهنا؛
- ▼ الخلل في خطوط الاتصال بالشبكة العالمية ما يسبب خسائر فادحة خاصة وأن الشركة 90% من مبيعاتما لعملائها بالخارج.
	- . المشكلات التي تتعلق بمعالجة البيانات:  $3$
	- عدم وضع أسلوب واضح للمعاجلة ما يسهل التالعب ابلبياانت تعطل املعلومة اآلتية من املصا ح األخرى لعدم وجود شبكة اإلنرتانت الداخلية
		- 4. المشكلات التي تتعلق بنقل المعلومات ( المخرجات):
		- عدم تسجيل أ صدة احلساابت عدم إعداد ملخصات لبعض بنود البياانت واستخراجها واطباعتها سرية املعلومة وابلتايل صعوبة احلصول عليها ومراجعتها
			- أخطاء يف معاجلة بعض البياانت نتيجة كرب حجم العمليات.

يف هذا املثال سنتطرق اىل بعض الصو اليت تشرح كيفية عمل برانمج )PAIE PC )وهو برانمج يكون يف مصلحة املستخدمني لحساب الاجور والعطل بحيث يعطى لكل رمز حالة بحيث يتمكن المستخدم من الاطلاع على حالة كل عامل داخل الشركة في البرنامج او في ورقة اكسل او في وود بعنوان شهادة عمل،يتم تحديد فيها تاريخ الدخول الى العمل، و المنصب الذي يشتغله. **الصورة رقم )1(**: **حساب عطلة العامل.**

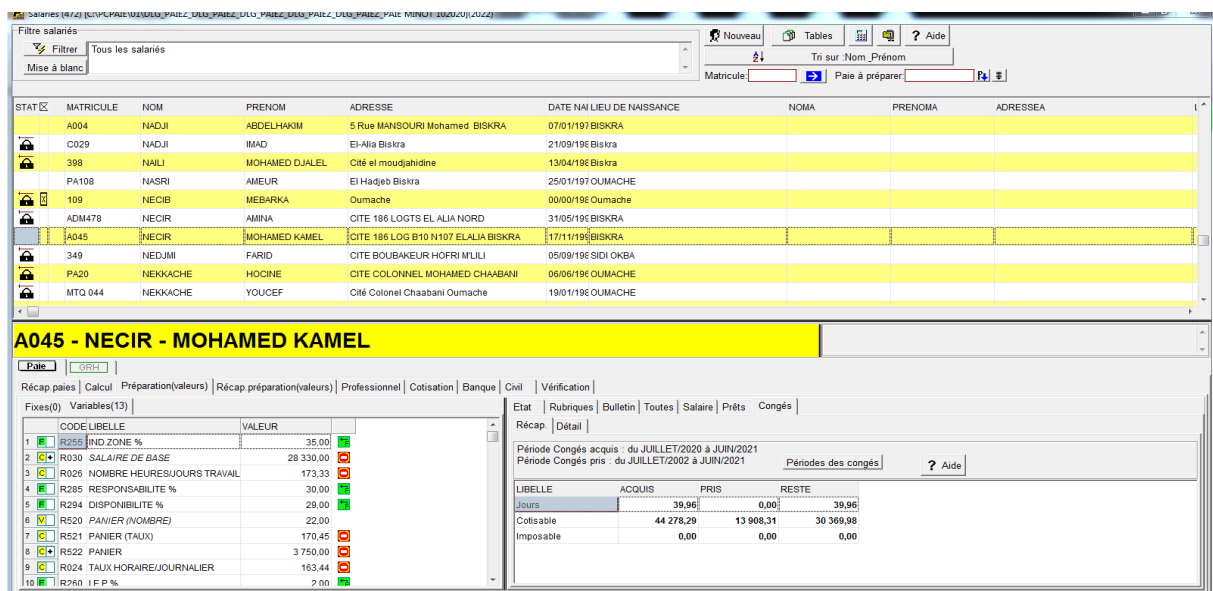

#### **الصورة رقم )2(** :**كيفية ادخال عامل جديد.**

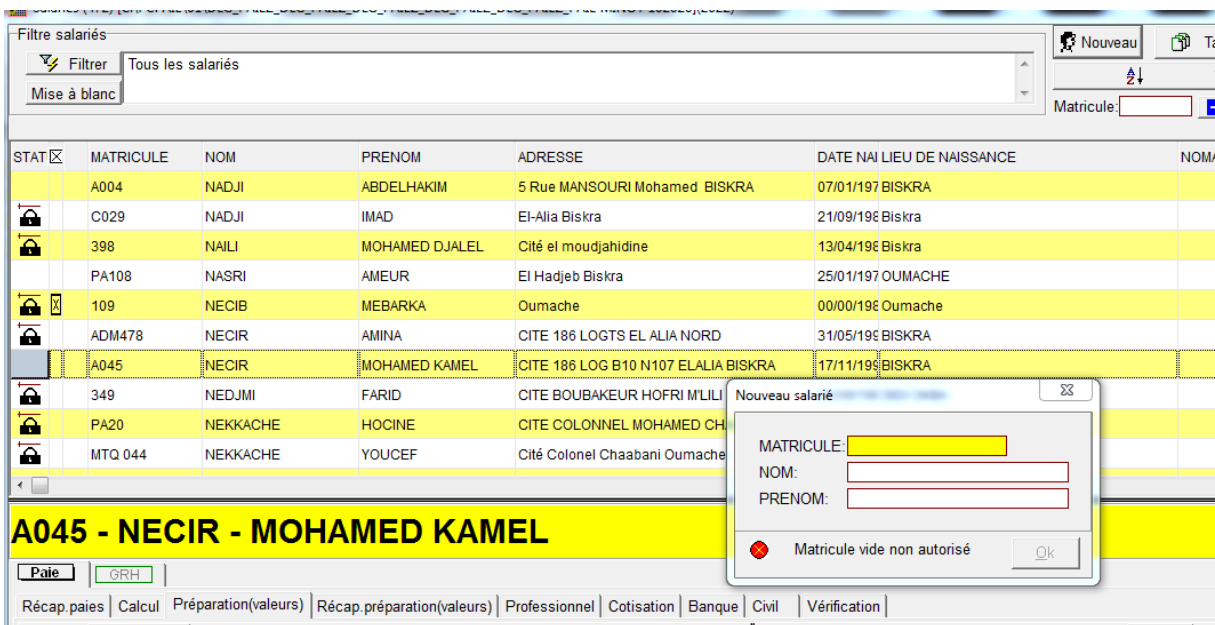

**الصورة رقم )3(**: **ادخال معلومات عامل جديد**

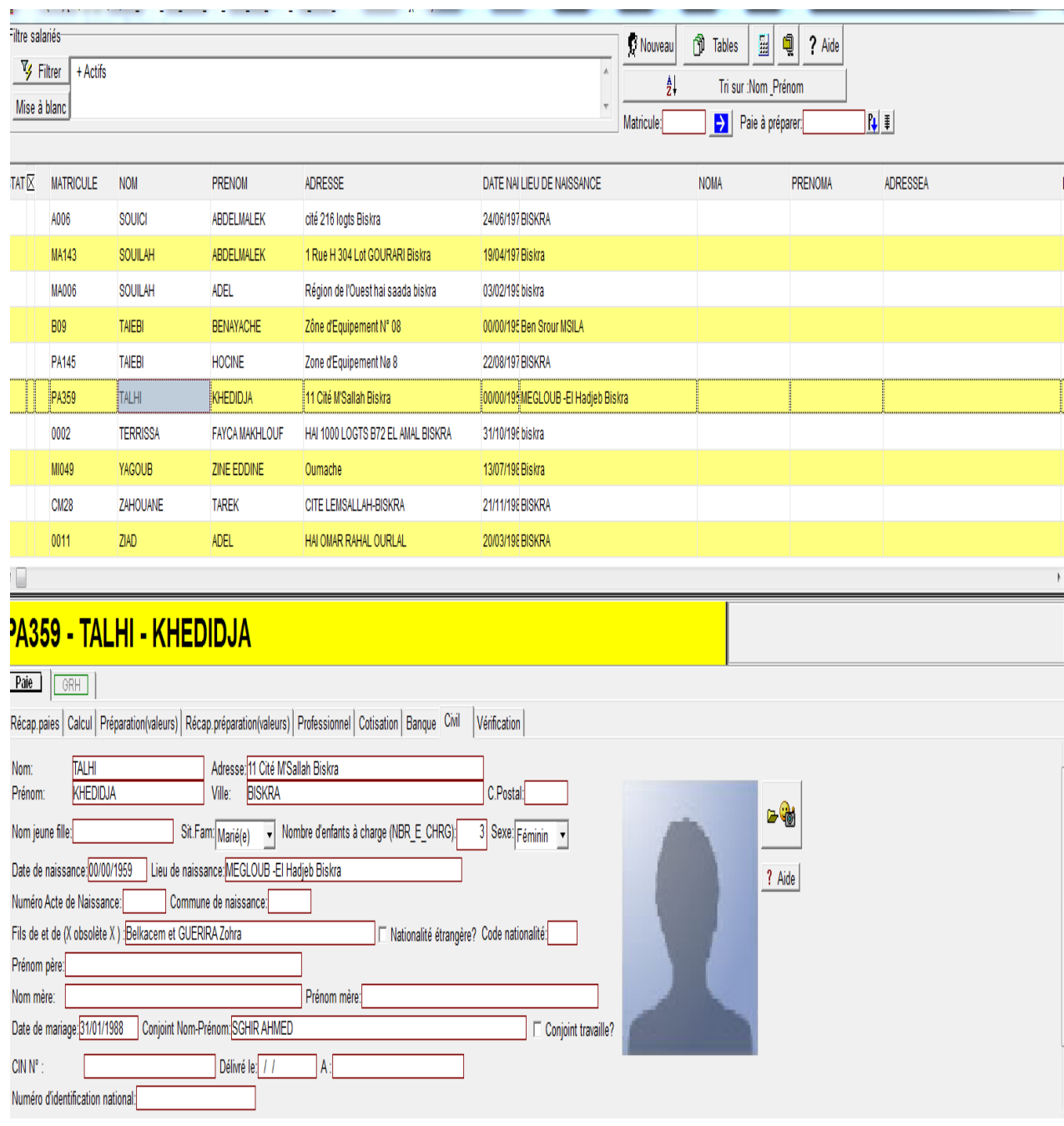

**الصورة رقم )4(**: **طريقة تسديد االجر الشهري.**

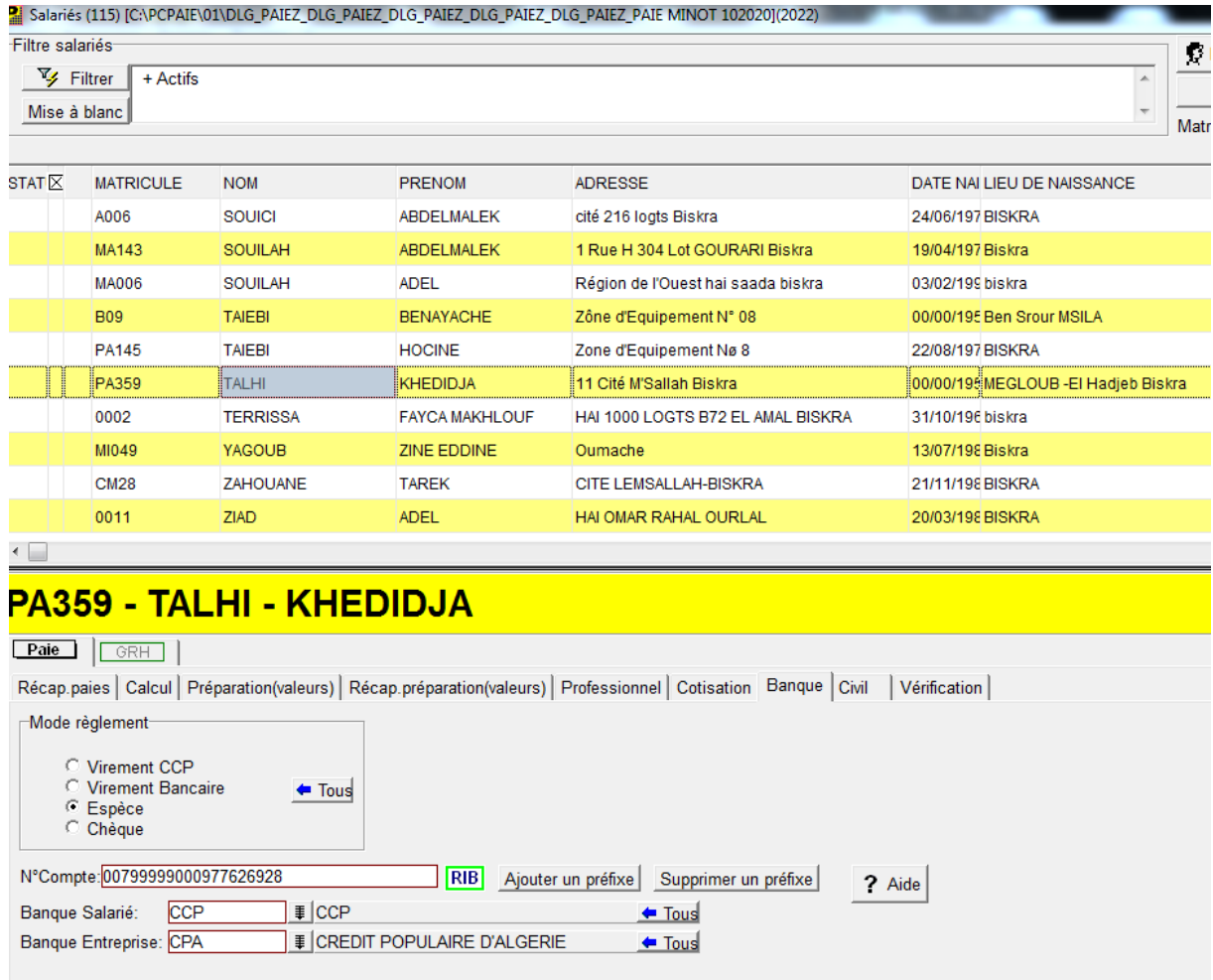

الصورة رقم (5) :تاريخ الدخول و مدة الدخل للعامل.

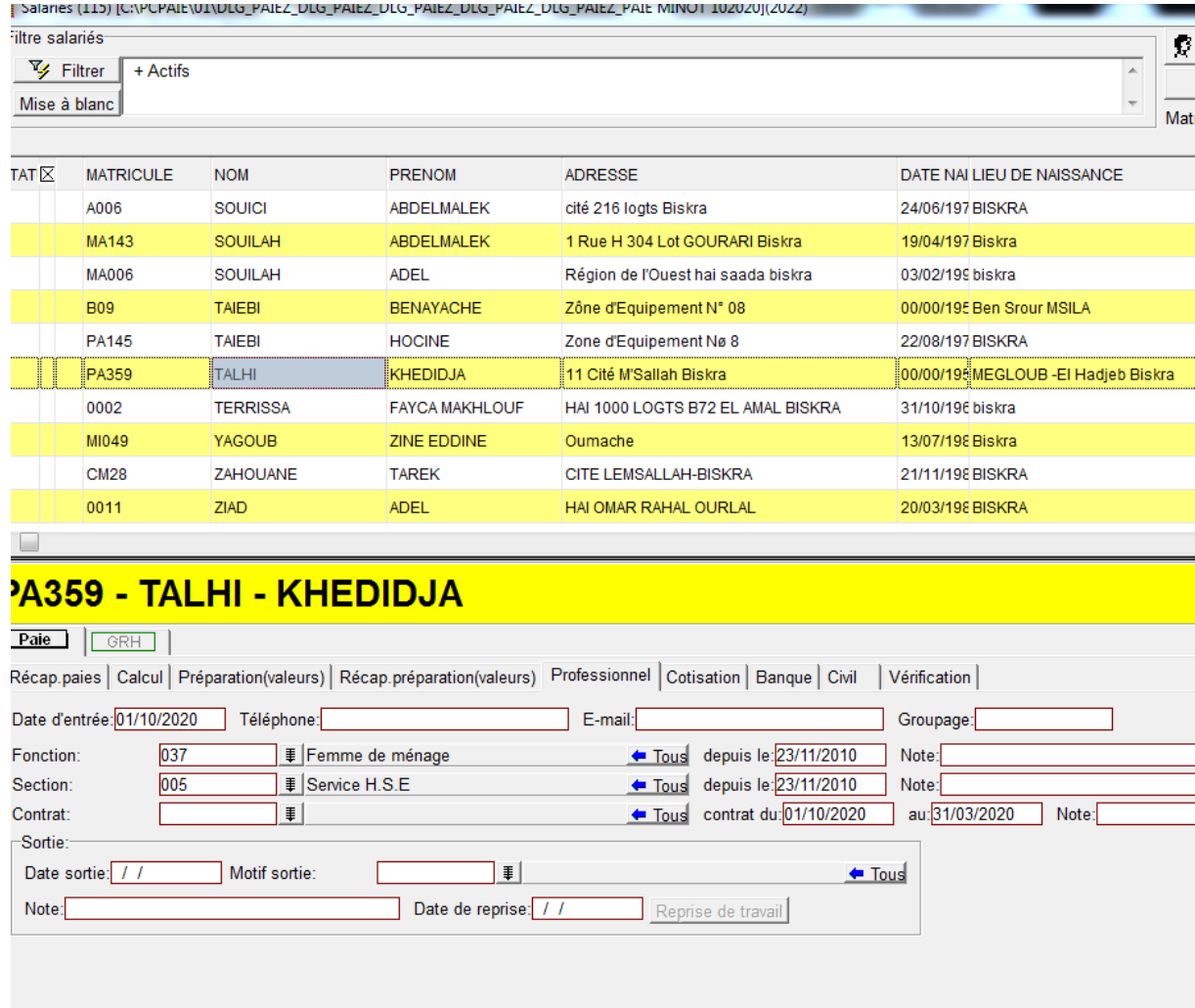

## **الصورة رقم )6(** :**كيفية حساب حساب االجر.**

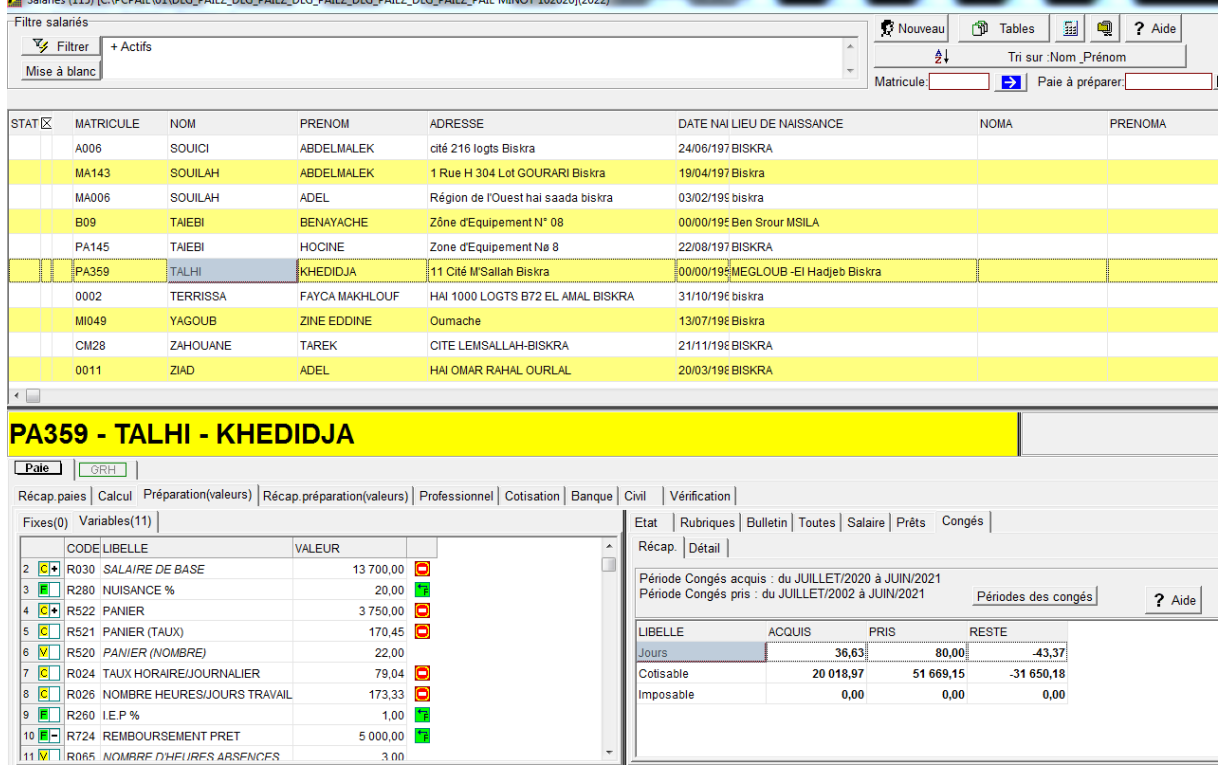

## **الصورة رقم )7(**: **كيفية حترير سلفية.**

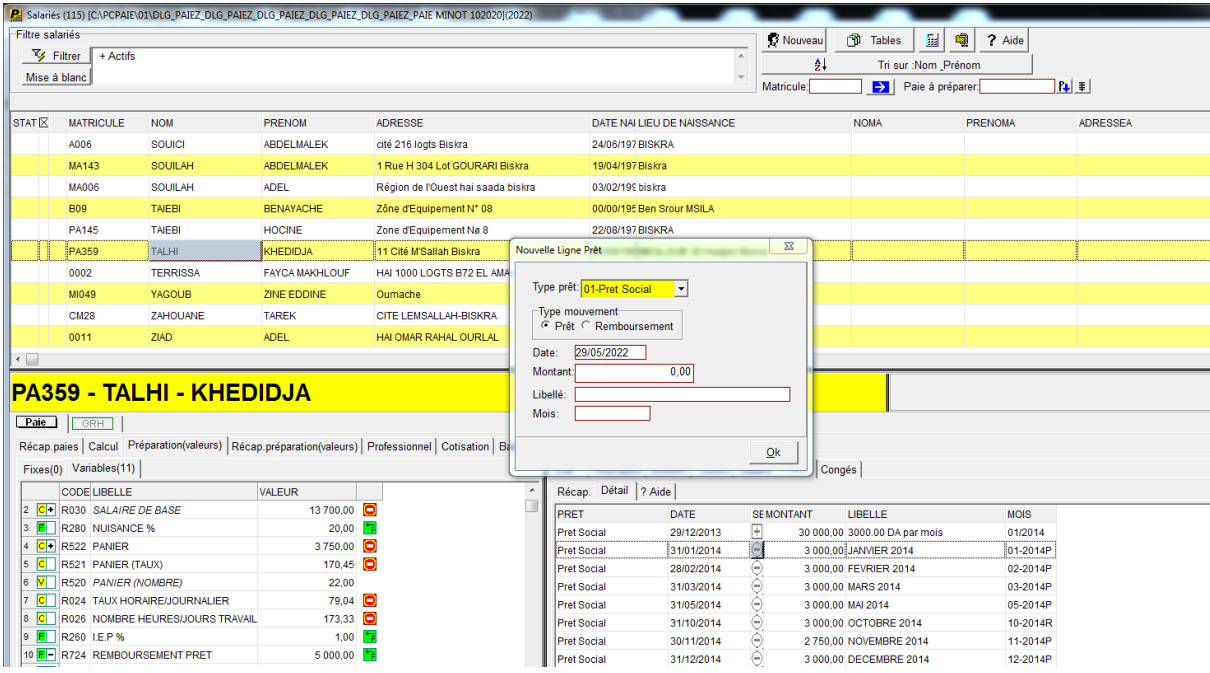

#### **الصورة رقم )8(**: **حتديد االجر لشهر معني.**

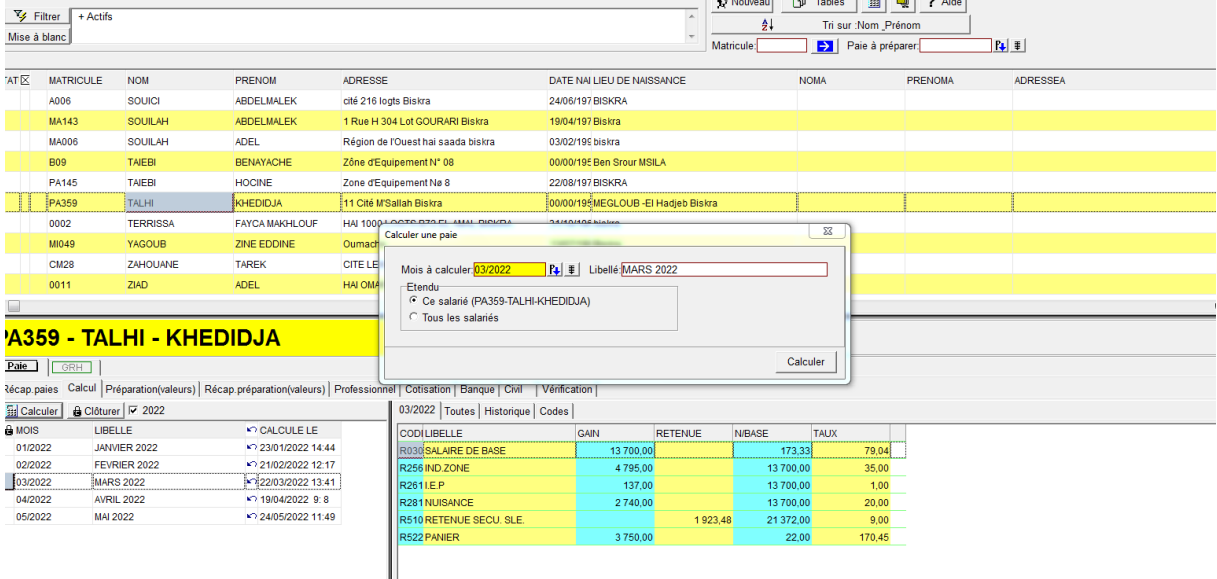

يتم حتديد الشهر املراد حساب االجر له مث الضغط على calculer فيتم حتديد مدة العمل حلاب االجر

#### Filtre salariés C Nouveau | ③ Tables | 圖 | ● | ? Aide  $\frac{1}{2}$  Filtrer + Actifs Tri sur : Nom \_ Prénom  $\frac{1}{2}$ Mise à blanc Matricule<sup>-</sup> Paie à préparer:  $R<sub>1</sub>$  $\overline{\text{STAT}\boxtimes\text{} \quad \text{MATRICULE}}}$ **NOM** PRENOM ADRESSE DATE NAI LIEU DE NAISSANCE **NOMA** PRENOMA ADRESSEA souici ABDELMALEK cité 216 logts Biskra 24/06/197 BISKRA A006 MA143 SOUILAH ABDELMALEK 19/04/197 Biskra 1 Rue H 304 Lot GOURARI Biskra **MA006** SOUL AH **ADEL** Région de l'Ouest hai saada biskra 03/02/199 biskra B09 TAIEBI BENAYACHE Zône d'Equipement N° 08 00/00/195 Ben Srour MSILA **Exercise d'Equipement Na 9<br>En la limpression des états individuels<br>En la Cité M'Sallah PA145** TAIEBI HOCINE  $\overline{\mathbb{Z}}$  $\prod$  PA359 TALHI KHEDIDJA 0002 **TERRISSA** FAYCA MAKHLOUF **HAI 1000 LOGTS** Modèles (7): MI049 YAGOUB **ZINE EDDINE** Oumache  $\overline{V}$  états communs  $\overline{V}$  états programme  $\overline{V}$  Conception  $\overline{V}$  Nouveau  $CM28$ ZAHOUANE TAREK CITE LEMSALL MISE\_EN\_DEMEURE.Htm<br>TITRE\_DE\_CONGE.Htm<br>TITRE\_DE\_CONGE.Htm<br>ATTESTATION\_DE\_TRAV Seconds  $\begin{array}{c|c|c|c} \hline \multicolumn{1}{c|}{\textbf{-1}} & \multicolumn{1}{c|}{\textbf{-1}} \\ \hline \multicolumn{1}{c|}{\textbf{-1}} & \multicolumn{1}{c|}{\textbf{-1}} \\ \hline \multicolumn{1}{c|}{\textbf{-1}} & \multicolumn{1}{c|}{\textbf{-2}} \\ \hline \multicolumn{1}{c|}{\textbf{-2}} & \multicolumn{1}{c|}{\textbf{-3}} \\ \hline \multicolumn{1}{c|}{\textbf{-3}} & \multicolumn{1}{c|}{\textbf{-4}} \\ \hline \multicolumn{1}{c|}{\textbf{-3}} & \mult$ 0011  $ZIAD$ ADEL HAI OMAR RAH **ATTESTATION DE TRAVAIL html**<br>CERTIFICAT\_DE\_TRAVAIL.html<br>RELEVE DES EMOLUMENTS\_CNAS.html **PA359 - TALHI - KHEDIDJA** ? Aide Dictionnaire <del>X</del> Options Les mois de relevé émoluments Pale GRH Récap.paies Calcul Préparation(valeurs) | Récap.préparation(valeurs) | Professionnel | C Afficher **Fall Calculer A** Clôturer <del>⊽</del> 2022  $03<sub>1</sub>$ **B** MOIS LIBELLE  $\bigcirc$  CALCULE LE **CODILIBELLE** RETENUE GAIN N/BASE **TAUX** 01/2022 JANVIER 2022 ₩ 23/01/2022 14:44 R030 SALAIRE DE BASE<br>R256 IND.ZONE 13 700,00  $173,33$  $79.04$ ■ 21/02/2022 12:17 02/2022 FEVRIER 2022 4 795,00 13 700,00 35,00  $03/2022$ MARS 2022  $\sqrt{22/03/2022}$  13:41 R261LE.P 137.00 13 700.00  $1,00$ 04/2022 **AVRIL 2022**  $\sqrt{2}$  19/04/2022 9:8 R281 NUISANCE 2740,00 13 700,00 20,00 05/2022 **MAI 2022** ₩ 24/05/2022 11:49 R510 RETENUE SECU, SLE. 21 372,00  $9,00$ 1923,48 522 PANIER 3750,00  $22,00$ 170,45

**الصورة رقم )9(** :**كيفية استخراج شهادة عمل.**

و ذلك من خلال الضغط على زر attestaion de travaile

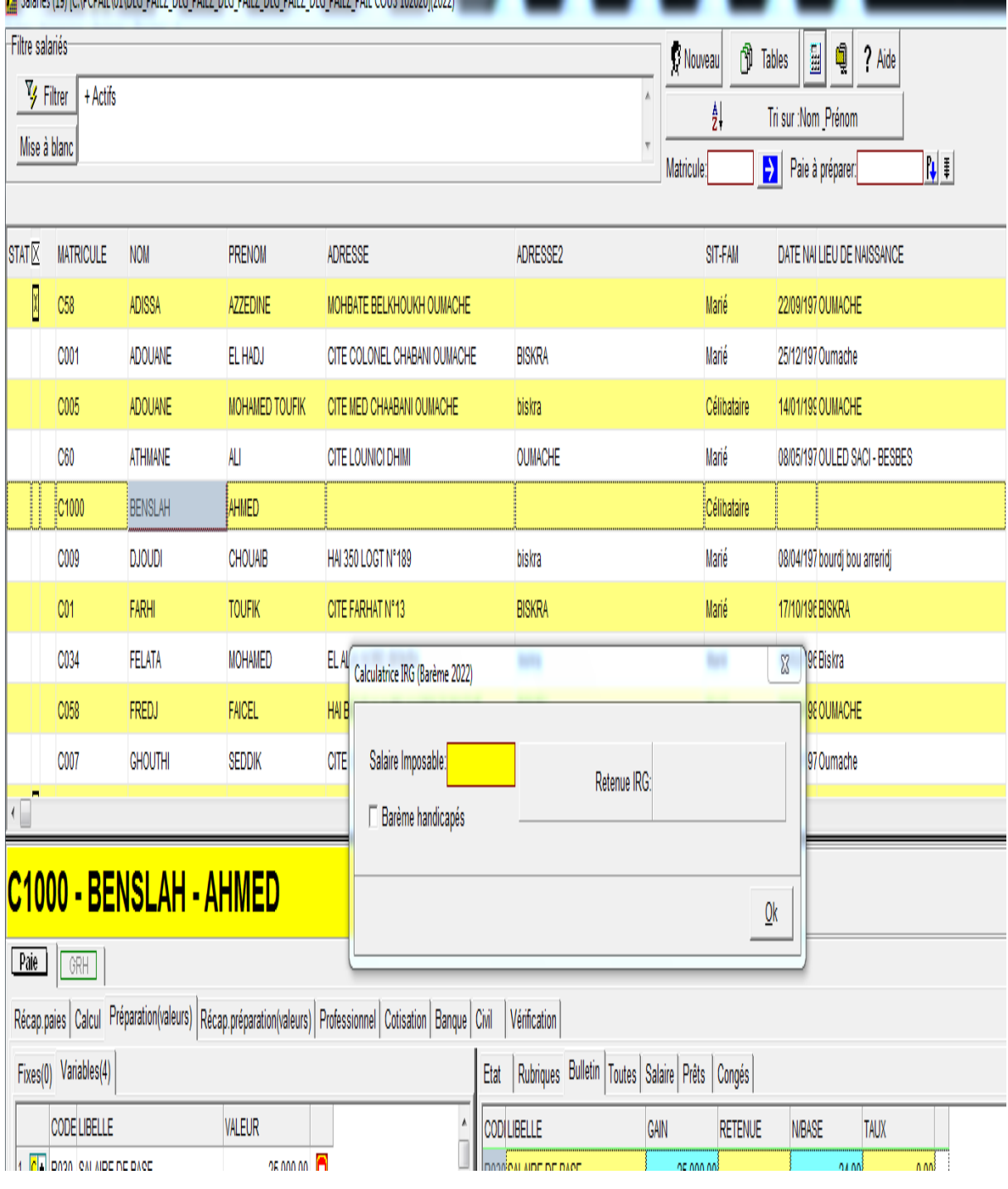

**الصورة رقم )10(**: **برانمج الضريبة على الدخل االمجايل IRG.**

**الصورة رقم )11(** : **قائمة حركة العمال**

<u> 1980 - Johann Barbara, martxa a</u>

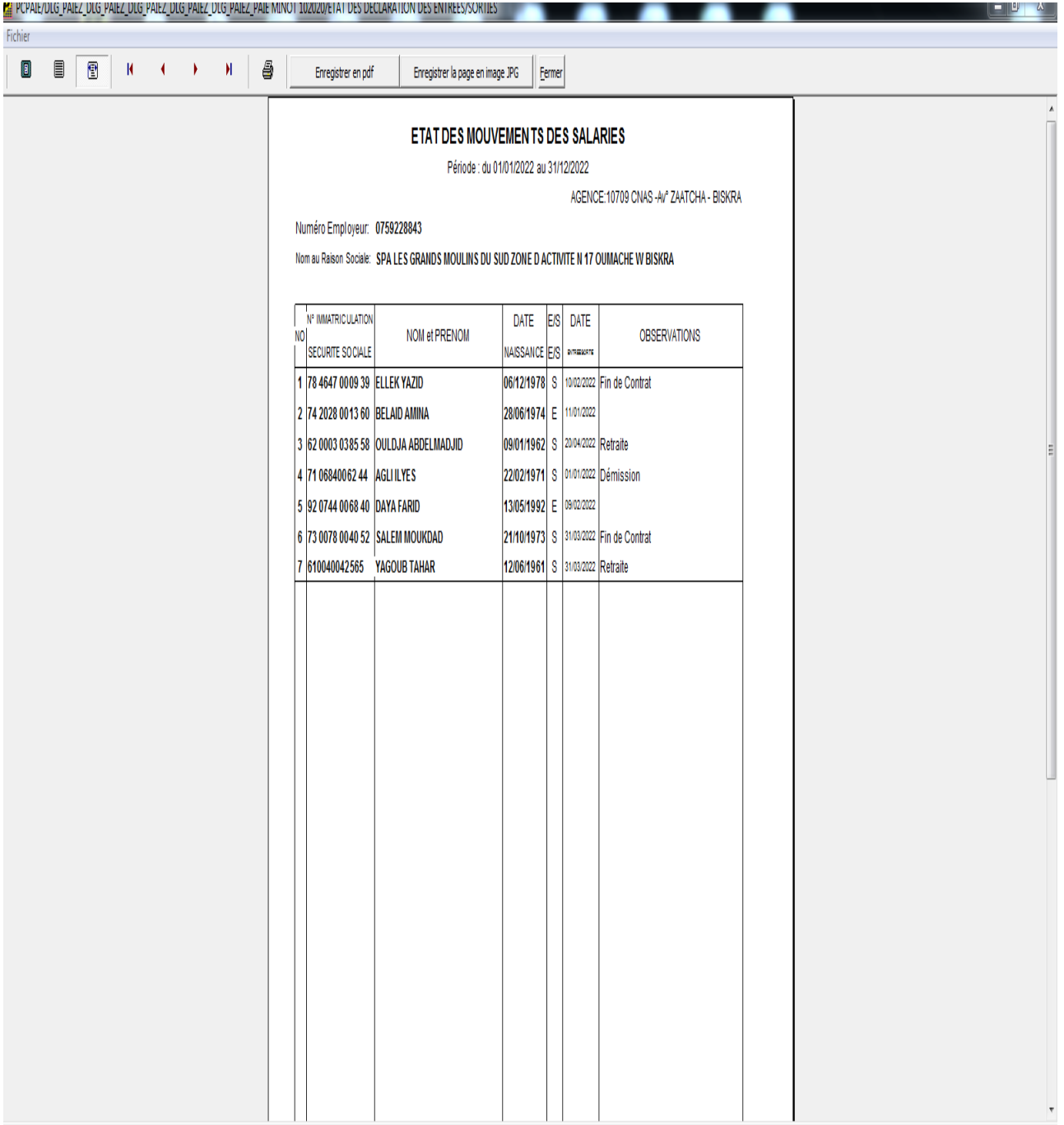

## **الصورة رقم )12(**: **اقرار ابلعمل**

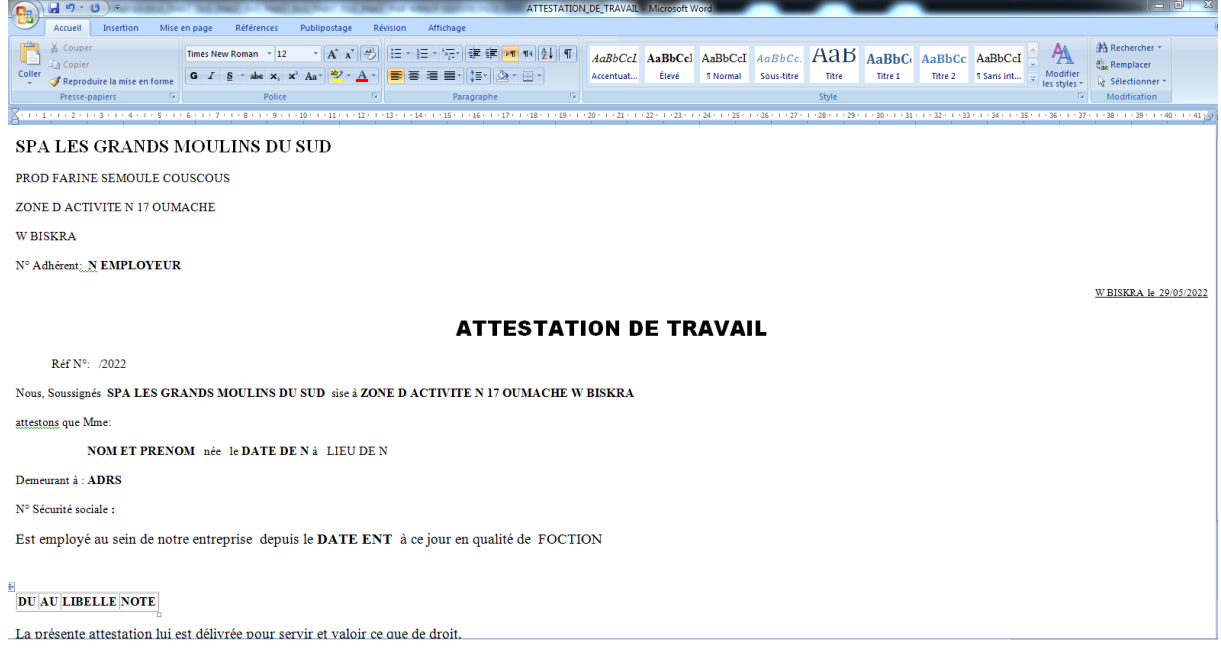

**الصورة رقم )13(**: **متثل شهادة عمل.**

#### SPA LES GRANDS MOULINS DU SUD

PROD FARINE SEMOULE COUSCOUS ZONE D $\Lambda$ CTIVITE N $17$ OUM $\Lambda$ CHE **W BISKRA** N° Adhérent:

**CERTIFICAT DE TRAVAIL** 

 $R\acute{e}f$   $N^{\circ}$ :

Nous, Soussignés SPA LES GRANDS MOULINS DU SUD sise à ZONE D<br/> ACTIVITE N $17$ OUMACHE W<br> BISKRA

attestons que Mr:

 $\textbf{NOM}$ PRENOM $\hspace{1mm}$ né $\hspace{1mm}$ le DATE DE N $\hspace{1mm}$ à $\hspace{1mm}$ LIEU DE N

Demeurant à :

 $\mathbf{N}^\circ$ Sécurité sociale :

A été employé au sein de notre entreprise depuis le DATE ENT au DATE SORTIE en qualité de FONCTION

En foi de quoi, le présent certificat est délivré à l'intéressé pour servir et valoir ce que de droit.

Le Directeur

445600<br>404000

404011

## **مثال)2(** : **برانمج (compta Pc(**

يف هذا املثال سنتطرق اىل بعض الصو اليت تشرح كيفية عمل برانمج )Compta PC )و هو برانمج يقوم بتحرير اليوميات **الصورة رقم )14(**: **يومية ايرادات البنك.**

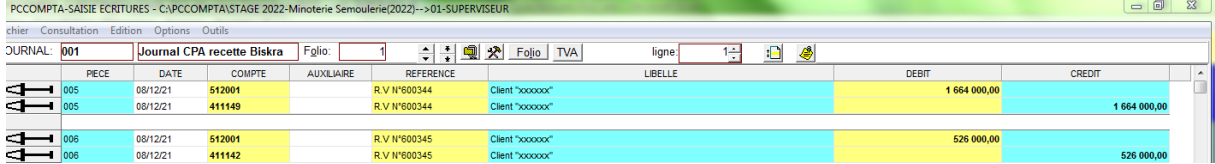

#### **الصورة رقم )15(**: **يومية مصاريف البنك.**

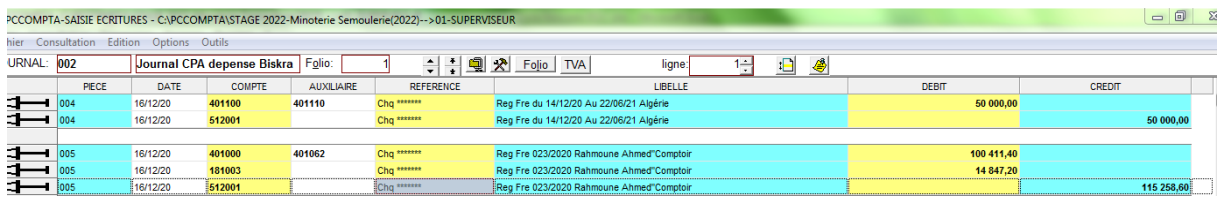

#### **الصورة رقم )16(**: **يومية الصندوق**

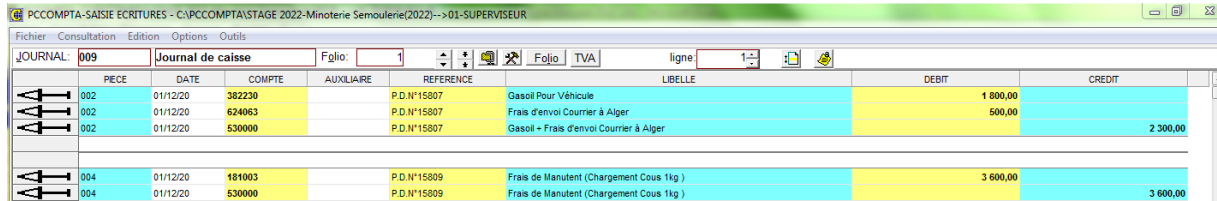

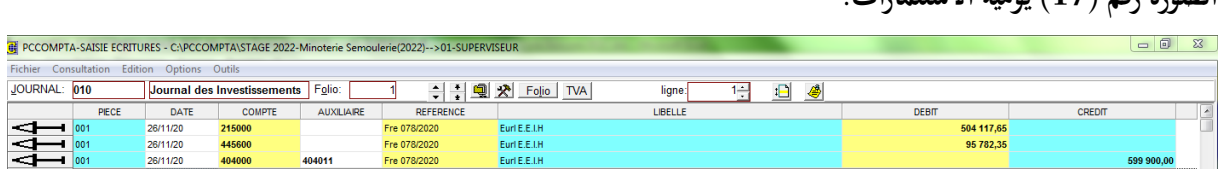

#### **الصورة رقم )17( يومية االستثمارات.**

 $\boxed{\cdot}$ 

## **الصورة رقم )18(** :**يومية املشرتايت.**

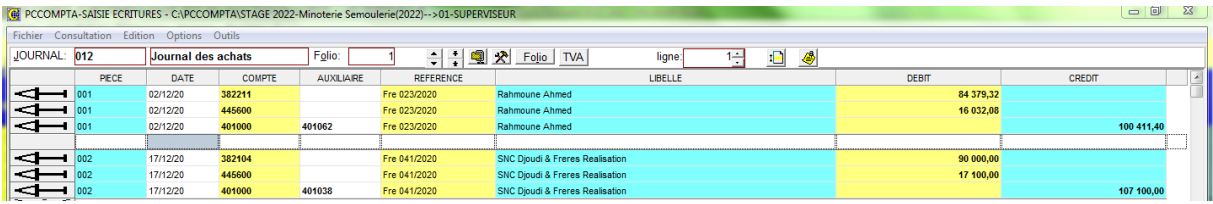

## **الصورة رقم )19(**: **يومية التخزين.**

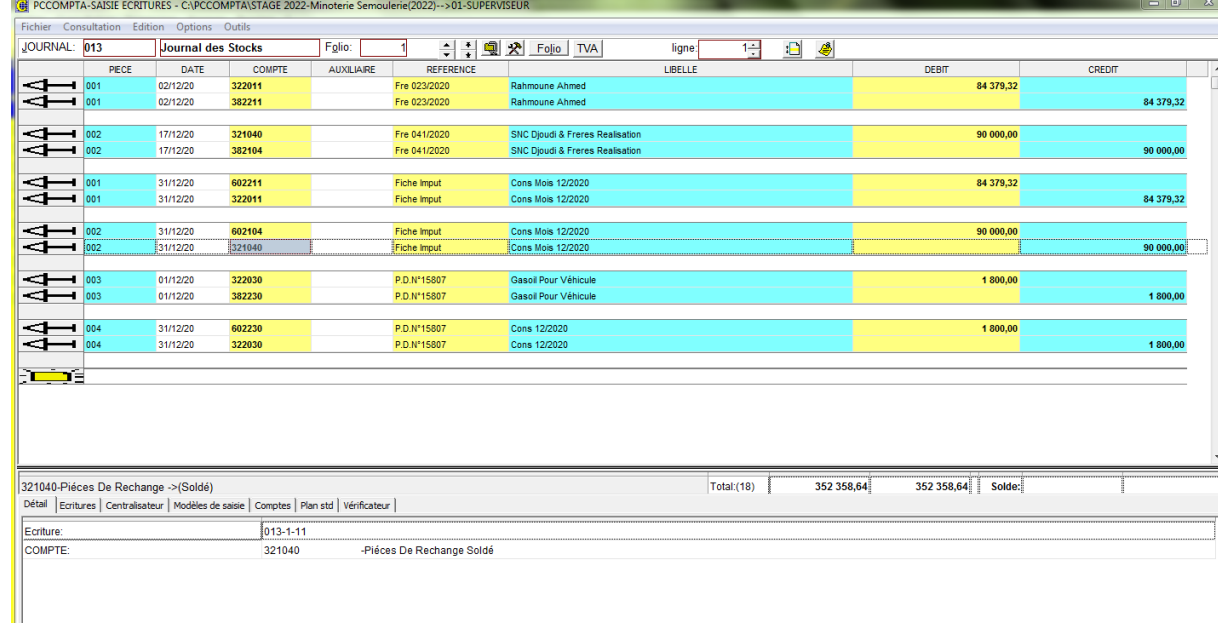

## **الصورة رقم )20(**:**يومية العمليات االخرى .**

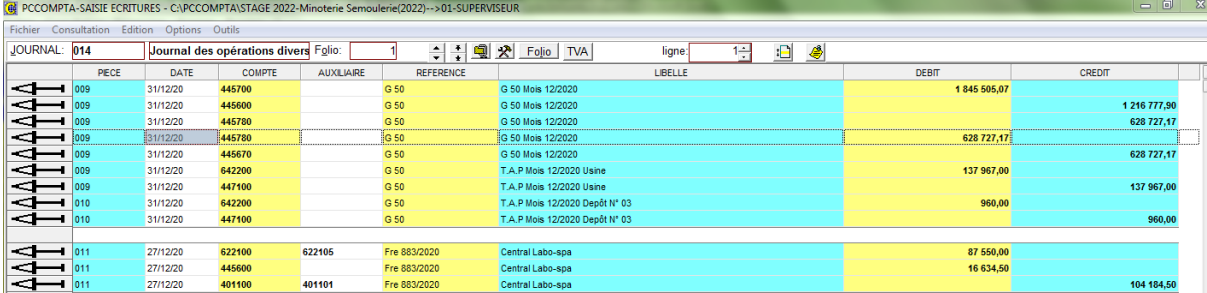

## **الصورة رقم )21(**:**يومية املبيعات.**

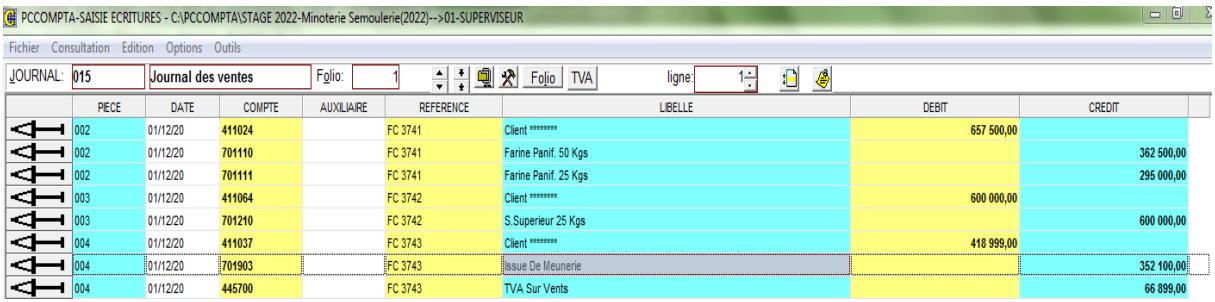

## **الصورة رقم )23(**:**الرسم على القيمة املضافة للمشرتايت.**

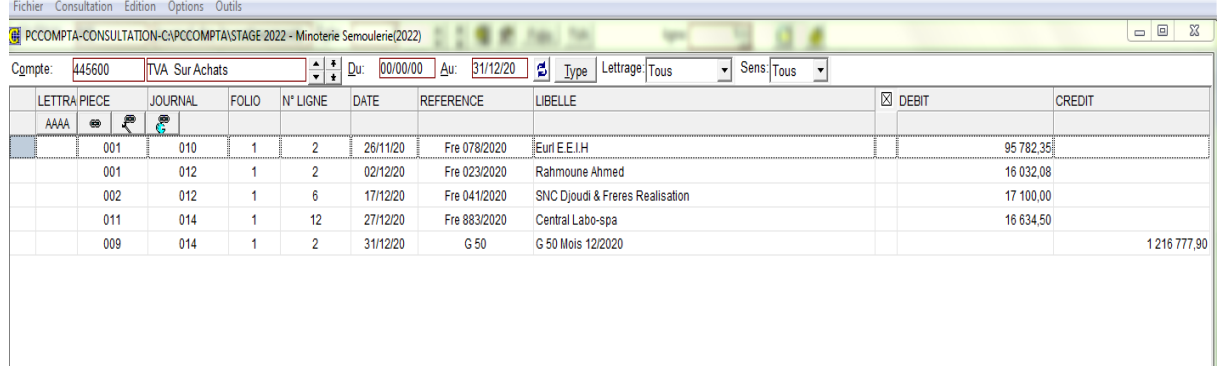

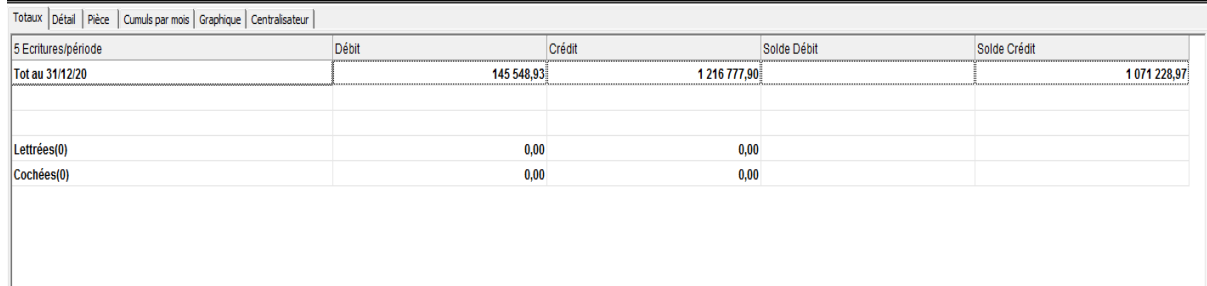

## **الصورة رقم )24(**:**ميزان املراجعة.**

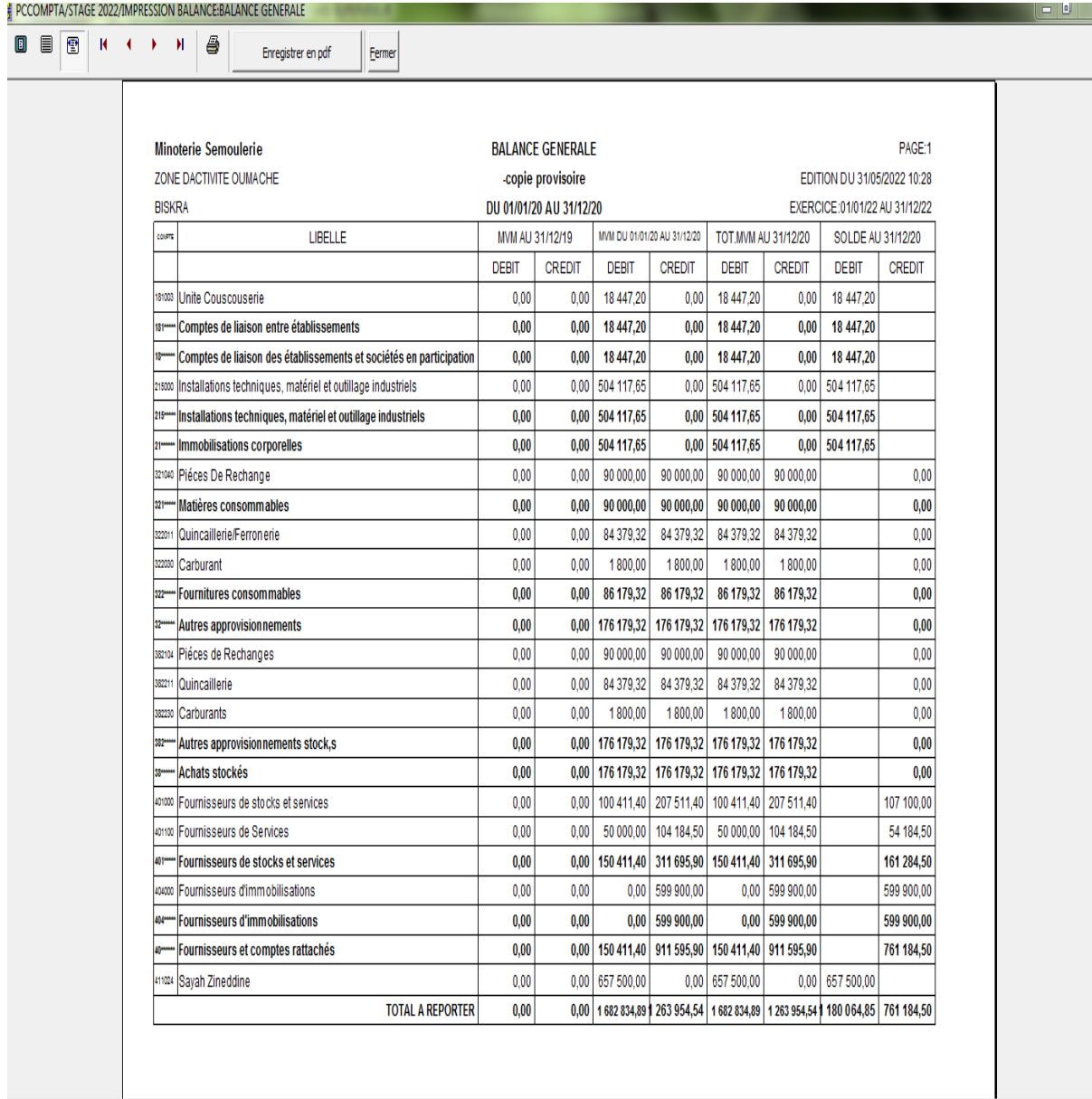

## **الصورة رقم )25(**: **دفرت االستاذ.**

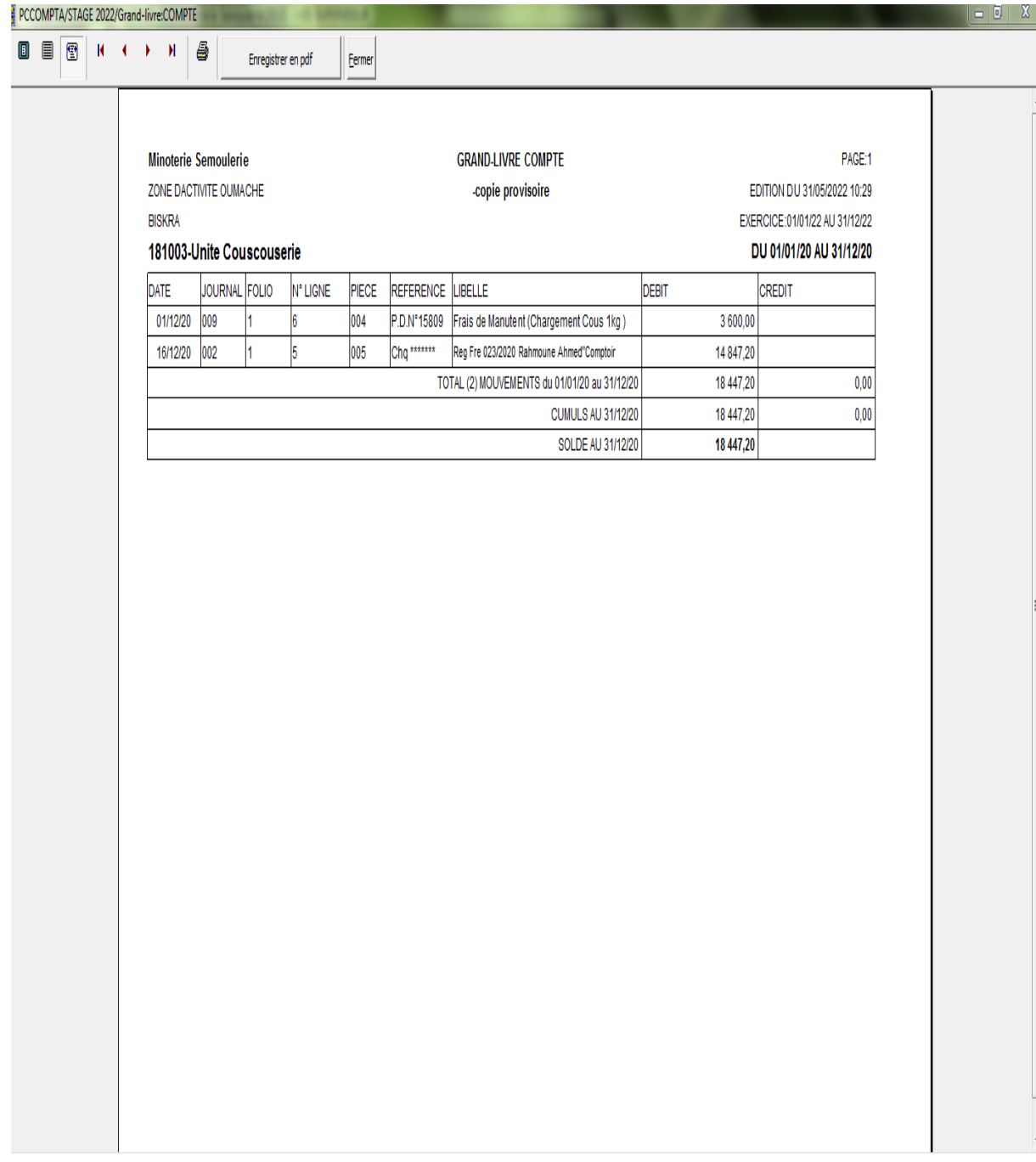

## **الصورة رقم )26(** :**ارصدة اليوميات.**

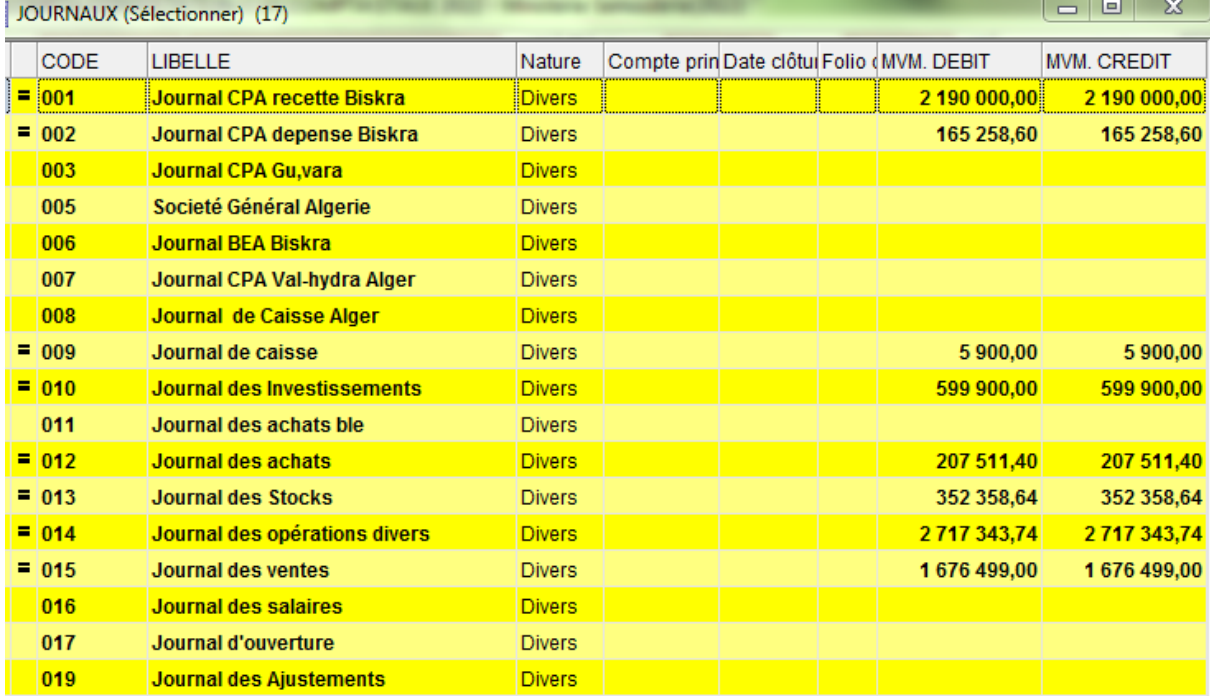

 $0,00$ 

NET A PAYER

## **الصورة رقم )27(** :**فاتورة بيع.**

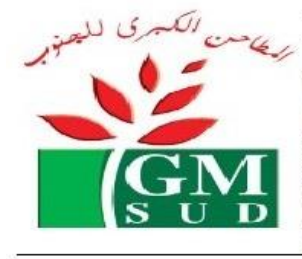

S.P.A LES GRANDS MOULINS DU SUD ACTIVITE: SEMOULERIE / MINOTERIE ADRESSE: ZONE D'ACTIVITE **OUMACHE-BISKRA** S.P.A au CAPITAL de : 300 000 000 DA - TEL:033.62.81.38/99 /// Fax:033.62.81.61 No RC: 99/B/0242139 No IF: 099907024213903 No IA: 07020360101 BANQUE CPA No: 305-400.23981/11/19

#### **FACTURE CLIENT: #0001**

 $Du$ : 08/06/2022

Mode de règlement:A TERME-

DOIT:

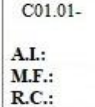

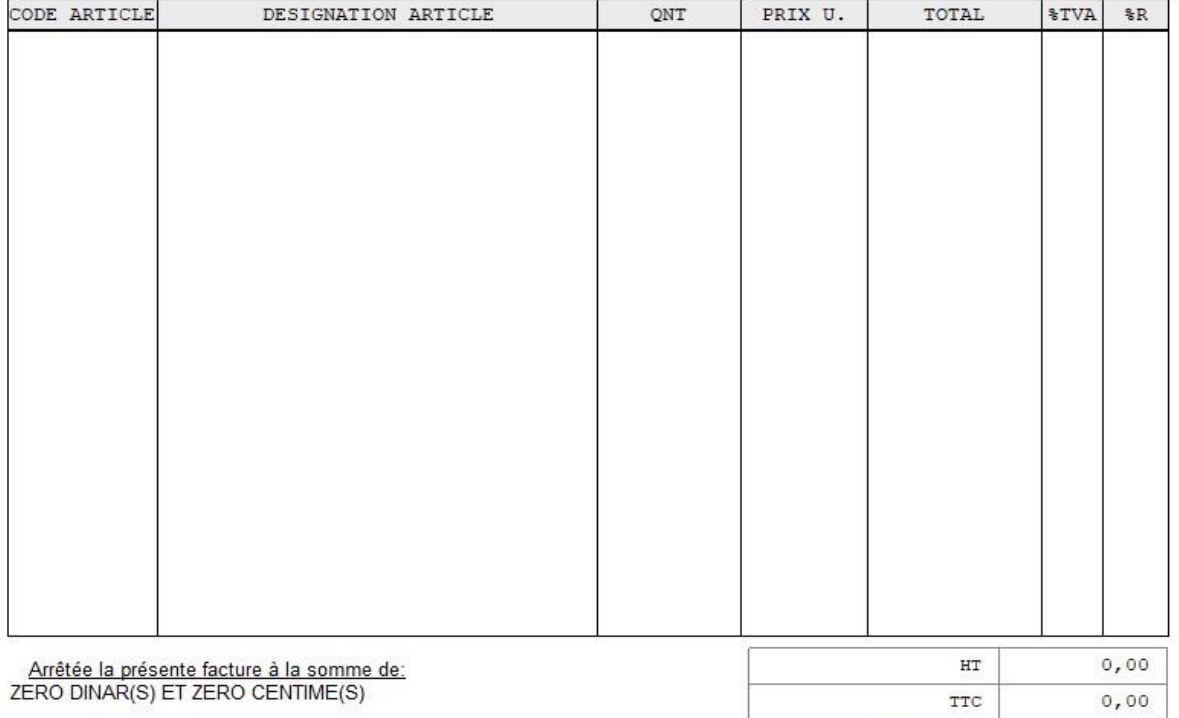

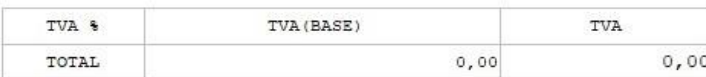

**الصورة رقم )28(**: **ادخال زبون جديد و اعطاعه رمز خاص به.**

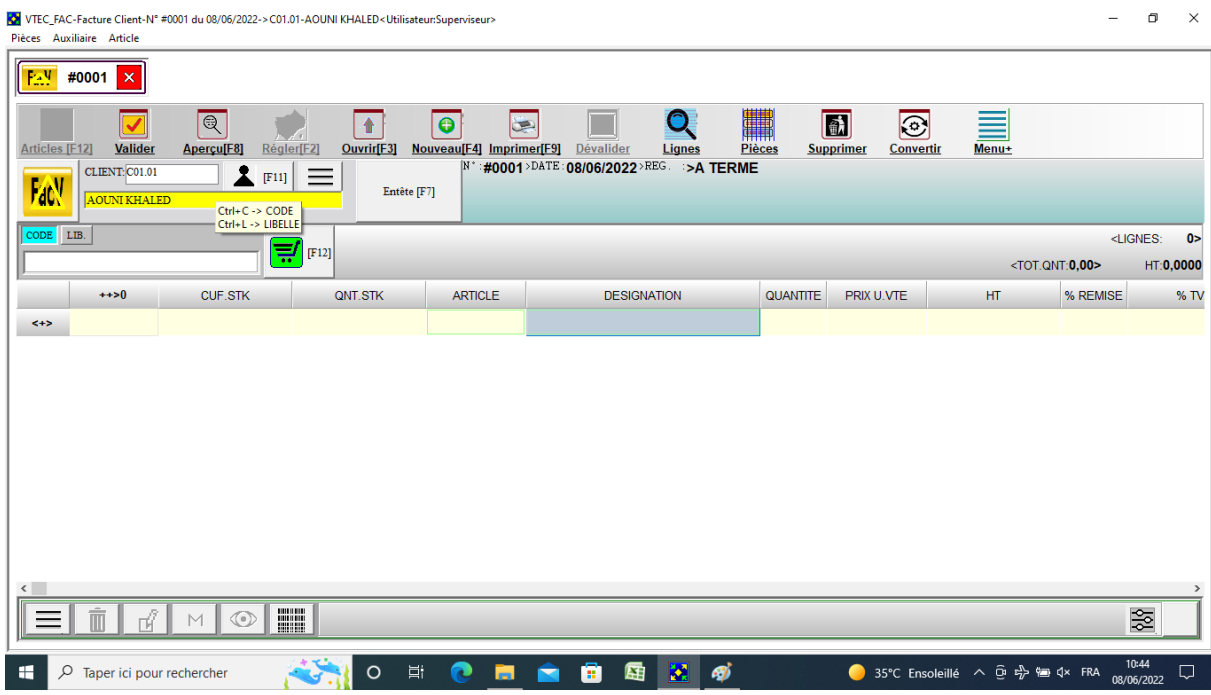

**الصورة رقم )29(**: **ادخال فاتورة زبون جديد.**

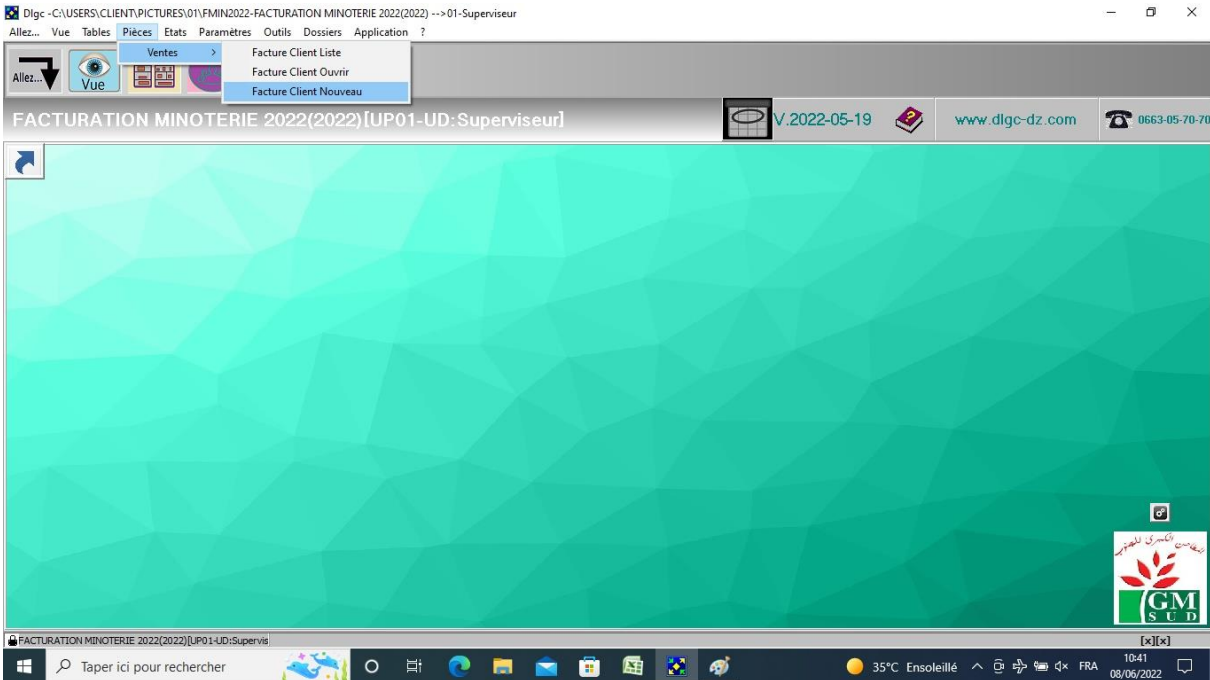

**ملخص الفصل** :

هدف الطالب من خلال هذه الدراسة إلى قياس أثر تكنولوجيا المعلومات على المراجع الخارجي في تحسين جودة المراجعة في الجزائر حيث تبين من خلال تحليل ومناقشة نتائج هذه الدراسة مايلي:

- تكنولوجيا املعلومات سامهت يف تطوير مهنة املراجعة.
- استخدام تكنولوجيا املعلومات يساهم اجيابيا يف عمليات املراجعة.
- ضرو ة أن يتمتع مراجع احلساابت ابخلربة والكفاءة العلمية مما يؤدي إىل زايدة و فع كفاءة مهنة املراجعة .
- ♦ ضرورة أن يكون مراجع الحسابات ذو تأهيل وكفاءة علمية للأمر الذي يترتب عليه الاستخدام الأوسع و الأشمل لتكنولوجيا املعلومات.

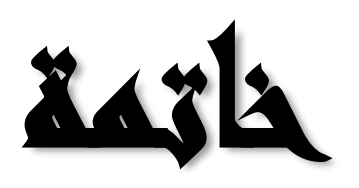

**اخلامتة**

من خلال الدراسة التي قمنا بحا فان استخدام تكنولوجيا المعلومات أدى إلى تعدد برامج المحاسبة الموجودة في السوق و التي تعتمد عليها املؤسسات االقتصادية من بينها شركة مطاحن كربى اجلنوب اليت تسعى من خالل تكنولوجيا املعلومات إىل ضمان بقائها واستمرارها وتسهيل تسييرها بإعداد دفاتر الكترونية متعددة ومتنوعة تتناسب مع صيغة وحجم المؤسسة مما أدى إلى سهولة التعامل من زبائنها بسرعة فائقة حيث أن التشغيل الالكتروين ما هو إلا امتداد للعمليات التي يقوم بما المحاسب في تشغيل وظائف النظام حيث ينتج معلومات تتميز ب املالئمة والقابلية للفهم ومتاحة يف الوقت املناسب يف اختاذ القرا كما إن املراجع اخلا جي أصبح يدقق العمليات المحاسبية والمالية آليا بواسطة الحاسوب وهذا أدى إلى تغيير واضح وملموس في وضع البرامج و إجراءات المراجعة والرقابة حيث أصبح التدقيق على المدخلات الواردة بالمستندات والاطمئنان على سلامة أجهزة الحاسوب المستخدمة على المعلومات الخارجة بالإضافة إلى ضرورة وضع الإجراءات امن و سلامة المعلومات التي تتمثل في إجراءات الحماية من الفيروسات و إعداد نسخ احتياطية كلمة المرور مما أدى إلى ضرورة الإلمام بمراجع الحاسوب و برامج التشغيل و برامج المحاسبة المعتمدة في المؤسسات التي يقوم بمراجعتها و اختبا صحة الفرضيات.

#### **صحة الفراضيات**

- أكدت الدراسة صحة الفرضية الأولى و هي أن استخدام الحاسوب في العمليات المحاسبية في الشركة اوجب الاستعانة به في املراجعة ما أثر على أساليب املراجعة التقليدية و أصبحت حول احلاسوب و التأثري على اجراءات املراجعة ايضا.
- ابلنسبة للفرضية الثانية أكدت الد اسة على ان استخدام تكنولوجيا املعلومات هلا خمااطر عديدة و لعلى أبرزها متعلقة بالأشخاص هي الأكثر تأثيرا على جودة المراجعة لكن لاتؤثر على النتائج.

و بما أن المراجع يقوم بالتاكد من مدى صدقها يتمد على طريقة ادخالها و على الشخص الذي قم بادخالها و خبرته في تشغيل النظام حيث اليكون هناك جمال للتالعب و اخلطا

- بالنسبة للفرضية الثالثة اكدت الدراسة على ان تكنولوجيا المعلومات يعد من اهم الاساليب و الادوات التي تساهم في رفع كفاءة المؤسسة و لقد تم اثبات صحتها في الفصل الثاني حيث تبرز اهمية كبيرة لتكنولوجيا المعلومات ياعتبارها احد المكونات في المؤسسة نظرا لما توفره من تسهيلات و مزايا حيث تؤدي دورا كبيرا في تطوير المؤسسة و الارتقاء بادائها و تحسين ظروف العمل و تسهيل خمتلف التعامالت داخل املؤسسة .
	- ابلنسبة للفرضية الرابعة فعلى حمافظ احلساابت ان يكون لديه كفاءة و معرفة اتمة للتطو ات يف بيئة تكنولوجيا املعلومات.

#### **نتائج الدراسة**

من خلال دراستنا، التي تناولت الجانب النظري للمراجعة و المراجع الخارجي و تاثرهما بتكنولوجيا المعلومات و الجانب التطبيقي الذي ميثل د اسة حالة يف مؤسسة مطاحن الكربى للجنوب مت الوصول إىل النتائج التالية **:**

- 1. الدور الكبير الذي تلعبه تكنولوجيا المعلومات في تنفيذ اجراءات المراجعة و ذلك من خلال المساعدة في تقييم قدرة العميل على الاستمرار، و مقارنة النتائج الفعلية مع ما هو مخطط لتحديد الانحرافات الجوهرية.
- 2. ان استخدام تكنولوجيا المعلومات في عملية المراجعة و اصدار تقرير المراجع يؤدي الى تحسين جودة عملية المراجعة ، ابالضافة اىل حتسني جودة اداء اعمال املراجع و توثيقها و ذلك من خالل حصول املراجع على ادلة اكثر تعلقا ابلبند املراد تدقيقه، و الو صو ل اىل نتائج موضوعية.
- 3. تكنولوجيا المعلومات مهمة بدرجة كبيرة في بناء جودة المراجعة خاصة مع تطور و تعقد العمليات و صعوبة مراقبتها فأصبح من الضروري الاعتماد على تكنولوجيا المعلومات و الاتصال لتسهيل و تسريع العملية الرقابية .
	- 4. الموافقة على تطوير الاجراءات الرقابية المناسبة بشكل دوري لضمان مواكبة التطورات الخاصة في مجال الحماية و الامن.
- 5. من الضروري ان يكون مراجع الحسابات ذو تاهيل و كفاءة علمية ،الامر الذي يترتب عليه استخدام الاوسع و الاشمل لتكنولوجيا المعلومات و كذا متابعة التطورات التي تطرا على المعدات و البرمجيات الخاصة بتكنولوجيا المعلومات .
	- . تستعمل الشركة برنامج خاص للمحاسبة (DLG) المعتمد في المحاسبة و اعداد الفواتير.
		- .7 ترتكز املؤسسة يف عملها اليومي على احلاسوب و ملحقاته و برامج احلاسوب.
			- 8. ضرورة تمتع المراجع بالكفاءة اللازمة لانجاز اعمال المراجعة الالكترونية.
		- .9 احلاسوب يوسع امكانية الرقابة على عملية املراجعة مما يعاد يف اكتشاف االخطاء.
			- .ضرورة توخي الحذر من عوامل الخطر التي يمكن ان تتعرض لها عملية المراجعة.

11.تحليل مخاطر المراجعة و تقديرها و و ذلك بمدف تحديد طبيعة و توقيت نطاق اختبارات المراجعة.

#### **التوصيات :**

توصلت الد اسة إىل جمموعة التوصيات اليت تتمثل يف **:**

- 1. ضرورة مواكبة التطورات و ملاحقة الانظمة الحديثة و خاصة في مجالات مراجعة الحسابات و انظمة الرقابة الداخلية و تدريب و تأهيل مراجع الحسابات من خلال رفع كفاءته ككي يعزز قراراته وقدرته على اكتشاف الغش و الأخطاء.
- 2. ضرورة استخدام المراجع لتكنولوجية المعلومات من أجل تحسين خدماته بأقل وقت وتكلفة لان أغلبية المؤسسات اليوم تستخدم تكنولوجيا املعلومات يف كل وظائفها.
- 3. الشركة تقوم بتطوير برامجها المحاسبية من حين لآخر لذا يجب على المراجع والمحاسب القيام بدورات التدريب لمعرفة كيفية استعمال الربامج.
- 4. ضرورة استخدام مكاتب التدقيق لوسائل و أساليب تكنولوجيا المعلومات و النظم الالكترونية الحديثة لما لها من اثر في زايدة كفاءة و فعالية عملية املراجعة من خالل توفري الوقت و اجلهد املبذول و حتقيق الدقة و الفاعلية يف عملية املراجعة.
- 5. تعزيز التعليم التكنولوجي في مناهج التدريس الجامعي في الجزائر، وذلك لرفع مستوى خدمات المراجعة وزيادة القدرة التنافسية.
- .6 من الضرو ي معرفة االدا ة و املراجع ابملخااطر املصاحبة الستخدام التكنولوجيا،كمخااطر أمن املعلومات، و الدخول غير المصرح به لملفات البيانات، و تغيير محتواياتها،او تحويلها، او تعطيل عمل النظام، و تطوير الاجراءات الرقابية التي يمكن ان تحد من تلك المخاطر.

فهرس المحتويات

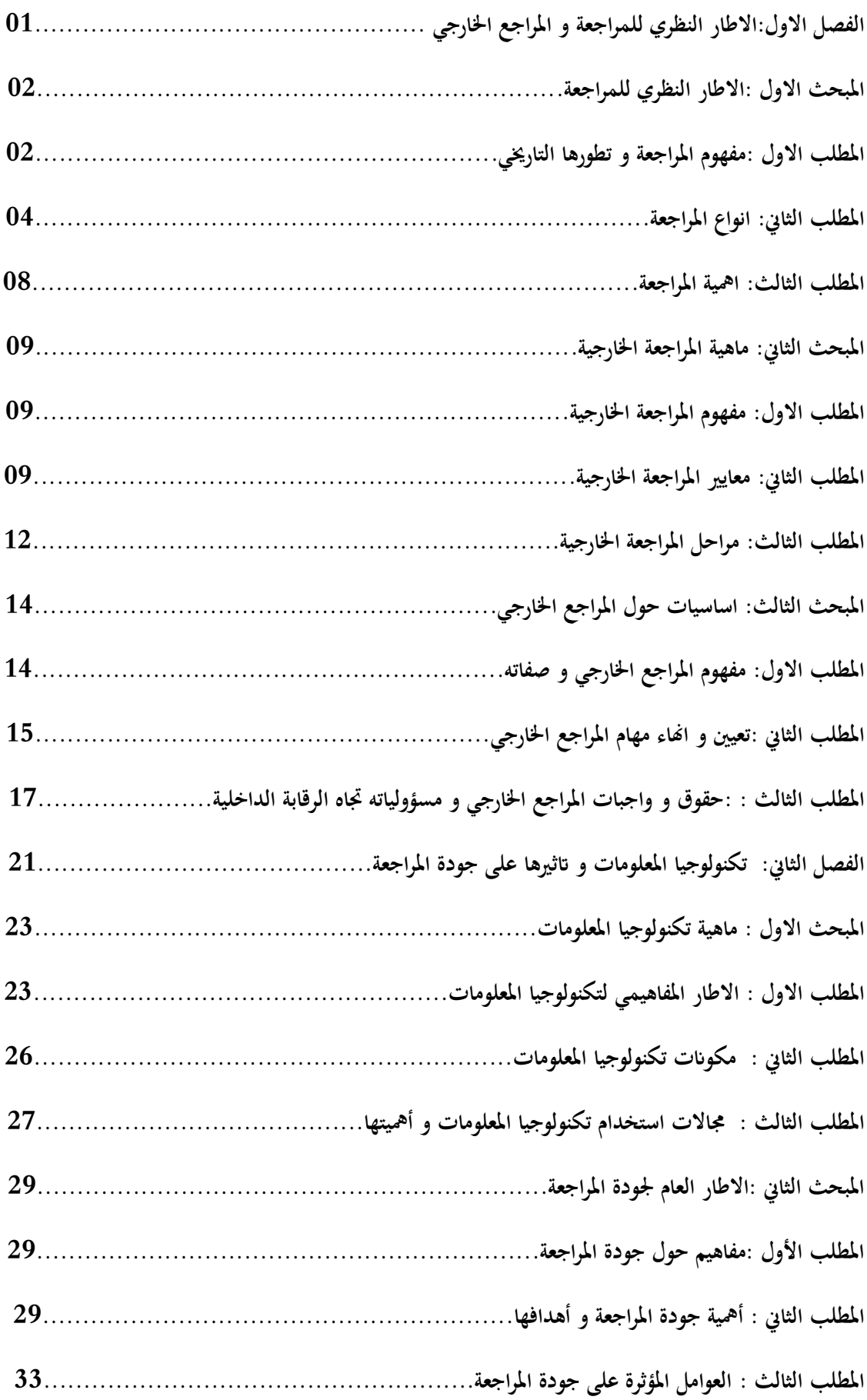

# فهرس المحتويات<br>احتاللها في (220)

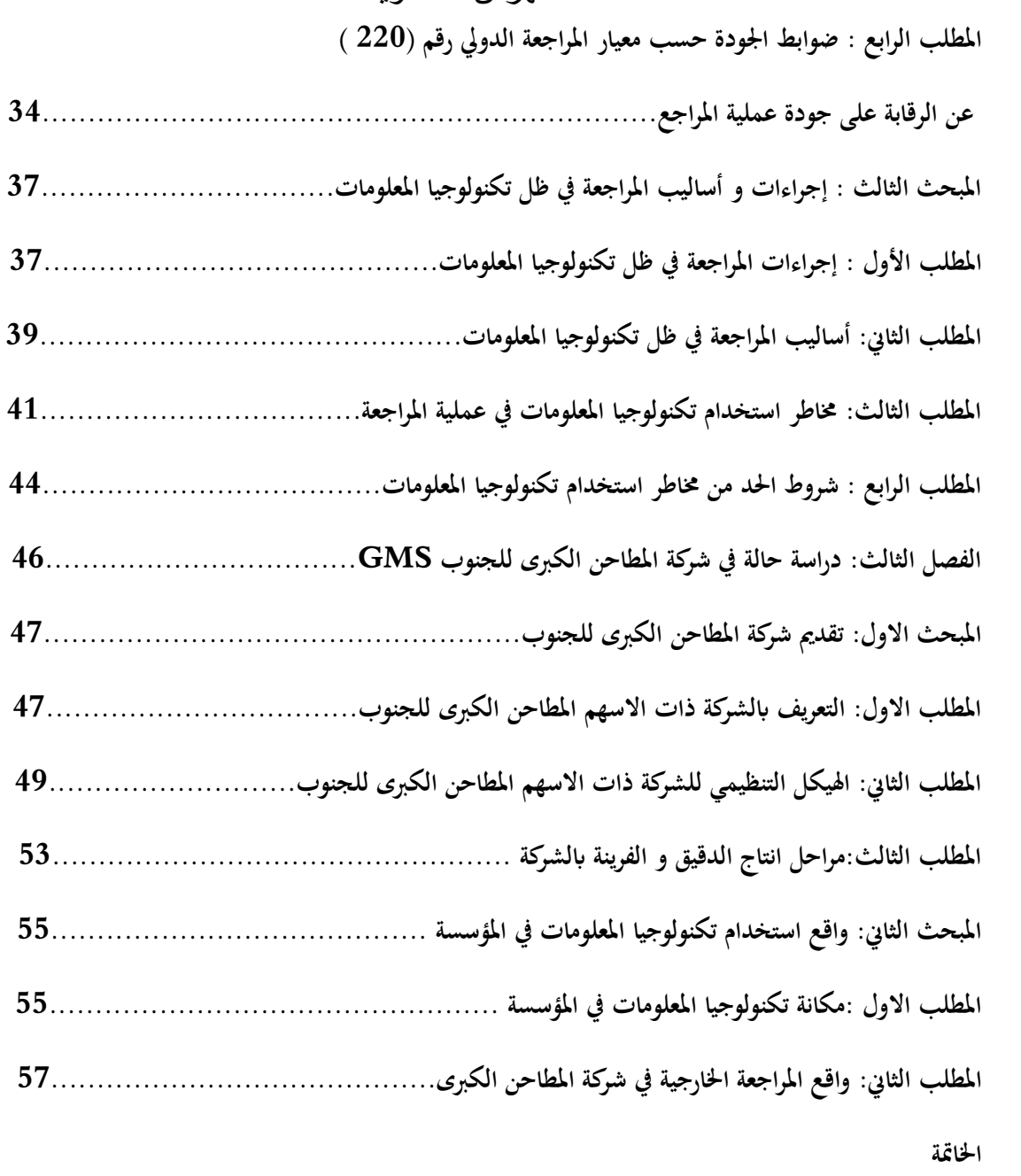

**فهرس احملتوايت قائمة املراجع املالحق** 

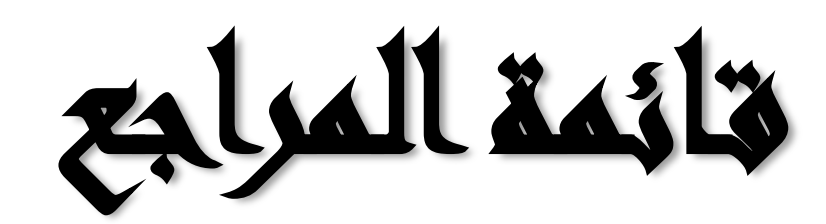

- .1 امحد برير. )08 ,01 2013(. جودة املراجعة مدخال لتضييق فجوة التوقعات بني مستخدمي القوائم املالية و مراجعي الحسابات " حالة الجزائر ". ورقلة، كلية العلوم الاقتصادية والتجارية وعلوم التسيير قسم العلوم التجارية، الجزائر: مذكرة مقدمة لإستكمال متطلبات *شهادة* الماجستير في العلوم التجارية.
- 2. أحمد برير. (08 01, 2013). جودة المراجعة مدخلا لتضييق فجوة التوقعات بين مستخدمي القوائم المالية و مراجعي الحسابات " حالة الجزائر ". ورقلة ، كلية العلوم الاقتصادية والتجارية وعلوم التسيير قسم العلوم التجارية، ورقلة : مذكرة مقدمة لإستكمال متطلبات شهادة الماجستير في العلوم التجارية .
	- 3. التميمي ,ه .(2004) .*مدخل التدقيق من الناحية النظرية والعل*مي*ة .*الاردن :دار وائل للنشر .
	- 4. الزويني فائق محمد سرحان ابراهيم عبد لله عيدان. (2017). *تكنولوجيا المعلومات في ادارة المشاريع الانشائية.* 
		- .5 الصحن ,ع .ا .(1980) .اصول املراجعة الداخلية واخلا جية.
			- .6 القانون10 $-10$ . (2010). الجريدة الرسمية الجزائرية.  $5$ .
		- .7 القانون.01-10 )2010(. اجلريدة الرمسية اجلزائرية. .09/08
- 8. المكي ,ب .د .(2021–2020) .دور تكنولوجيا المعلومة المحاسبية في تحسين أداء المدقق الخارجي دارسة حالة اتصالات الجزائر –فرع أدرار .*دور تكنولوجيا المعلومة المحاسبية في تحسين أداء المدقق الخارجي* .أدرار ,قسم العلوم التجارية تخصص :تدقيق ومراقبة التسيير ,الجزائر ادرار :مذكرة تدخل ضمن متطلبات نيل شهادة الماستر الاكاديمي .
	- 9. الناغي ,م .ا .(1988) .المراجعة إطار النظرية والممارسة .مصر :مكتبة الجلاء الجديدة .
	- امين السيد احمد لطفي. (2005). مراجعات مختلفة لأغراض مختلفة. الدار الجامعية الاسكندرية. .
- 11.برير احمد. (بلا تاريخ). جودة المراجعة مدخلا لتضييق فجوة التوقعات بين مستخدمي القوائم المالية و مراجعي الحسابات "حالة الجزائر". ورقلة، كلية العلوم الاقتصادية والتجارية وعلوم التسيير قسم العلوم التجارية، الجزائر: مذكرة مقدمة لإستكمال متطلبات شهادة الماجستير في العلوم التجارية.
	- .12بلعيد ,و .(2013) .مسامهة املراجعة اخلا جية يف حتسني جودة املعلومات احملاسبية .املسيلة ,كلية االقتصاد ,اجلزائر.
- 13.بن عطاءالله عور بن عبد الله عبذ الرحمان معوش محمد. (2020–2021). جودة المراجعة في ظل المعيار الدولي لجودة المراجعة 15A220. mohammed maouche. الوادي، كلية العلوم الاقتصادية والتجارية وعلوم التسيير قسم علوم المالية والمحاسبية، الجزائر : مذكرة مقدمة لاستكمال متطلبات شهادة الماستر أكاديمي.

#### قائمة المراجع

14.بن عمارة كهينة. (بلا تاريخ). المراجعة الخارجية وسيلة لتقييم نظام الرقابة الداخلية .

.15بوتني ,م.(2003) .

- .16بوزيدي مصطفى عوادي عبد الرؤوف . )2020(. أثر استخدام تكنولوجيا املعلومات على جودة املراجعة اخلا جية يف الجزائر . الجزائر ، الوادي: مجلة أبحاث اقتصادية وإدارية المجلد: 14 ،العــدد: 04.
- 17.جبران محمد على . (2010). العوامل المؤثرة في جودة مراجعة الحسابات من وجهة نظر المحاسبين القانونين في اليمن. قسم المحاسبة و المراجعة كلية التجارة و الاقتصاد جامعة صنعاء: الندوة الثانية عاشرة لسبل تطوير المحاسبة في المملكة قسم المحاسبة كلية ادارة الاعمال جامعة الملك سعود الرياض.
	- .18حامد طلبة ,م .ا .(2012) .*اصول المراجعة .*الاردن :زمزم ناشرون.
	- 19 ـخالد امين عبدالله. (2007). *علم التدقيق الحسابات.* دار وائل للنشر والتوزيع.
- خيراني العيد. (18 03, 2013). مدى مساهمة عوامل جودة الأداء المهني لمحافظي الحسابات في ضبط مخاطر. $20\,$ المراجعة دراسة حالة الجزائر . KHirani–elaid. ورقلة ، كلية العلوم الاقتصادية و التجارية وعلوم التسيير قسم العلوم التجارية ، الجزائر .
- 21.د غسان قاسم داود اللامي. (2010). تكن*ولوجيا المعلومات في منظمات الاعمال الاستخدامات و التطبيقات.* العراق: مؤسسة الوراق للنشر.
	- .22زاهر توفيق , ع .س .(2009) .*مراجعة الحسابات والتدقيق .*الاردن :دار الراية للنشر والتوزيع.
- 23.شحاتة السيد شحاتة عبدالوهاب نصر علي. (2003). *مراجعة الحسابات وتكنولوجيا المعلومات.* مصر، كلية العلوم الاقتصادية: دار النشر الثقافة.
- .ضيف الله محمد الهادي خنيش يوسف. (2021). تاثير إستخدام تكنولوجيا المعلومات على جودة المراجعة. مج*لة* المنهل الاقتصادي المجلد:04 ,العدد:02 ,اكتوبر 2021، 423-424.
- 25.ضيف الله محمد الهادي خنيش يوسف. (2021). تاثير إستخدام تكنولوجيا المعلومات على جودة المراجعة. مج*لة* المنهل الاقتصادي المجلد:04 ,العدد:02 ,اكتوبر 2021، 423-424.
- .26اطايل معمر عائشة. )2017(. اثر استخدام تكنولوجيا املعلومات على التدقيق. اجلزائر، كلية العلوم االقتصادية، مسيلة: قسم العلوم التجارية تخصص محاسبة و تدقيق.
	- .27عبد الفتاح محمد الصحن ,م .س .(2003) .*اسس المراجعة* . الاسكندرية :الدار الجامعية.

#### قائمة المراجع

28.علاء عبد الرزاق السالمي. (بلا تاريخ). *تكنولوجيا المعلومات.* قطر : معهد التنمية الادارية.

.29عوض لبيب ,ف .ا .(2013) .*اصول المراجعة الخارجية .م*صر :دار التعليم.

- عيادي محمد الامين. (2008/2007). مساهمة المراجعة الداخلية في تقييم نظام المعلومات المحاسبي للمؤسسة. اجلزائر، قسم علوم التسيري، اجلزائر: مذكرة تدخل ضمن متطلبات نيل شهادة املاجستري يف علوم التسيري.
	- 31.عيسى زين. (2019). تقييم مهنة المراجعة في ظل نظم المعلومات الالكترونية. بسكرة، كلية العلوم التجارية، الجزائر.
- 32.كريمة جوهر. (31 12, 2010). أثر مخاطر استخدام تكنولوجيا المعلومات في جودة عمل المدقق الخارجي. *أثر* مخاطر استخدام تكنولوجيا المعلومات في جودة عمل المدقق الخارجي،دراسة ميدانية في بعض مكاتب التدقيق الأردنية . الاردن، المحاسبة، الاردن: مجلـة الزرقـاء للبحـوث والدراســات الانســانية، المجلد 10 ،العـدد 02.
- .33.كمال الدين محمد الدهراوي ,م .ا .(2003) .*دراسات متقدمة في المحاسبة والمراجعة .م*صر :المكتب الجامعي احلديث.
	- .34كمال الدين مصطفى الدهراوي ,م .س .(2006) .*دراسات متقدمة في المحاسبة والمراجعة .*مصر :المكتب الجامعي.
		- 35.كمال خليفة ,ا .ز .(2008) .*دراسات في المراجعة الخارجية للقوائم .م*صر :دار المطبوعات الجامعية.
- , كهينة ,ب . ع .(2013) .المراجعة الخارجية وسيلة لتقييم نظام الرقابة الداخلية .الجزائر ,كلية العلوم الاقتصادية , اجلزائر.
	- .37 لطفي ,ا .ا .(2006) .*المراجعة بين النظرية والتدقيق .م*صر :الدار الجامعية.
- 38.ليل<sub>ى</sub> حسام الدين. (2011). *اثر التقدم في تكنولوجيا المعلومات على الخصائص النوعية و الكمية للموارد البشرية .* المنظمة العربية للتنمية الادارية.
- .39حمد التوهامي طواهر ,م .ا .(2003) .*المراجعة والتدقيق الحسابات الاطار النظري والممارسات التطبيقية* .الجزائر : ديوان املطبوعات اجلامعية .
	- 40.محمد الصيرفي. (2009). *ادارة تكنولوجيا المعلومات .* الاسكندرية: دار الفكر الجامعي الطبعة الاولي.
		- 41 حممد بوتين. (2003). *المراجعة ومراقبة الحسابات من النظرية والتطبيق.* ديوان المطبوعات الجامعية.
	- .42حمد سمير الصبان , ع .ا .(2002) .الاسس *العلمية والعملية لمراجعة الحسابات .م*صر :الدار الجامعية.

#### قائمة المراجع

- 43.محمد علي جبران. (18-19 ماي 2010). العو*امل المؤثرة في جودة مراجعة الحسابات من وجهة نظر المحاسبين القانونين في اليمن .* الندوة الثانية عاشرة لسبل تطوير المحاسبة في المملكة قسم المحاسبة كلية ادارة الاعمال جامعة الملك سعود الرايض.
	- .44 حممد ,ا .(2008) *.المراجعة والرقابة المالية معايير وقواعد .*دار الكاتب الحديث.
	- 45.حمد ,س .(2010) .تطور المراجعة الخارجية في الجزائر ومدى توافقها مع المعايير الدولية للمراجعة .البليدة.
- .46حمي الدين غريبي ، عبد العزيز بحري، و عباس كرطي. (2017). أثر تكنولوجيا المعلومات على كفاءة وفعالية المراجع الخارجي في تحسين جودة المراجعة دراسة ميدانية. الجزائر، قسم العلوم المالية والمحاسبية، الوادي: مذكرة مقدمقة لاستكمال متطلبات شهادة ماستر اكاديمي.
- 47.مقرايي عمار . (2021). دور استخدام تكنولوجيا المعلومات فب تحسين المراجعة الخارجية. الجزائر، قسم العلوم المالية و المحاسبية ، ام بواقي: مذكرة لنيل شهادة الماستر تخصص محاسبة و مراجعة.
- منيرة قشنيطي. (2011–2012). فالية استخدام تكنولوجيا المعلومات في تطوير نظام المعلومات بالمؤسسة الاقتصادية الجزائرية(مدكرة ماجستير). كلية العلوم السياسية و الاعلام، الجزائر : جامعة الجزائر 3.
- مهيبل ,و .(2012–2011) .تكنولوجيا المعلومات والاتصالات ودورها في تفعيل وظيفة ادارة الموارد البشرية .كلية . العلوم الاقتصادية والعلوم التجارية وعلوم التسيير ,الجزائر : جامعة الجزائر .3
	- .49 نور ,ا .(1992) .*مراجعة الحسابات .مص*ر :مؤسسة الشباب الجامعي.
- .50وأخرون ,ش .ا .(2013) .الرقابة واملراجعة الداخلية ,الرقابة الداحلية يف بيئة التشغيل االلكرتوين .مصر :دا التعليم اجلامعي .
	- .51واخرون ,ع .ا .(2007) .اسس املراجعة اخلا جية .املكتب اجلامعي احلديث.

الملحق ات
**الملحق رقم )1( : ميزانية سنة 2020**

## **Minoterie Semoulerie**

ö

ZONE DACTIVITE OUMACHE BISKRA<br>N° D'IDENTIFICATION:099907024213903

 $\overline{\phantom{a}}$ 

EXERCICE:01/01/20 AU 31/12/20 PERIODE DU:01/01/20 AU 31/12/20

 $\mathbf{E}$  a

ı,

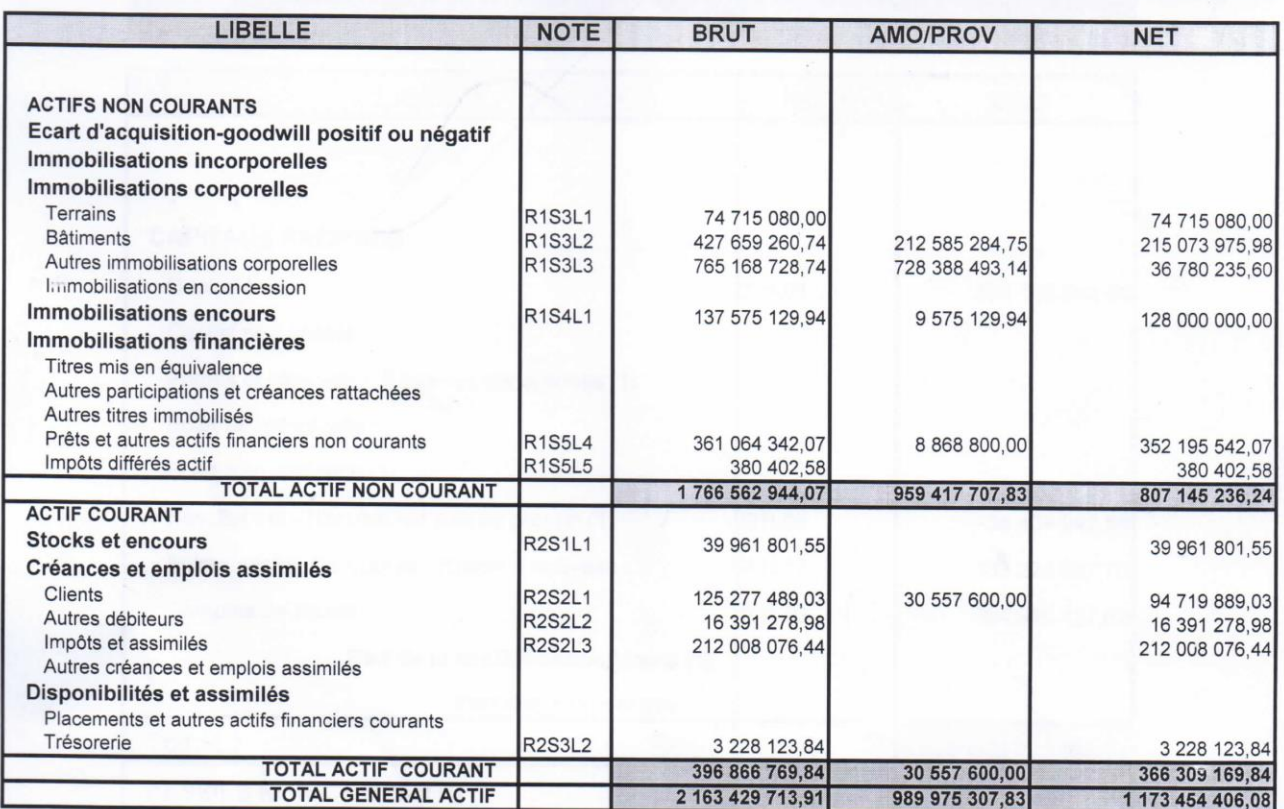

# **الملحق رقم )2( : ميزانية سنة 2020**

## **Minoterie Semoulerie**

ZONE DACTIVITE OUMACHE BISKRA N° D'IDENTIFICATION:099907024213903

EXERCICE: 01/01/20 AU 31/12/20 PERIODE DU: 01/01/20 AU 31/12/20

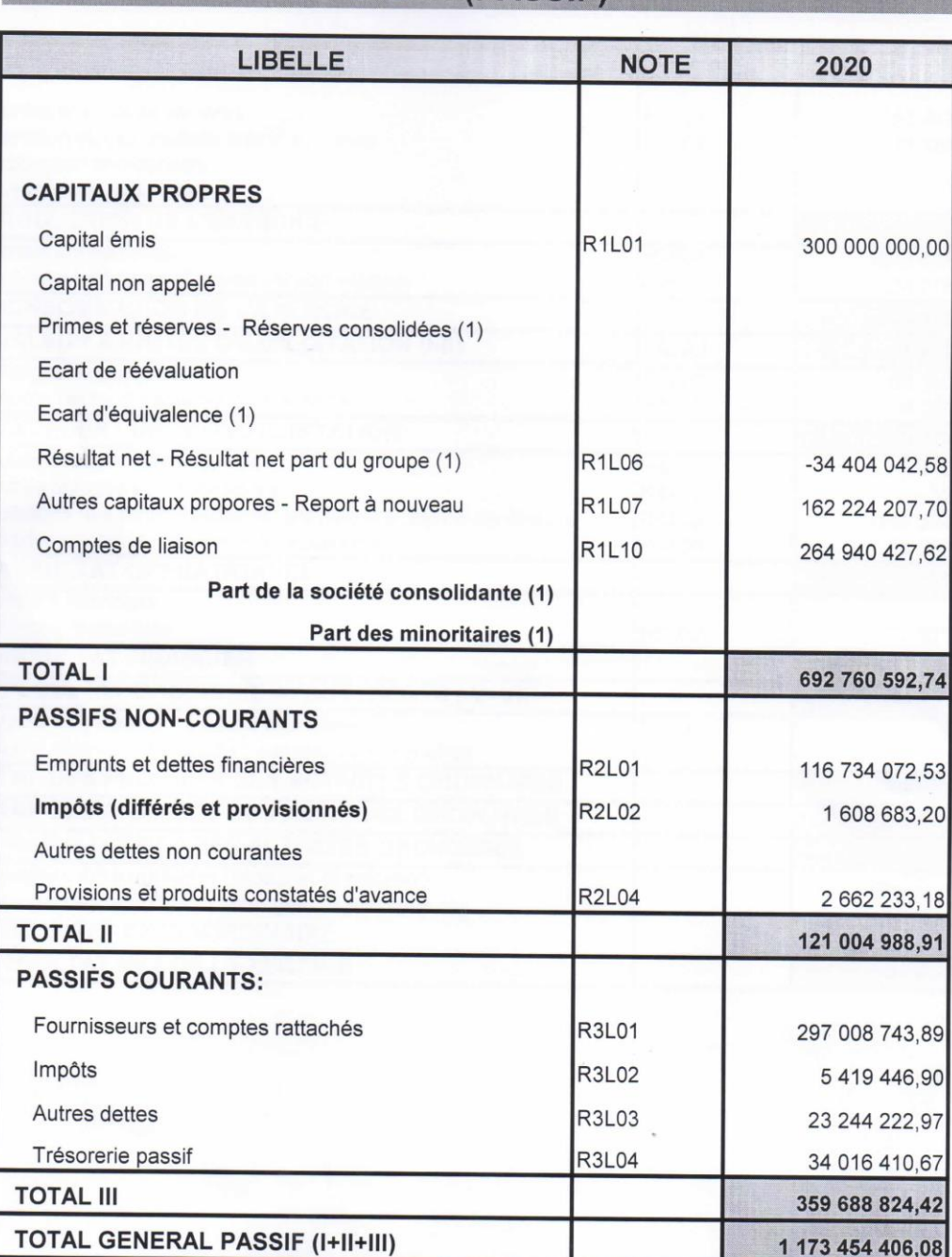

**BILAN (PASSIF)** 

**الملحق رقم )3( : ميزانية سنة 2020**

## **Minoterie Semoulerie**

ZONE DACTIVITE OUMACHE BISKRA N° D'IDENTIFICATION:099907024213903

# EXERCICE: 01/01/20 AU 01/01/20<br>PERIODE DU: 01/01/20 AU 01/01/20

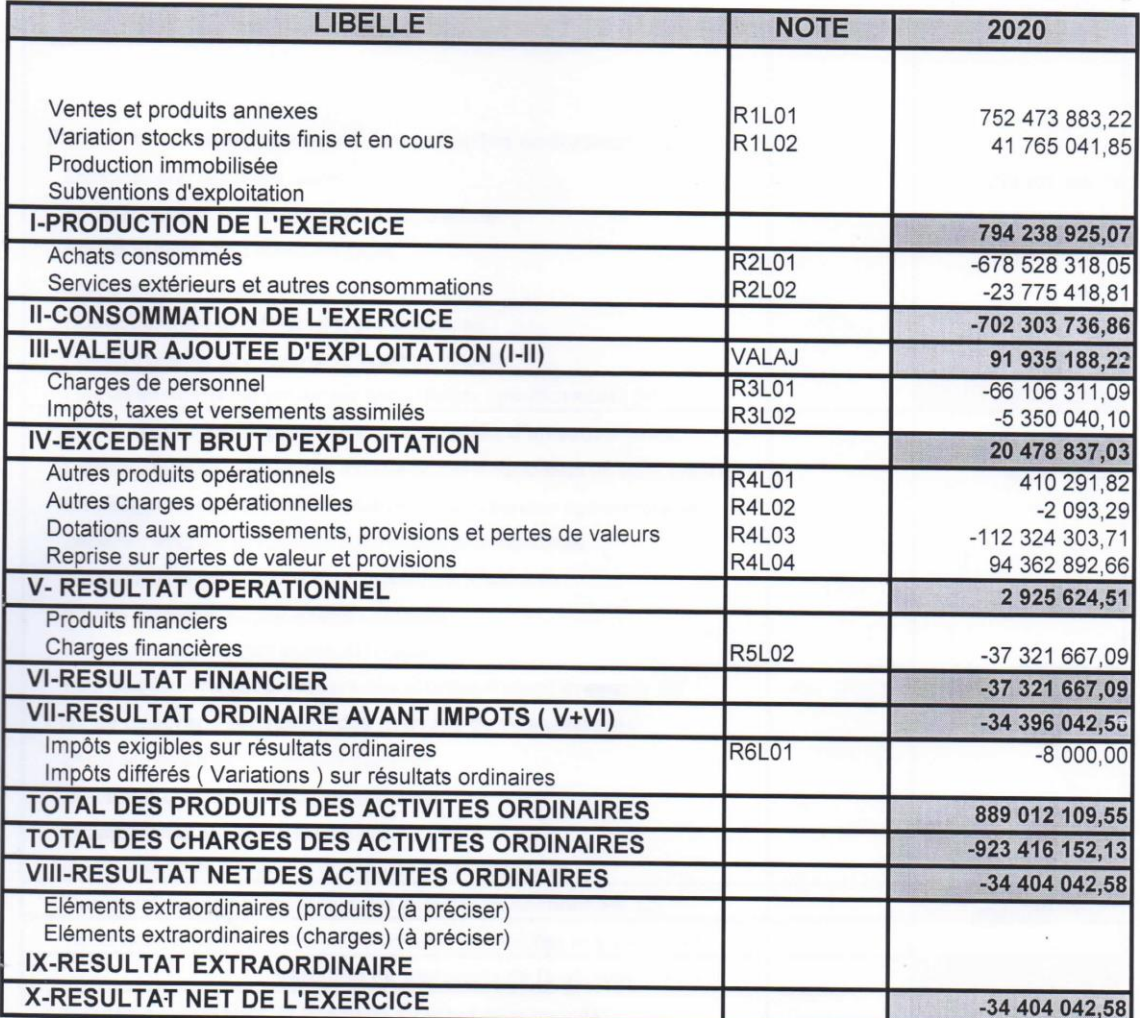

# **الملحق رقم )4( : ميزانية سنة 2020**

## **Minoterie Semoulerie**

ZONE DACTIVITE OUMACHE BISKRA N° D'IDENTIFICATION:099907024213903

# EXERCICE: 01/01/20 AU 31/12/20<br>PERIODE DU: 01/01/20 AU 31/12/20

## TABLEAU DES FLUX DE TRESORERIE

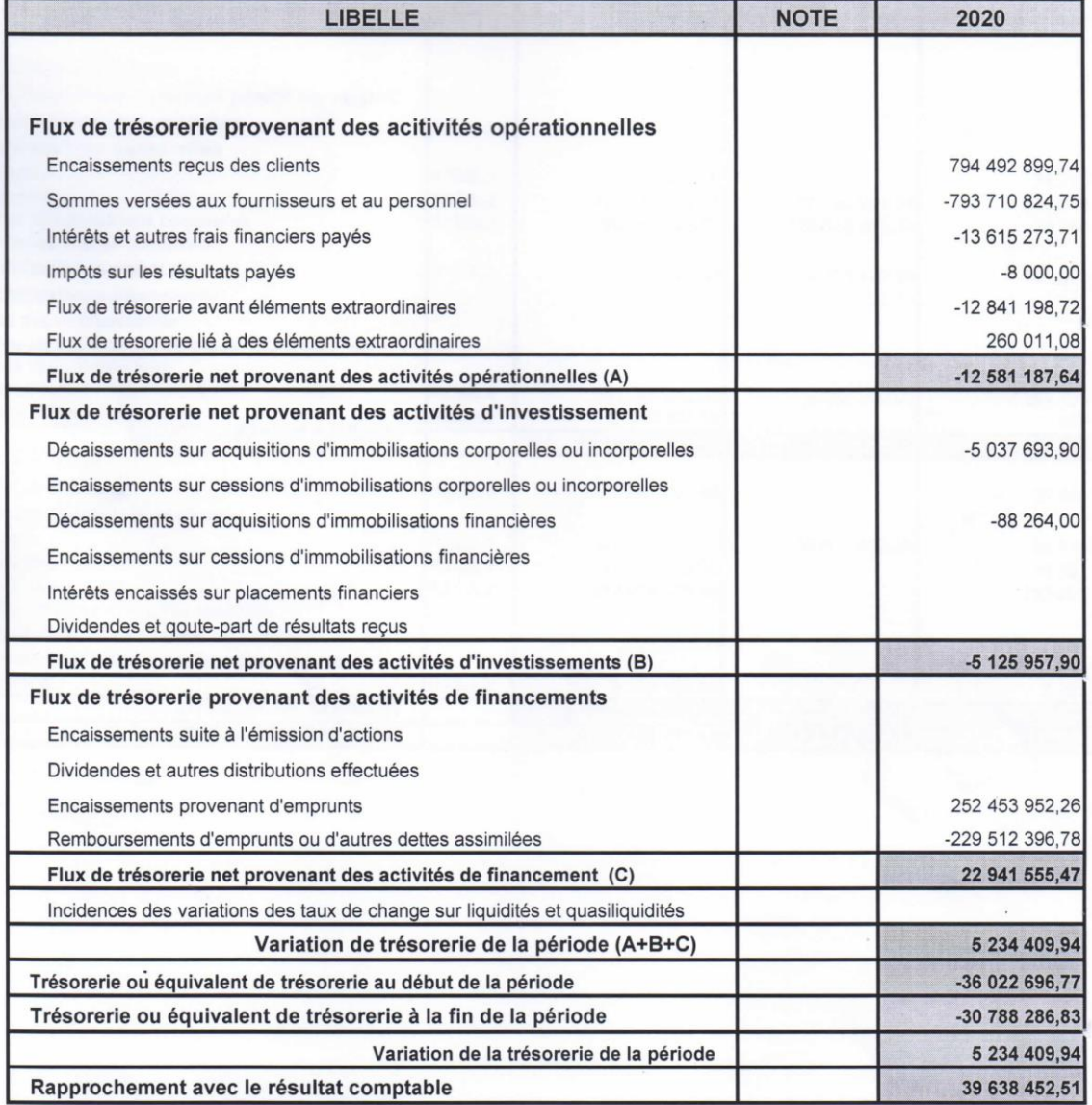

# **الملحق رقم )5( : ميزانية سنة 2019**

## **Minoterie Semoulerie**

ZONE DACTIVITE OUMACHE BISKRA N° D'IDENTIFICATION:099907024213903

EXERCICE: 01/01/19 AU 31/12/19 PERIODE DU: 01/01/19 AU 31/12/19

 $\ddot{\phantom{a}}$ 

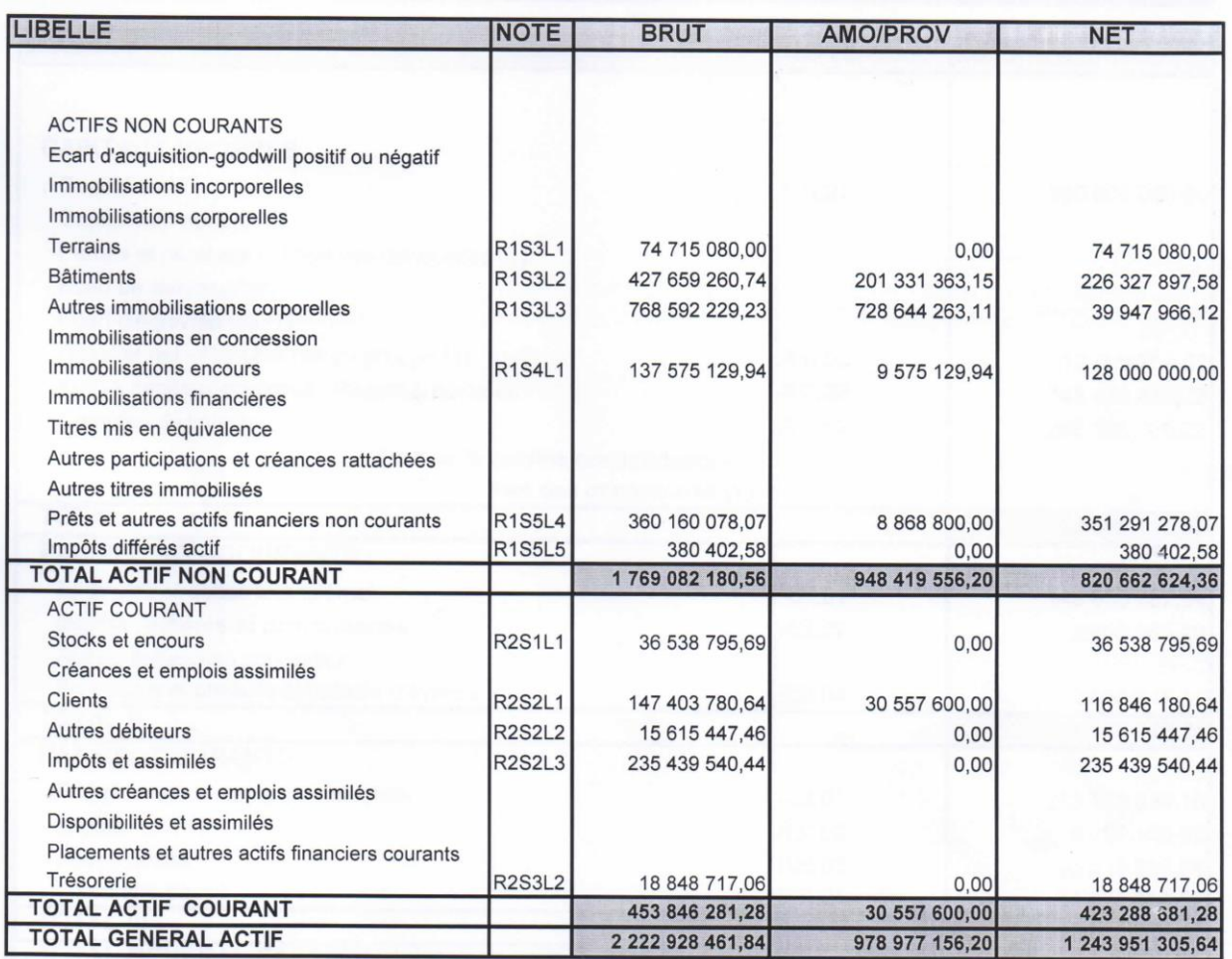

# **الملحق رقم )6( : ميزانية سنة 2019**

## **Minoterie Semoulerie**

ZONE DACTIVITE OUMACHE BISKRA N° D'IDENTIFICATION:099907024213903

## EXERCICE: 01/01/19 AU 31/12/19 PERIODE DU: 01/01/19 AU 31/12/19

## **BILAN (PASSIF)**

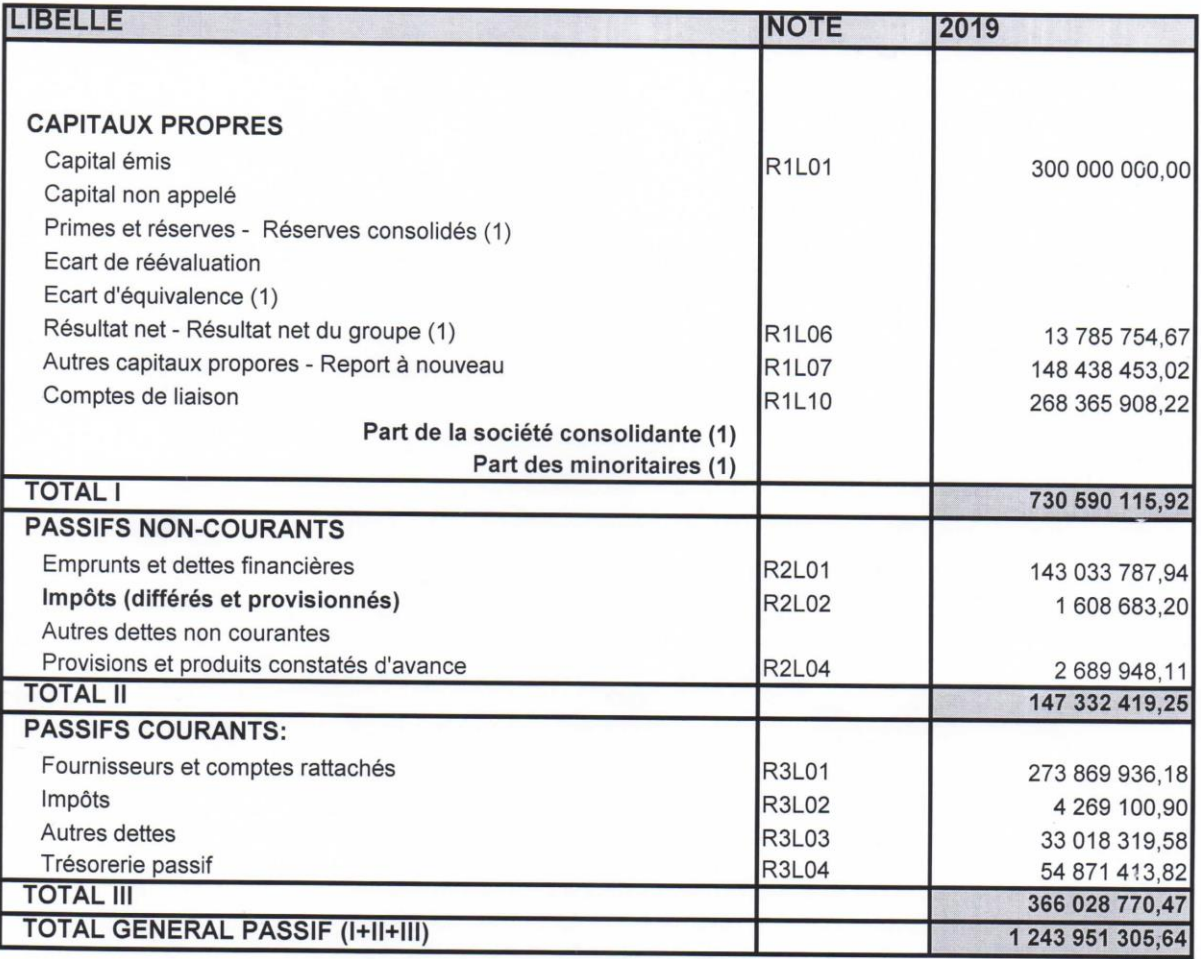

# **الملحق رقم )7( : ميزانية سنة 2019**

## **Minoterie Semoulerie**

ZONE DACTIVITE OUMACHE BISKRA N° D'IDENTIFICATION:099907024213903

EXERCICE: 01/01/19 AU 31/12/19 ERIODE DU: 01/01/19 AU 31/12/19

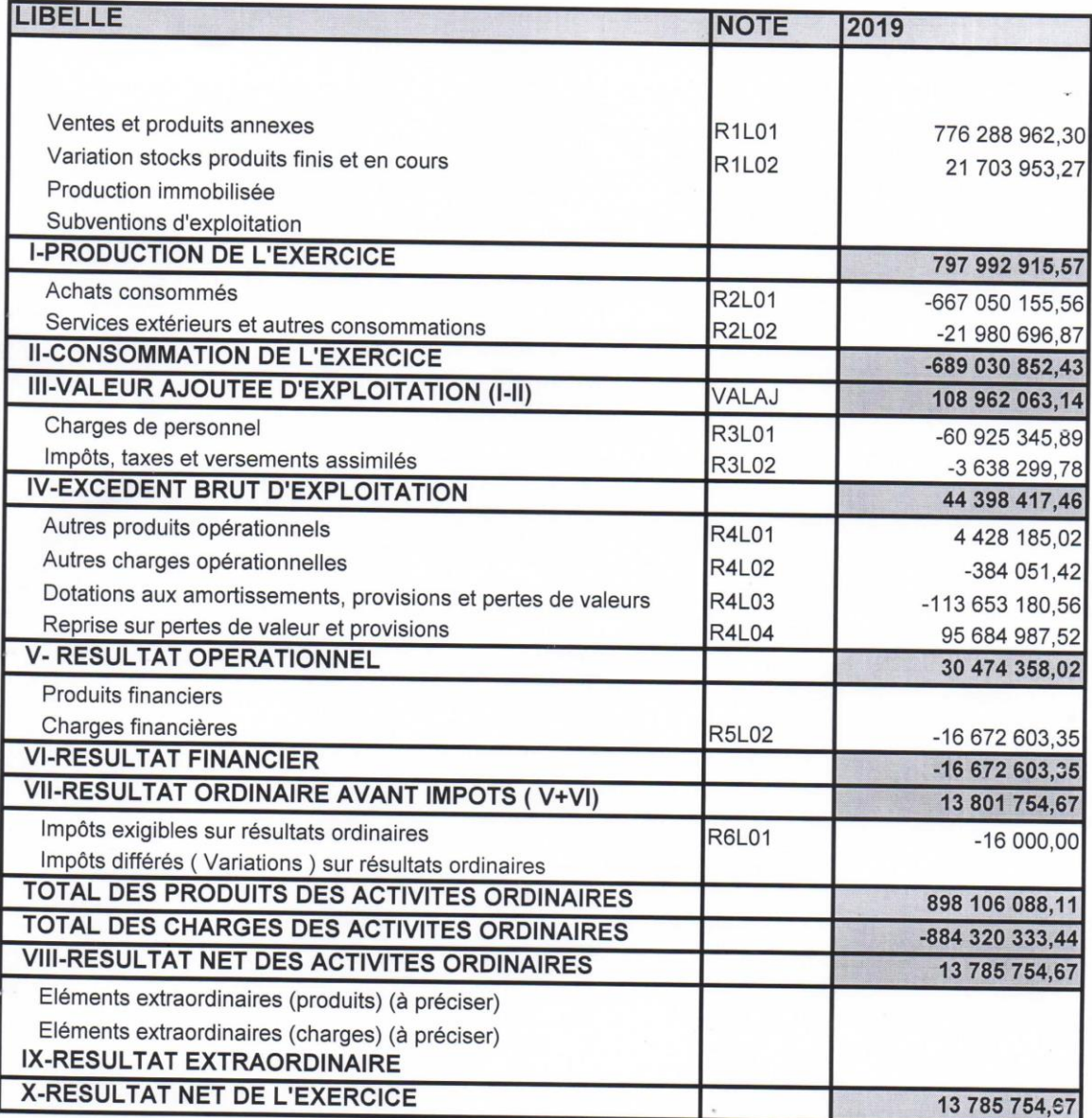

# **الملحق رقم )8( : ميزانية سنة 2019**

## **Minoterie Semoulerie**

ZONE DACTIVITE OUMACHE BISKRA N° D'IDENTIFICATION:099907024213903

#### EXERCICE: 01/01/19 AU 31/12/19 ERIODE DU: 01/01/19 AU 31/12/19

## TABLEAU DES FLUX DE TRESORERIE

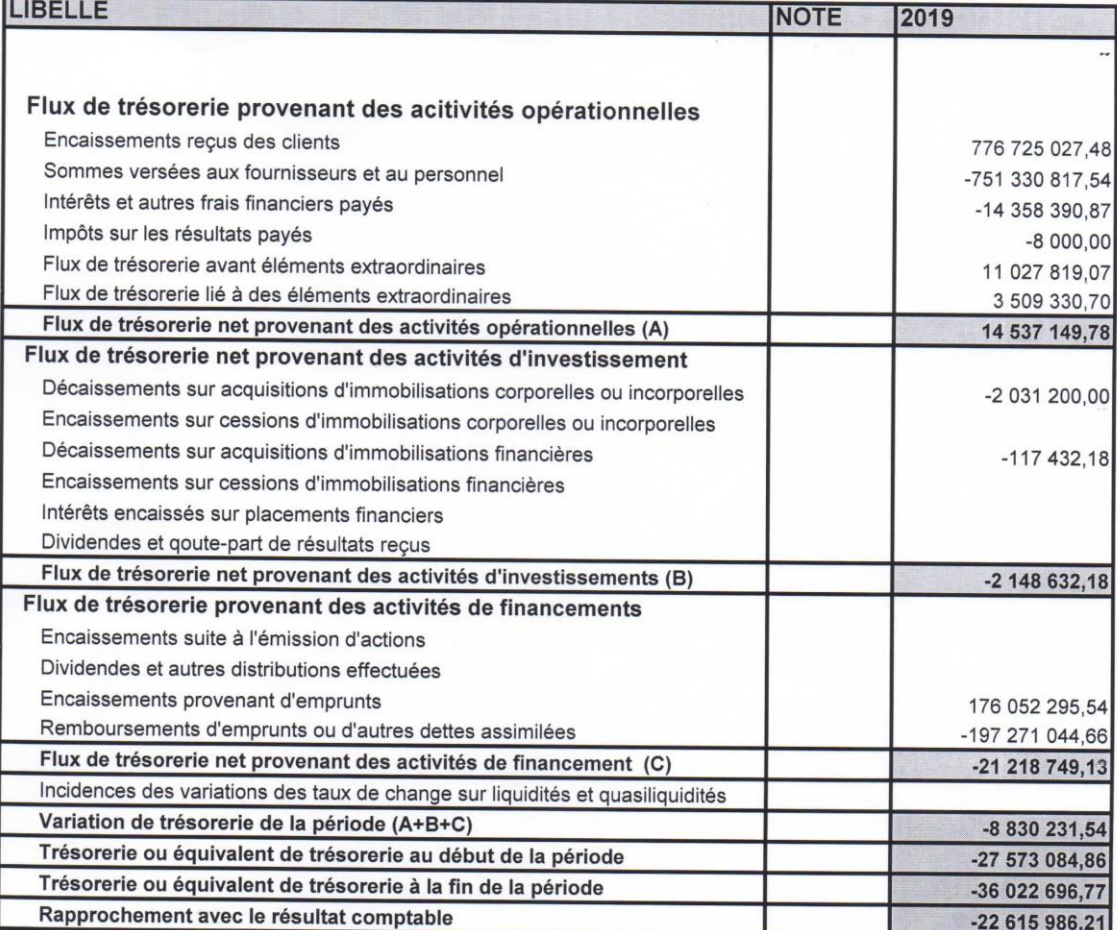

# الملحقات الملحق رقم (9) : ميزانية سنة 2018

### **MInoterie Semoulerie**

ZONE DACTIVITE OUMACHE BISKRA N° D'IDENTIFICATION:099907024213903

EXERCICE: 01/01/18 AU 31/12/18 PERIODE DU:01/01/18 AU 31/12/18

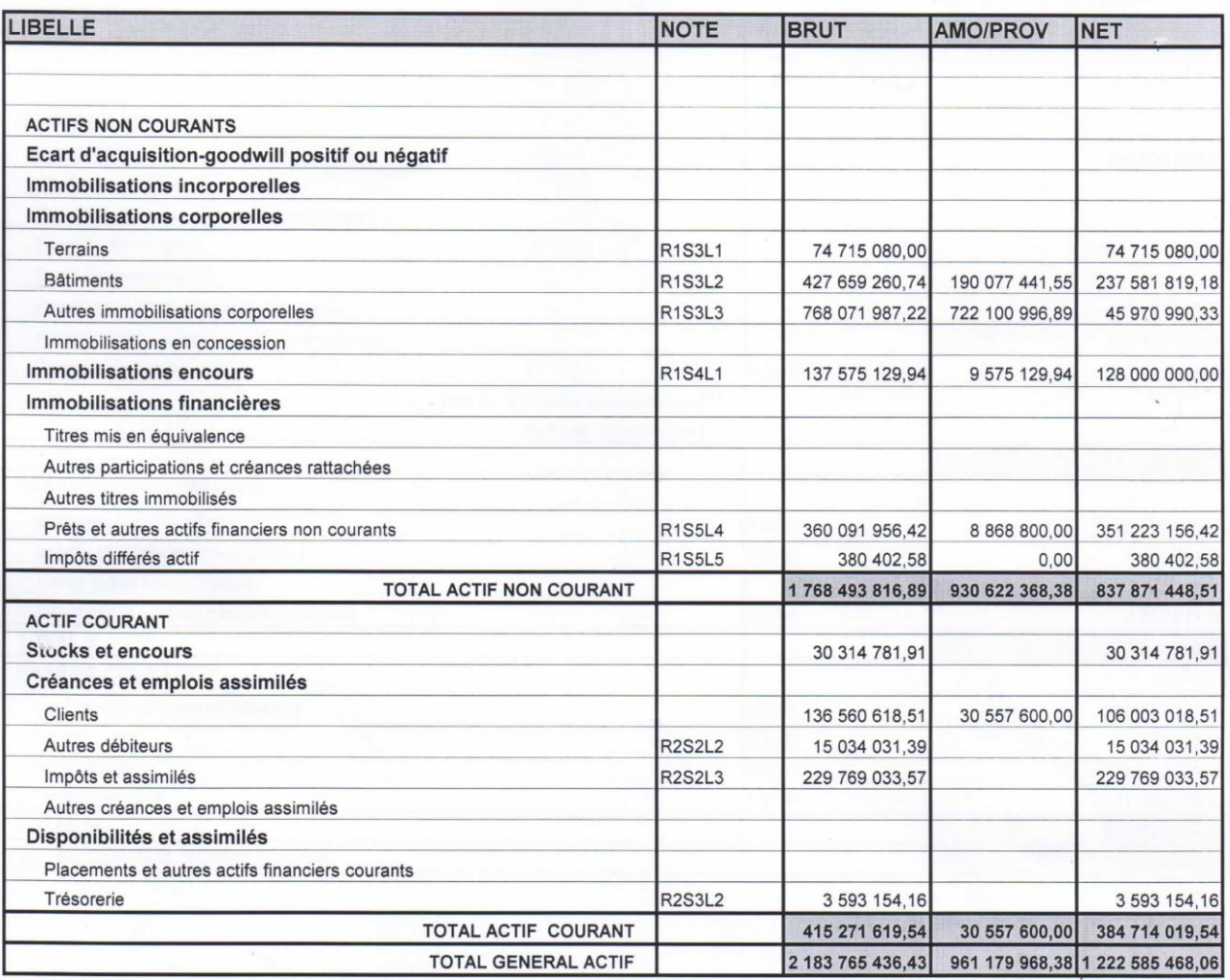

# **الملحق رقم )10( : ميزانية سنة 2018**

#### **Minoterie Semoulerie**

ZONE DACTIVITE OUMACHE BISKRA N° D'IDENTIFICATION:099907024213903

EXERCICE: 01/01/18 AU 31/12/18 PERIODE DU:01/01/18 AU 31/12/18

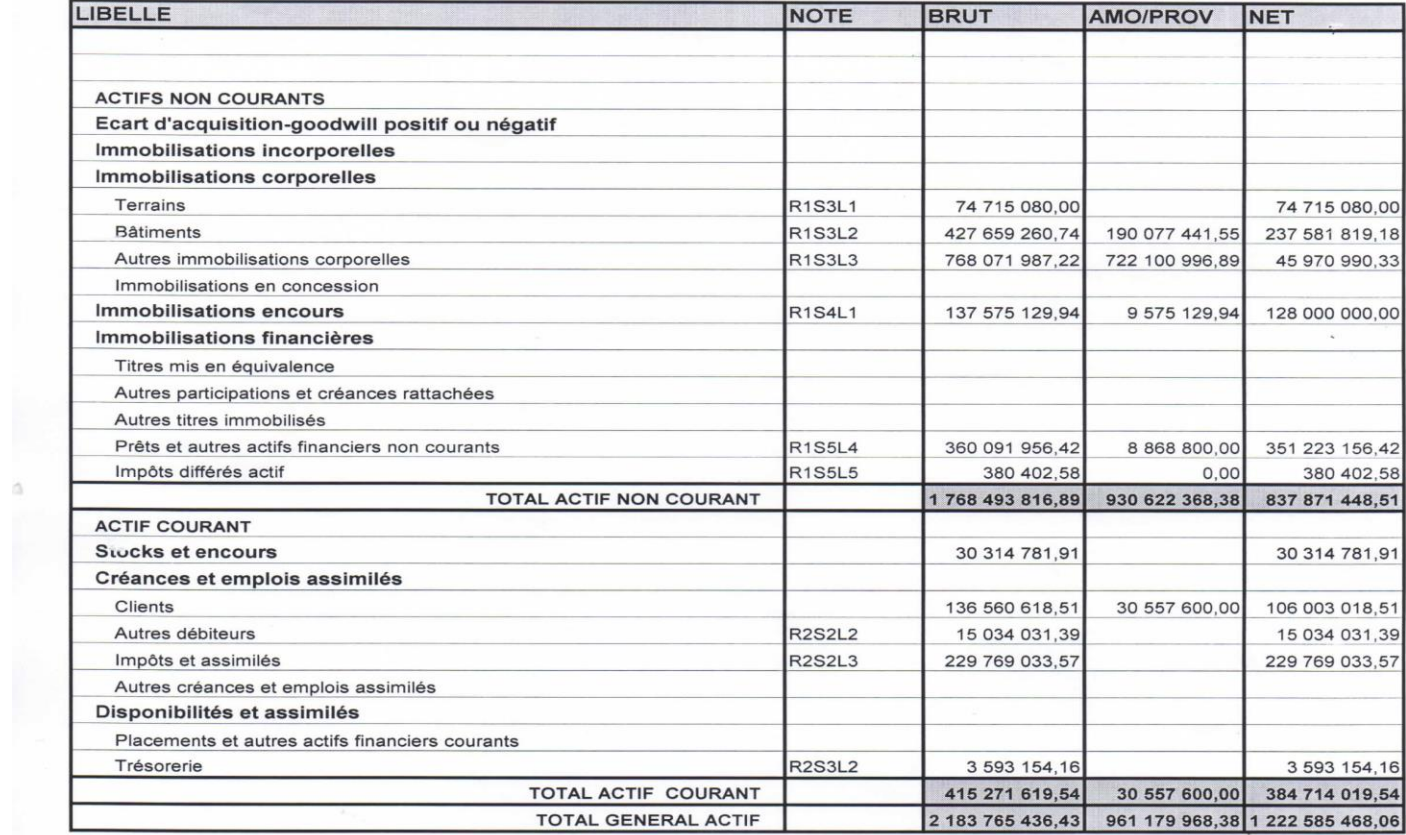

# **الملحق رقم )11( : ميزانية سنة 2018**

### **Minoterie Semoulerie**

ZONE DACTIVITE OUMACHE BISKRA N° D'IDENTIFICATION:099907024213903

EXERCICE:01/01/18 AU 31/12/18 PERIODE DU:01/01/18 AU 31/12/18

 $\bar{\alpha}$ 

**BILAN (PASSIF)** 

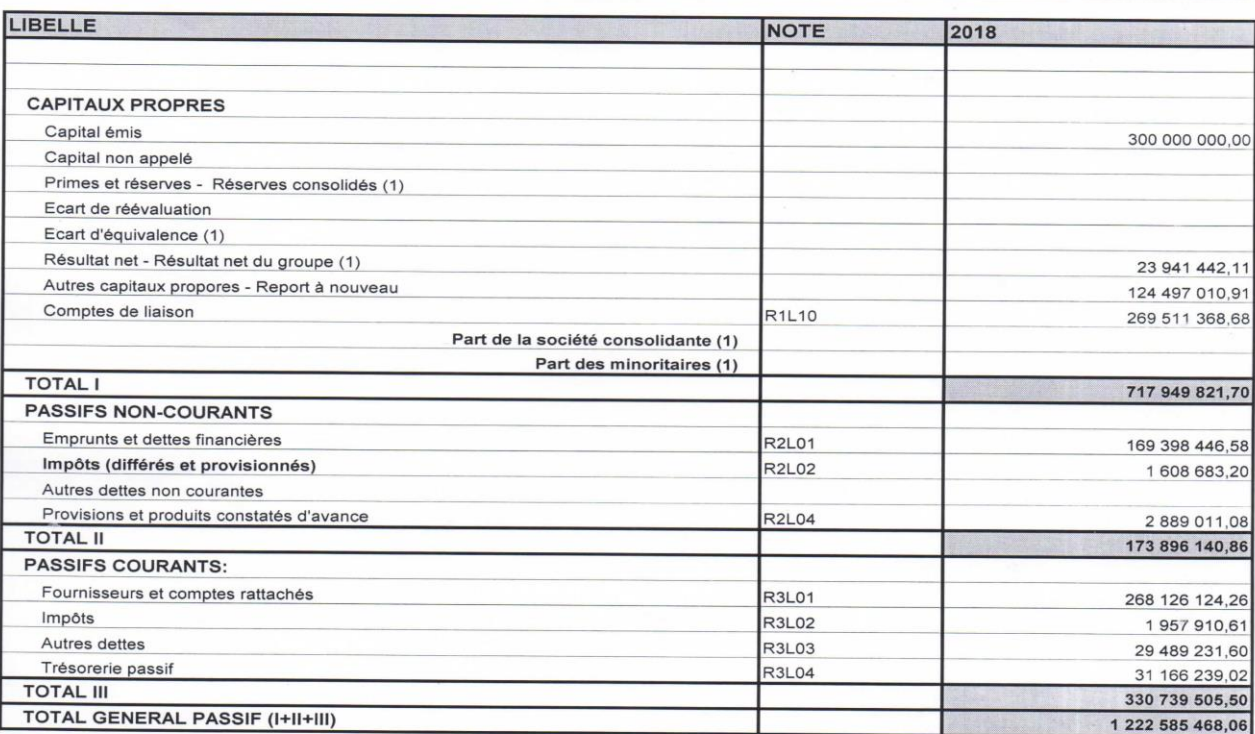

# الملحقات<br>الملحق رقم (12) : ميزانية 2018

## **Minoterie Semoulerie**

ZONE DACTIVITE OUMACHE BISKRA N° D'IDENTIFICATION:099907024213903

#### EXERCICE:01/01/18 AU 31/12/18 PERIODE DU:01/01/18 AU 31/12/18

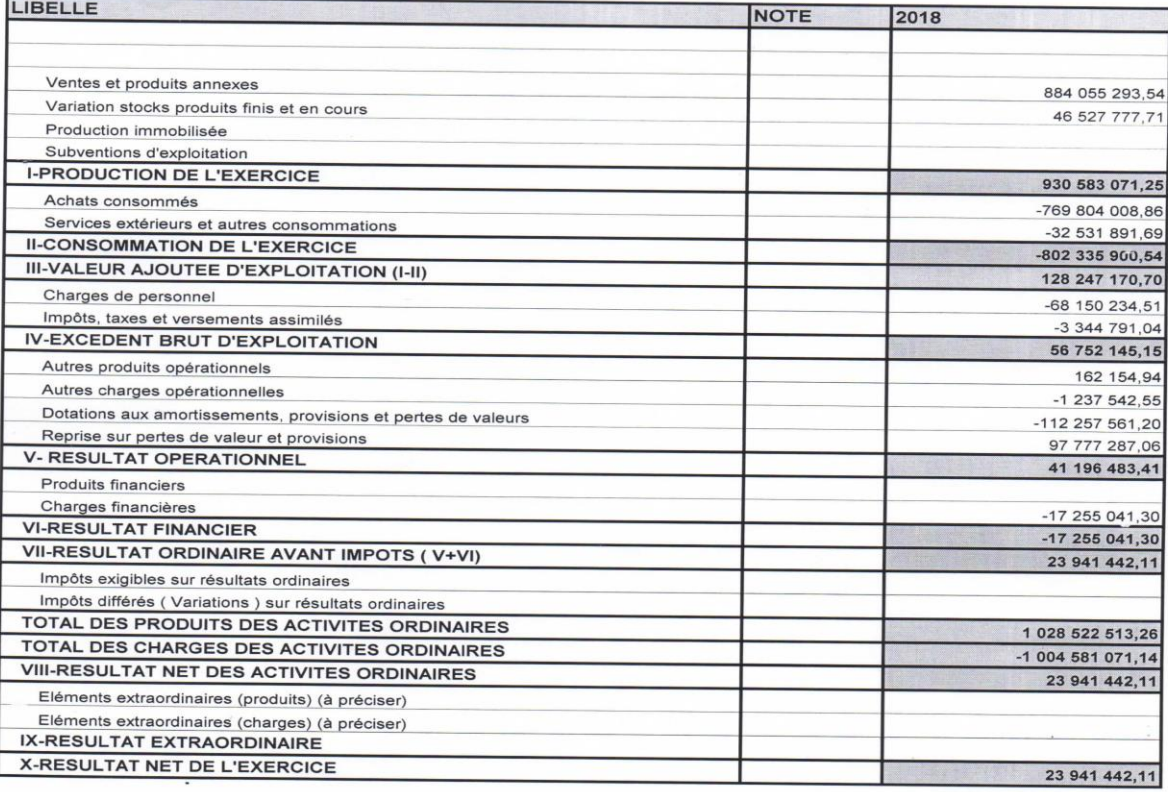

# الملحقات<br>الملحق رقم (13) : ميزانية 2018

#### **Minoterie Semoulerie**

ZONE DACTIVITE OUMACHE BISKRA N° D'IDENTIFICATION:099907024213903

#### EXERCICE: 01/01/18 AU 31/12/18 PERIODE DU:01/01/18 AU 31/12/18

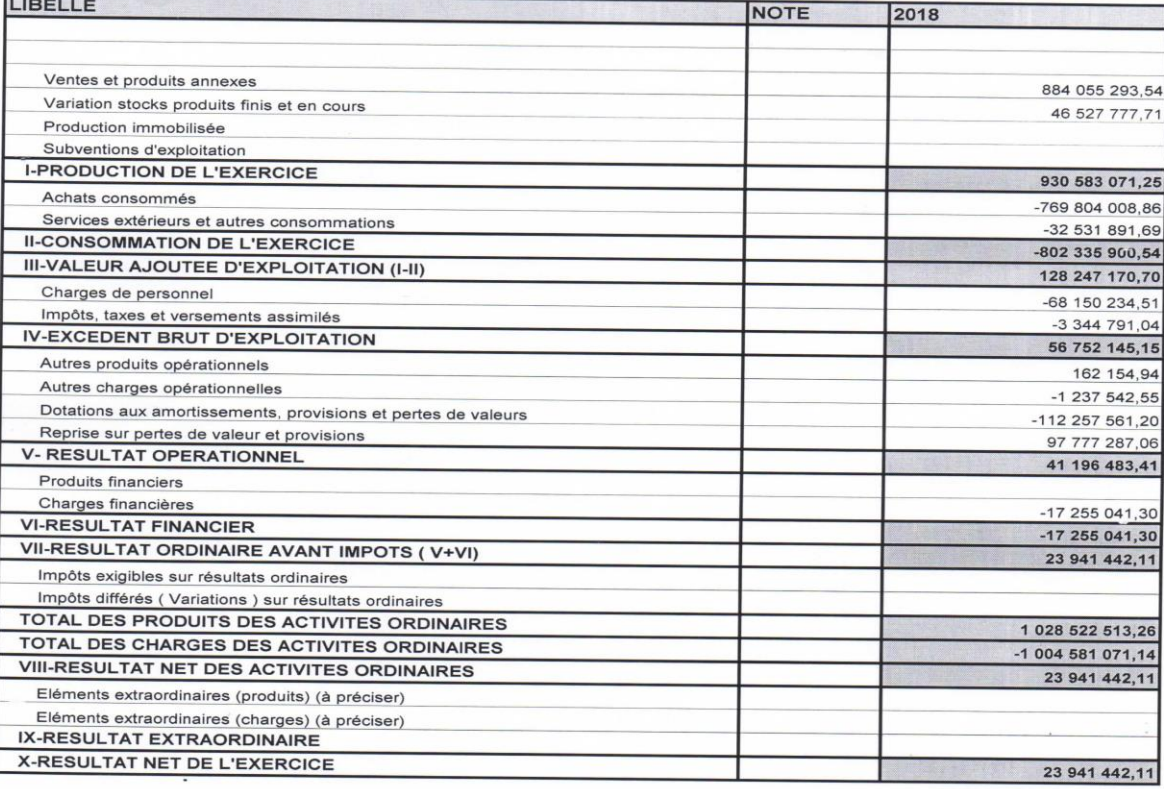

ملحق رقم (14) : شهادة عمل

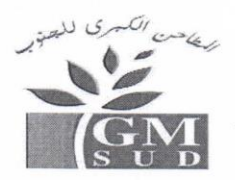

المطاحن الكبرى للجنوب مدنا

Les Grands Moulins Du Sud spa

 $N^{\circ}$ : /D/2022

# \*\* ATTESTATION DE TRAVAIL\*\*

Je soussigné, Monsieur, le Directeur de l'Administration Générale de la S.P.A GMSud, zone d'activité -Oumache (Biskra) atteste que :

- > Madame:
- $\triangleright$  Né (e) le :
- $\triangleright$  N° S.S :
- > Est employé au sein de notre Société en qualité de :

**FOCTION** 

A compter du

à ce jour

La présente attestation lui est délivrée servir et valoir ce que de droit

Oumache le,

#### SPA LES GRANDS MOULINS DU SUD

PROD FARINE SEMOULE COUSCOUS

ZONE D ACTIVITE N 17 OUMACHE

 $\ensuremath{\mathbf{W}}$ BISKRA

 $\mathrm{N}^\circ$ Adhérent:

## **CERTIFICAT DE TRAVAIL**

Réf N°:

Nous, Soussignés SPA LES GRANDS MOULINS DU SUD sise à ZONE DACTIVITE N 17 OUMACHE W BISKRA

Attestons que Mr:

NOM ET PRENIOM né le DATE DE N à LIEU DE N

Demeurant à : ADRES

 $\mathrm{N}^\circ$ Sécurité sociale :

 $\cdot$ 

A été employé au sein de notre entreprise depuis le DATE ENT au DATE SORIE en qualité de FONCTION

En foi de quoi, le présent certificat est délivré à l'intéressé pour servir et valoir ce que de droit.

Le Directeur

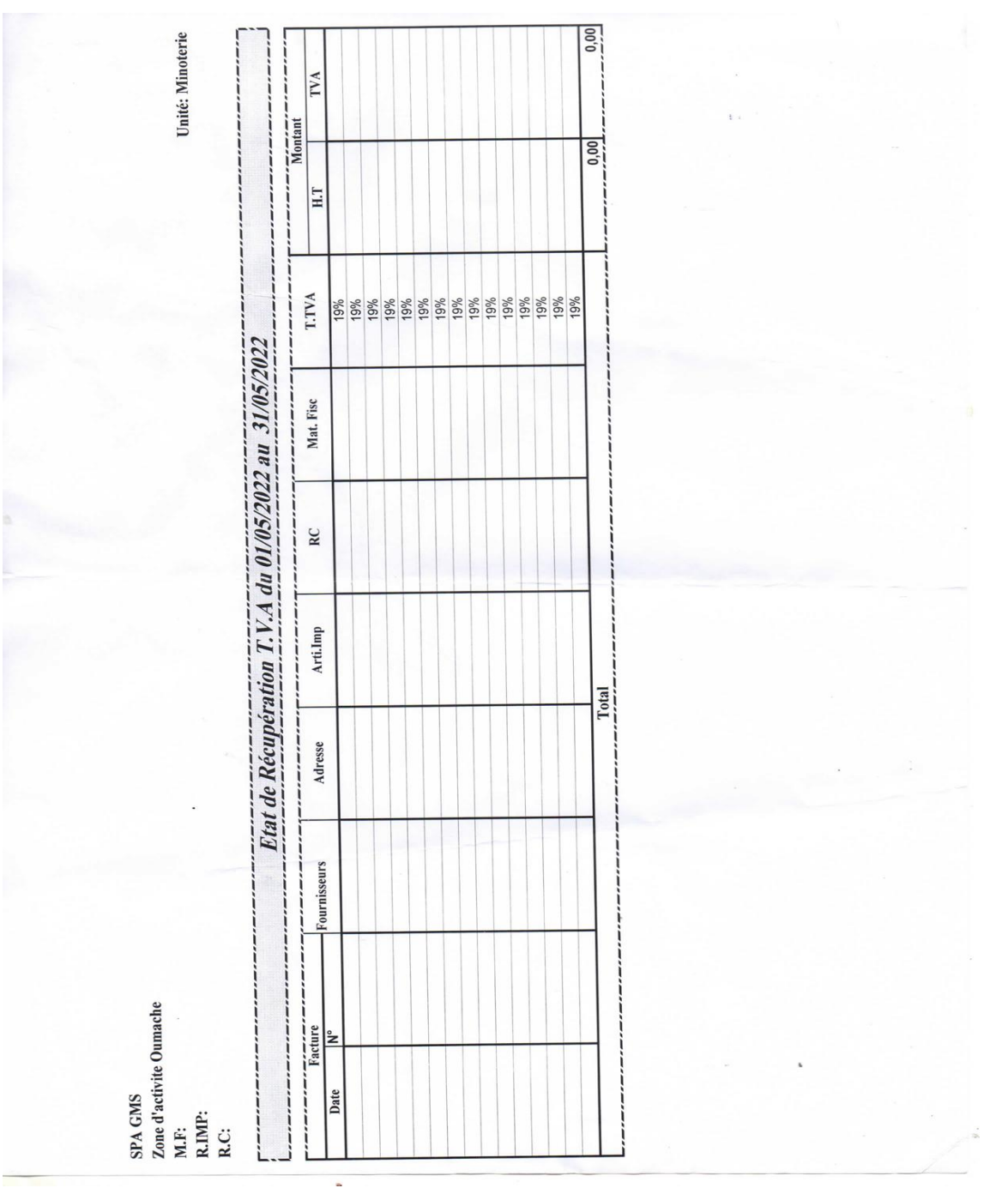

المُلحق رقم (16) : حالة استرداد الضريبة على القيمة المضافة